# **UNIVERSIDAD POLITÉCNICA SALESIANA-SEDE QUITO FACULTAD DE INGENIERÍAS CARRERA DE INGENIERÍA MECÁNICA**

# **TESIS PREVIA A LA OBTENCIÓN DEL TÍTULO DE INGENIERO MECÁNICO.**

# **DISEÑO Y CONSTRUCCIÓN DE UNA MÁQUINA PARA CORTAR Y DOBLAR ESTRIBOS EN SERIE PARA COLUMNAS DE HORMIGÓN ARMADO.**

**Autor: Oscar Paul Trujillo Zurita.**

**Director: Ingeniero Olger Perez**

**Quito, Mayo 2014**

## **DECLARACIÓN DE RESPOSABILIDAD AUTOR**

Todos los temas, definiciones, cálculos, esquemas, conclusiones y recomendaciones han sido redactados y justificados bajo la responsabilidad de su autor y sin interés de alterar o perturbar alguna definición realizada por una tercera persona.

Quito, Mayo de 2014.

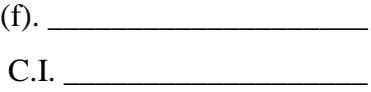

## **DECLARACIÓN DE RESPOSABILIDAD TUTOR**

Todos los temas, definiciones, cálculos, esquemas, conclusiones y recomendaciones han sido revisados y analizados bajo la tutoría del Ing. Olger Perez.

Quito, Mayo de 2014.

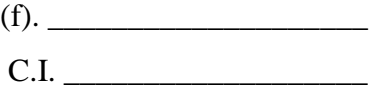

## **AGRADECIMIENTO**

Agradezco a Dios por permitirme un día más de vida cada día y regalarme la oportunidad de luchar por mis sueños; a mi Familia por el infinito esfuerzo que hacen cada instante sin esperar nada a cambio, al director de tesis y a los ingenieros de la universidad por brindarme conocimientos que van más allá de la ciencia y los libros.

Gracias a la Universidad Politécnica Salesiana que me ayudó a ser una mejor persona y un gran profesional.

Quito, Mayo de 2014.

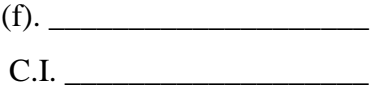

# ÍNDICE

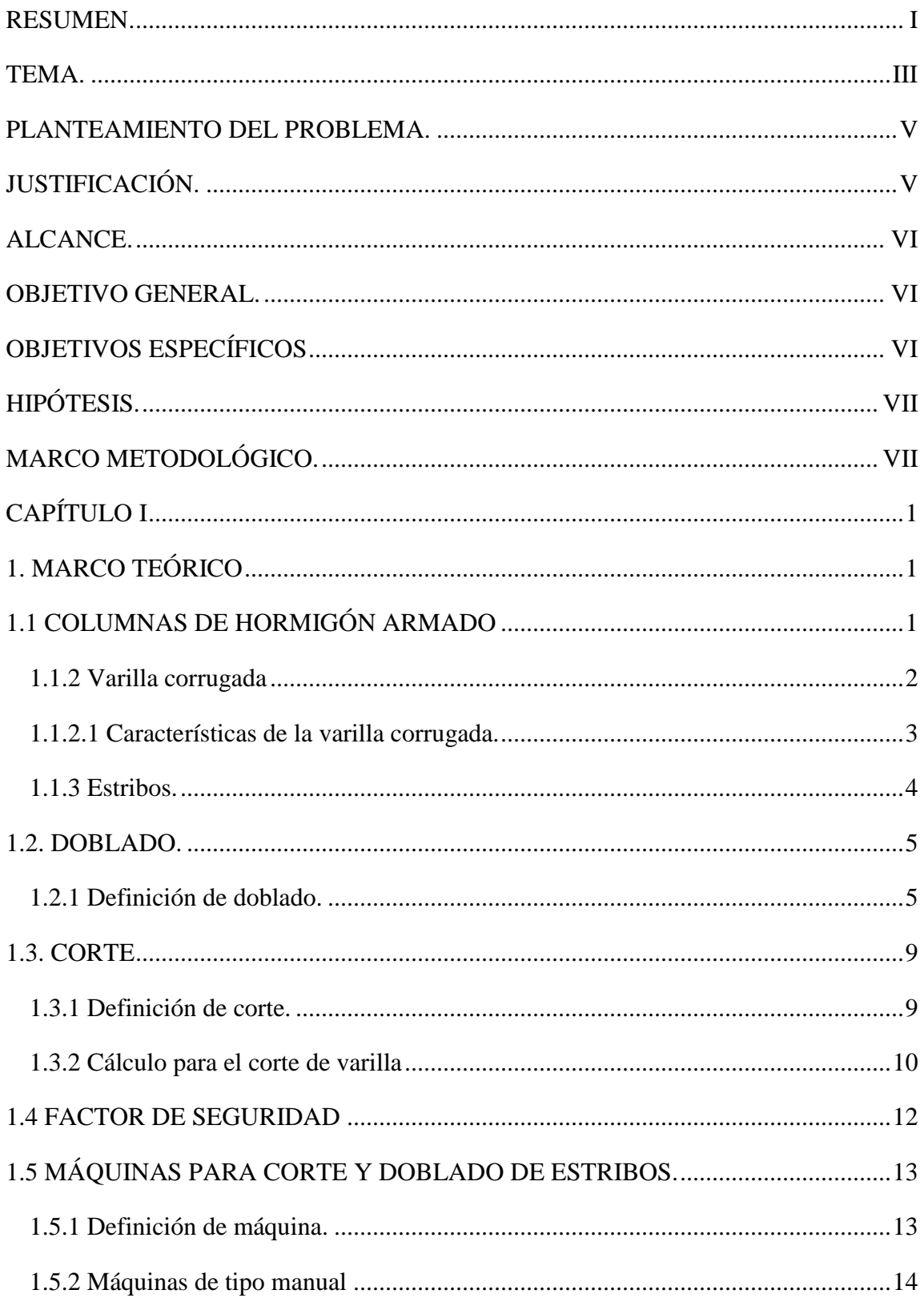

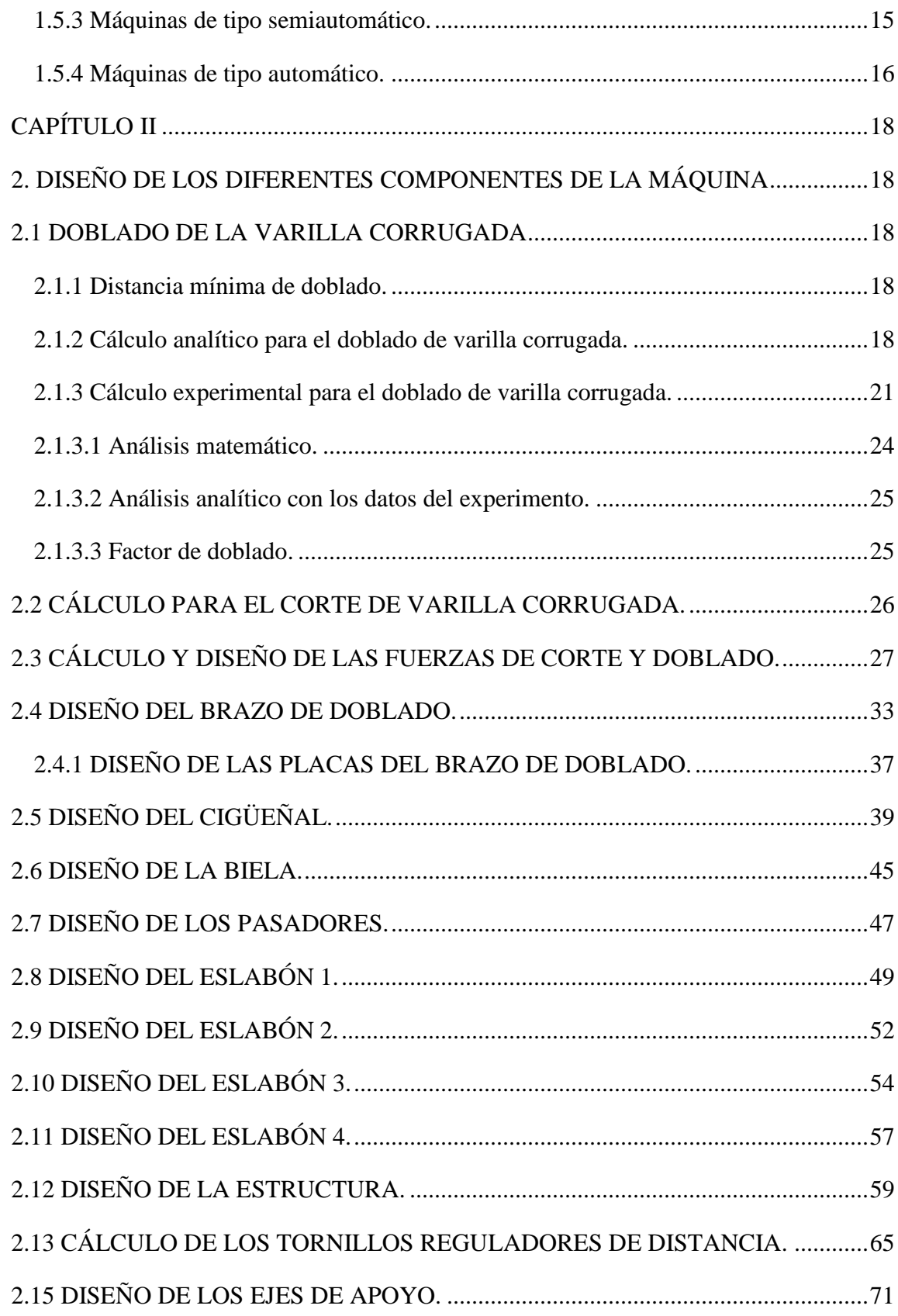

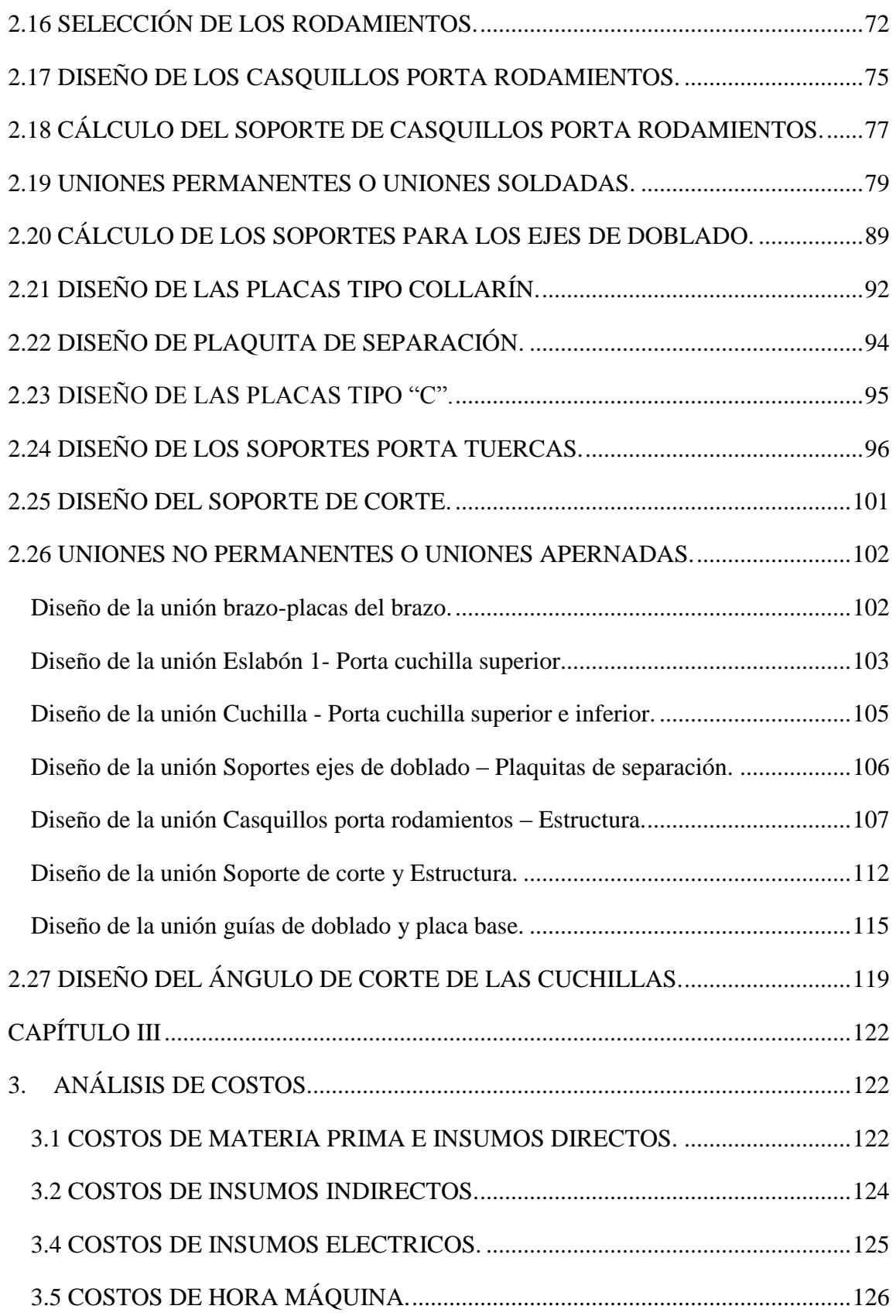

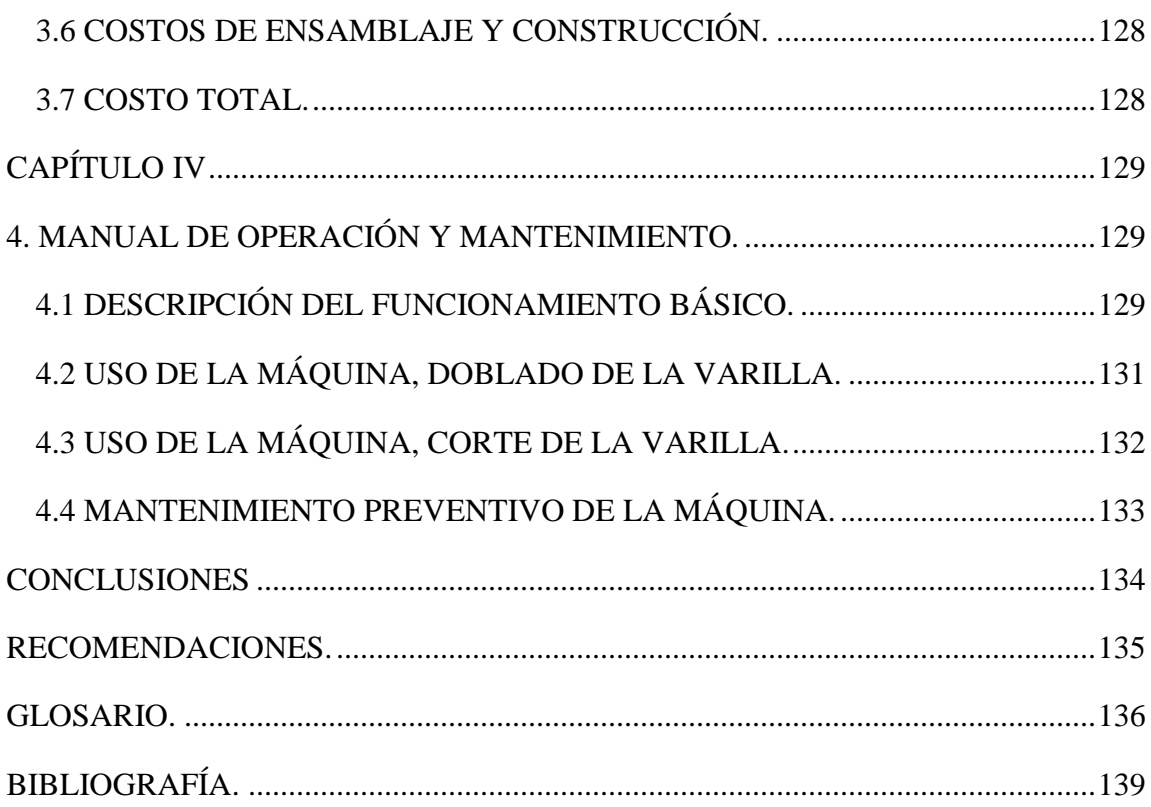

## ÍNDICE DE FIGURAS

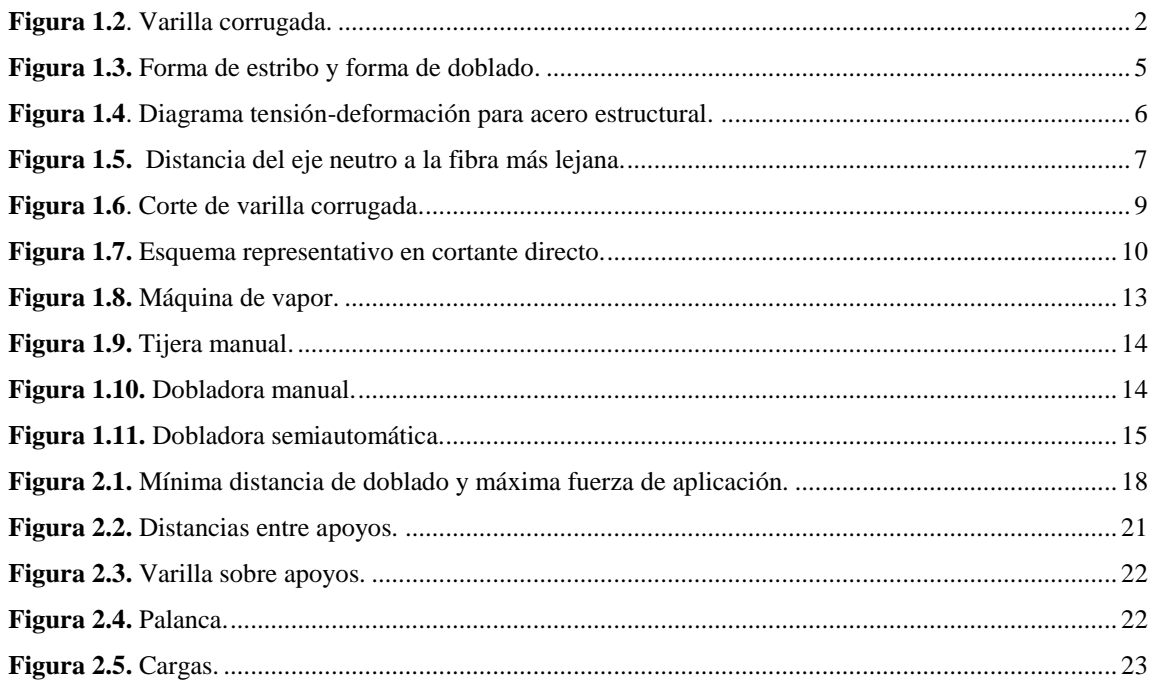

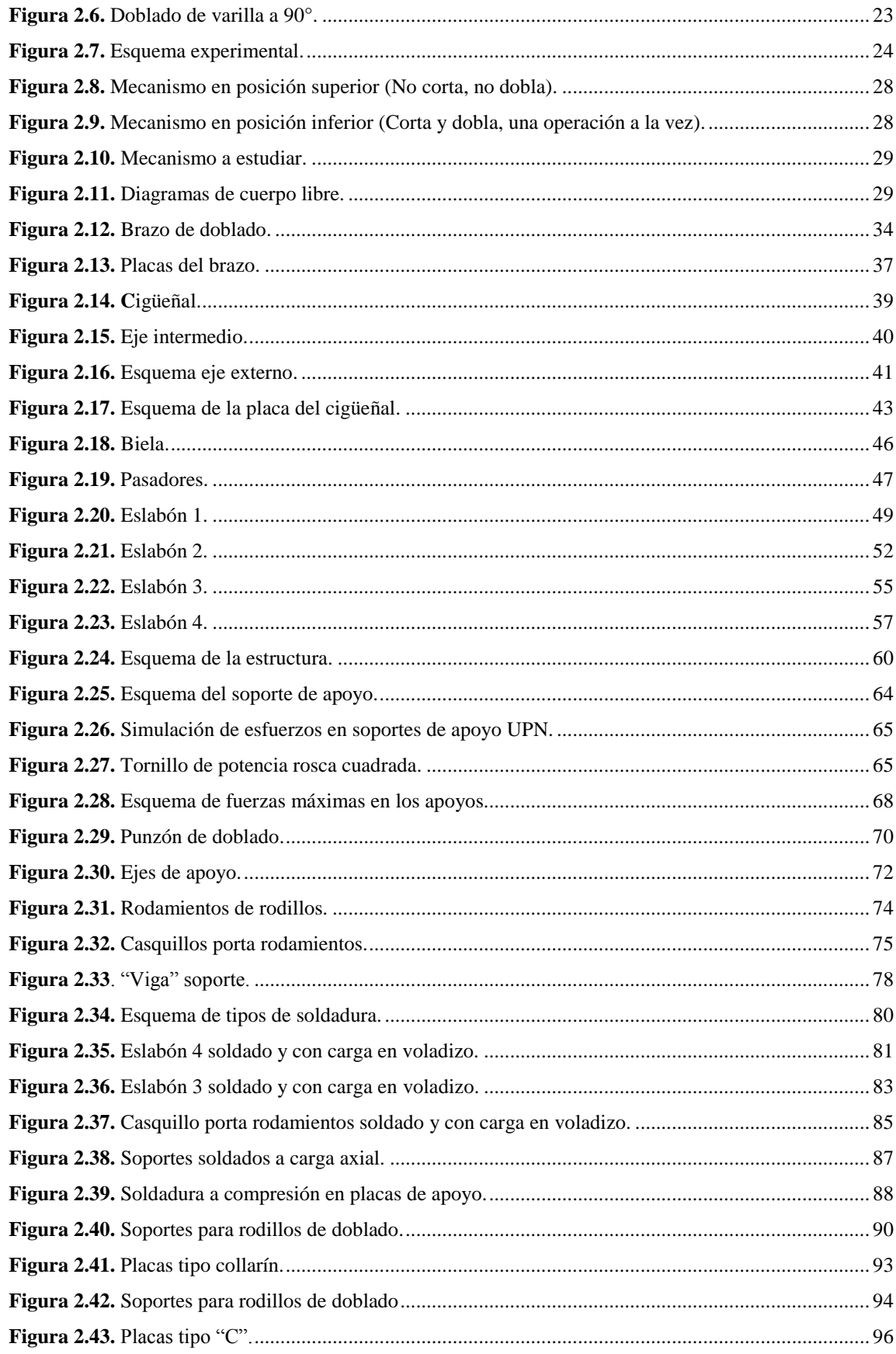

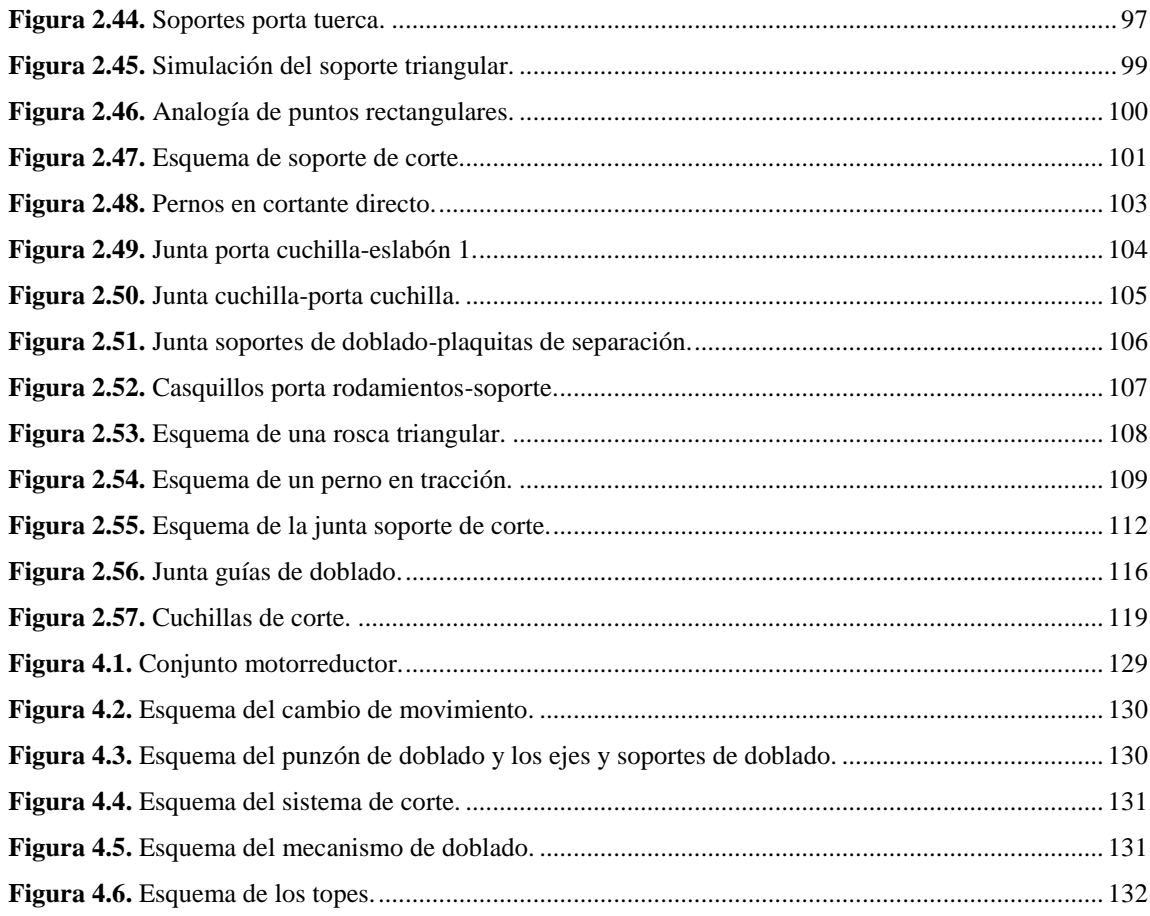

## ÍNDICE DE TABLAS

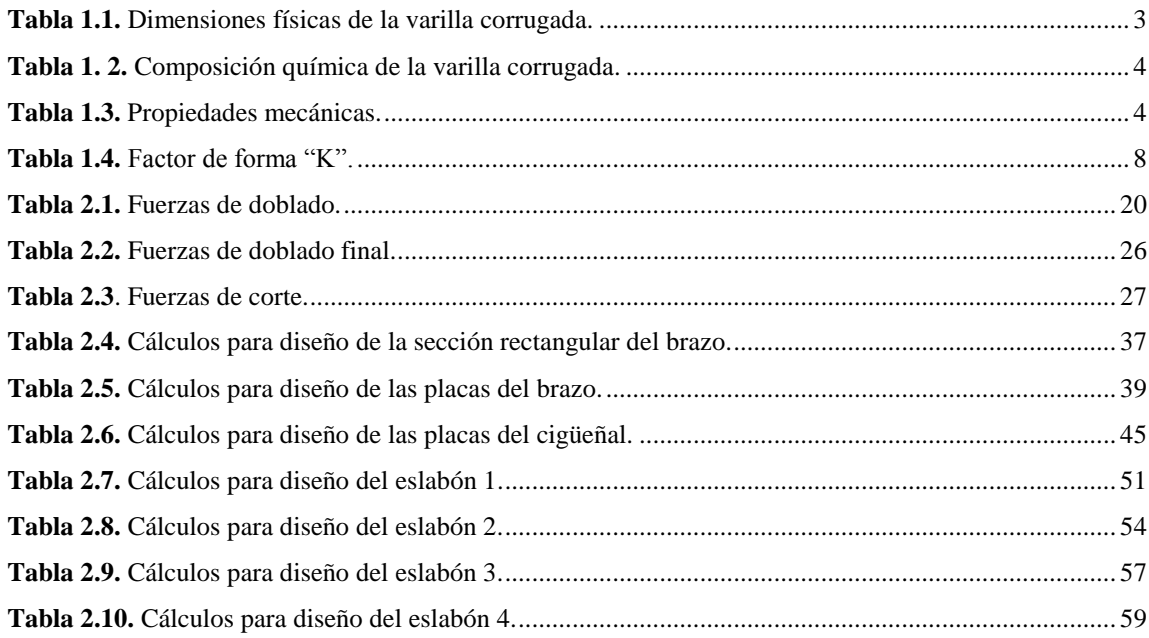

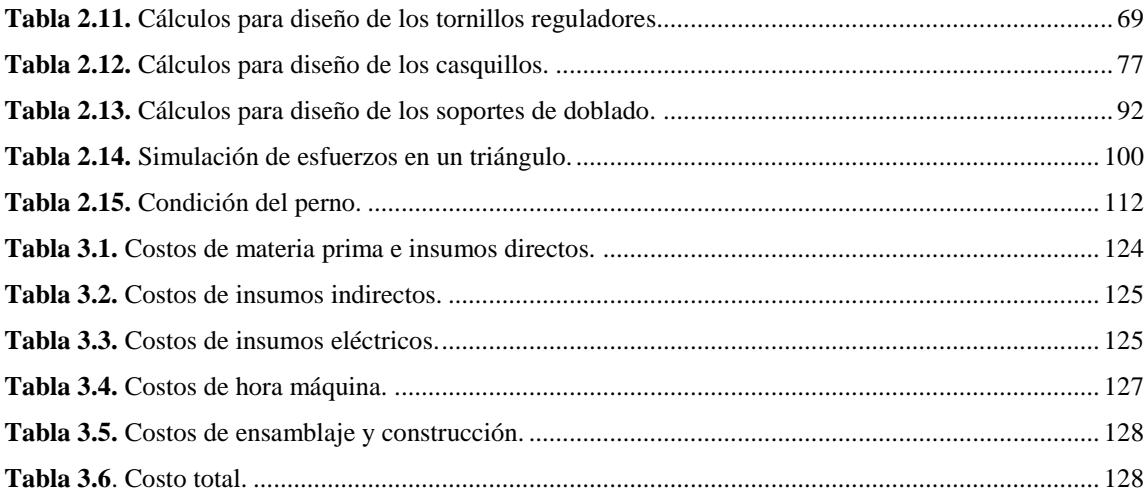

#### <span id="page-11-0"></span>**RESUMEN.**

El proyecto de tesis se ha realizado con la finalidad de proveer a la Ferretería ideal, ubicada de en la Concordia, una máquina para cortar y doblar estribos en serie para columnas de hormigón armado con el objetivo principal de aumentar la producción en aproximadamente un 200% de estribos de varilla corrugada de diámetro 8mm y en varias formas (cuadradas y rectangulares) y dimensiones (10cmx10cm, 15cm x 15cm, 15cmx20cm, 15cmx25cm, etcétera).

El prototipo se definió después de varios análisis realizados a diferentes máquinas y mecanismos existentes en el mercado y se finiquitó bajo la validación del Ingeniero Mecánico Fredy Alcívar, propietario y auspiciante del proyecto.

Mediante software de diseño (Inventor y Autocad) se concibió el prototipo y se inició con las simulaciones de los movimientos y la definición de toda la estética de la máquina, también se realizó varias pruebas de estructuras de materiales aprovechando las facilidades que estos programas nos brindan antes de entrar a los cálculos matemáticos.

El primer capítulo menciona las características técnicas de la varilla corrugada con la finalidad de conocer sus propiedades mecánicas y comenzar con el diseño, también se podrá aprender de las principales definiciones de corte y doblado así como algunos tipos de máquinas manuales, semiautomática y automáticas que se podría encontrar en el mercado.

En el segundo capítulo se realizan los cálculos para el diseño de las diferentes partes de la máquina, comenzando por las fuerzas necesarias para doblar y cortar una varilla corrugada, para lo cual se realizó un experimento ya que la teoría disponible crea mucha incertidumbre en la fuerza de doblado principalmente.

La selección de materiales y sus dimensiones se ejecutó mediante cálculos de ingeniería tales como esfuerzos combinados, cargas puntuales y distribuidas en vigas empotradas en voladizo y apoyadas en dos extremos, columnas por esbeltez, simulaciones con programas de software avanzado, tablas de cálculo, etc. cómputos que garantizan la durabilidad y funcionalidad de cada elemento del proyecto.

También se utilizó simuladores en variaos elementos que es complicado encontrar una respuesta lógica. El cálculo de varios componentes estandarizados tales como rodamiento, pernos, soldaduras, etcétera, se lo ejecuto con todas las variables necesarias y al final se buscó un factor de seguridad que garantice el trabajo de los mismos.

El capítulo tres está orientado hacia el conocimiento de los recursos utilizados en la fabricación y montaje de la máquina, así como el costo de insumos indirectos, costo de insumos eléctricos, costo de horas máquina, costo de ensamblaje y construcción, costo total.

<span id="page-12-0"></span>El último capítulo enseña cómo funciona la máquina, sus principales partes y movimientos, la forma y manera de uso que ayudará al operador a realizar su trabajo y a protegerse de cualquier peligro utilizando correctamente los mecanismos y los implementos de seguridad industrial. Un breve fascículo de mantenimiento aumentará la vida útil de la máquina y mejorará cada día el trabajo que este por realizar.

## **ABSTRACT.**

The thesis project has been developed to prove a machine to cut and bend rebar 8 millimeters, the principal objective is create square and rectangular reinforcement bar that fulfill norm and code (NEC-11 & ACI 318S). The production will be around 200 percent more than the previous, because manual process is affected by different aspects like physical and mental fatigue.

The prototype of machine was defined after several analysis of similar machines and it was approved by Engineer Freddy Alcivar, owner of project and Engineer Olger Perez, thesis advisor.

Through software (Inventor & Autocad) the prototype was simulated and defined esthetically, the software technology allow to make deferent simulation on beams, columns, mechanisms and special pieces.

The first chapter refers to characteristics rebar to get knowledge mechanical properties and begin with design and engineering calculation, also a short survey about similar machines, manual, semi-automatic and automatic.

Second chapter are calculation to define forces and dimensions necessaries to cut and bend rebar. Main calculation is the free body diagram because here is detected the forces and reaction that create the mechanism to make the job. The results of this diagram are used to get the strength and dimension to each piece through mathematic calculations and compared with simulations. The structure of machine has columns and beams which get by expressions like factor form and slenderness. Rests of pieces are analyzed with

combined efforts and the principal equation is flexion formula, this is used to get square, rectangular and circular section forms. A lot of pieces, parts and services like bolts, nuts, bearing and welding are calculated mathematically and compared whit books and catalog that give the same result because they are normalized.

When the theoretical has been finished, begin the cost analysis to buy the material and parts, the third chapter refers to all costs necessaries to build the machine like material, inputs, labor and manufacture.

The last chapter is developed from machine, its operation and movements. How to use the machine is really important to prevent accidents and to increase the life mechanism. An operations manual is described to drive this and a short preventive maintenance manual is given to repair a keep everything well before and after each job.

#### **TEMA.**

Diseño y construcción de una máquina para cortar y doblar estribos en serie para columnas de hormigón armado.

#### <span id="page-15-0"></span>**PLANTEAMIENTO DEL PROBLEMA.**

La construcción de columnas armadas y el doblado de estribos es una técnica manual que conlleva de mucho tiempo y esfuerzo físico.

La *Ferretería Ideal* ubicada en la Concordia se dedica a la venta de materiales de construcción y entre ellos, un producto más son los estribos doblados y las columnas armadas, los cuales se realizan en diferentes formas y medidas rudimentariamente lo que produce pérdidas de tiempo y sobre esfuerzo en los operarios, quienes realizan una producción aproximada de 500 a 800 estribos por día dependiendo de la forma y el diámetro de la varilla, elaboración que se ve afectada al final del día por el cansancio de los operarios.

El uso de un banco de trabajo con varillas empotradas en una forma especial ayuda al operario a realizar los dobleces de un estribo de una manera que no garantiza las exigencias de la norma (NEC-11 y ACI 318S) establecida según su aplicación.

## <span id="page-15-1"></span>**JUSTIFICACIÓN.**

Tomando en cuenta principalmente el esfuerzo físico y la baja producción por el arduo trabajo de los operarios se ha planteado la idea de proveer una máquina semiautomática que realice los estribos en serie según las necesidades del cliente, aumentando la productividad del negocio aproximadamente en un 200%, trabajando las mismas 8 horas

diarias que trabaja un operario y realizando la misma actividad con menos esfuerzo físico.

## <span id="page-16-0"></span>**ALCANCE.**

- Realizar todos los cálculos matemáticos para determinar los mecanismos y materiales necesarios para la construcción de la máquina
- Proveer de todos los planos necesarios para la fabricación de los elementos mecánicos y el montaje de los mismos.
- Construir la máquina para cortar y doblar estribos respetando las medidas y tolerancias proporcionadas por los planos.
- Ejecutar cortes de hasta 1000 mm de longitud en varillas de diámetro 8 mm y doblar estribos de forma rectangular y cuadrada según especificaciones solicitadas (desde 10cm x 10cm hasta 50cm x 50cm) o estribos especiales solicitados por el cliente.
- Definir un manual de operación y mantenimiento de la máquina en el cual se pueda basar cualquier operario ya sea para su funcionamiento o reparación.

#### <span id="page-16-1"></span>**OBJETIVO GENERAL.**

Diseñar y construir una máquina para cortar y doblar estribos en serie de diámetro 8mm para columnas de hormigón armado.

## <span id="page-16-2"></span>**OBJETIVOS ESPECÍFICOS**

Conocer acerca del diseño y aplicación de los estribos para columna de hormigón armado y comenzar el diseño desde sus exigencias.

- Diseñar la máquina según los principios de ingeniería para determinar los materiales adecuados y minimizar costos.
- Analizar los costos de diseño y construcción del proyecto.
- Realizar un manual de operación y mantenimiento de la máquina

## <span id="page-17-0"></span>**HIPÓTESIS.**

Con la implementación de la máquina se logrará producir aproximadamente 80 estribos de 15cm x 15cm con varilla corrugada de diámetro 8 mm en 20 minutos.

## <span id="page-17-1"></span>**MARCO METODOLÓGICO.**

El método científico es la base de investigación ya que se tiene planteado el problema y la hipótesis de manera que se debe llegar a la verdad por medio del análisis de resultados.

El método deductivo formará parte del desarrollo del proyecto de tesis puesto que este es llamado método analítico.

Este método es el adecuado para realizar los dimensionamientos estáticos, mecanismos, resistencia de materiales, simulaciones, etcétera, teniendo en cuenta el concepto, la adecuada aplicación y demostrándolo con la construcción.

En el desarrollo de proyecto se manejará el método experimental con la finalidad de comprobar los cálculos matemáticos mediante la construcción y funcionamiento de la máquina.

Las técnicas de investigación bibliografía serán la parte fundamental del desarrollo del proyecto y se utilizarán fuentes como libros de especialización, tesis de grado y páginas Web.

## **CAPÍTULO I**

## <span id="page-19-1"></span><span id="page-19-0"></span>**1. MARCO TEÓRICO**

 $\overline{a}$ 

## <span id="page-19-2"></span>**1.1 COLUMNAS DE HORMIGÓN ARMADO**

El diseño de las columnas de hormigón armado es distintivo trabajo de los ingenieros civiles, quienes realizan los cálculos adecuados para diseñar la forma y tamaño de los estribos que serán la parte fundamental de las columnas (Figura 1.1), estas son estructuras verticales que se encargan de transmitir esfuerzos y cargas de una edificación hacia la tierra, utilizando a los estribos como apoyos para dicho evento.

Los elementos estructurales de hormigón armado deben cumplir con las especificaciones vigentes del Comité 318 del Instituto Americano del Concreto (Código ACI-318) tanto en sus materiales como en sus dimensiones.

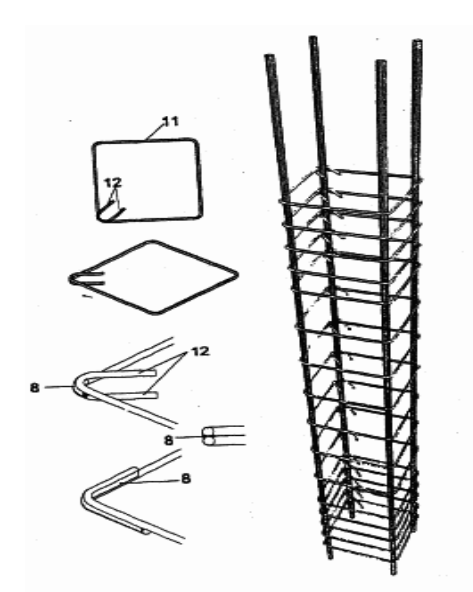

Figura 1.1 Armazón de hierro para columna de hormigón armado y diferentes tipos de estribos.<sup>1</sup>

 $^1$ Fuente: **Fuente:** http://patentados.com/invento/estribos-y-ataduras-celulares-para-miembros-estruturalesmiembros-est.html

El principal material utilizado para las columnas de hormigón armado es la varilla corrugada y en algunos casos la varilla lisa, en este tema de estudio se va a realizar todo cálculo y referencia con respecto a la varilla corrugada puesto que el código la menciona y además tiene mejores características mecánicas.

#### <span id="page-20-0"></span>**1.1.2 Varilla corrugada**

La varilla corrugada es una aleación de acero de bajo contenido de carbono y otros elementos como fósforo, silicio, manganeso y azufre, en muy bajas cantidades (Tabla 1.2), es una clase de los aceros laminados en caliente, utilizado principalmente para la construcción de columnas de hormigón armado (Figura 1.2), su principal característica es la ductilidad, lo que permite que estas barras de acero se puedan cortar y doblar fácilmente así como sus altos estándares de resistencia y calidad la hacen la más adecuada para este trabajo. Está dotada de abultamientos secuenciales llamados corrugas o resaltos que mejoran la adherencia entre el hormigón y el armado. La varilla corrugada que sirve en obra sin ningún tratamiento de anticorrosión es la más utilizada en columnas de hormigón armado en donde una proporción de cemento utilizado sirve de anticorrosivo para la misma.

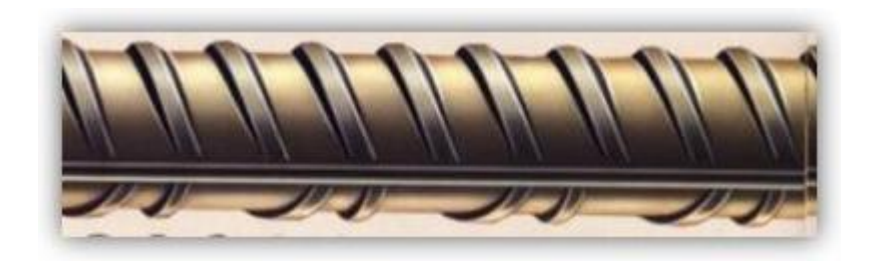

**Figura 1.2**. Varilla corrugada.<sup>2</sup>

<span id="page-20-1"></span> 2 **Fuente:** http://www.mepsa.com.co/corrugados.html

## <span id="page-21-0"></span>**1.1.2.1 Características de la varilla corrugada.**

Las principales características de la varilla corrugada son las dimensiones físicas puesto que vienen en varios tamaños (Tabla 1.1), todas cilíndricas, su composición química (Tabla 1.2) que es la que le da sus diferentes tipos de aplicación y sus propiedades mecánicas (Tabla 1.3) que son de quienes se depende para realizar todo cálculo y diseño para las columnas de hormigón armado y los estribos que son el objetivo de estudio.

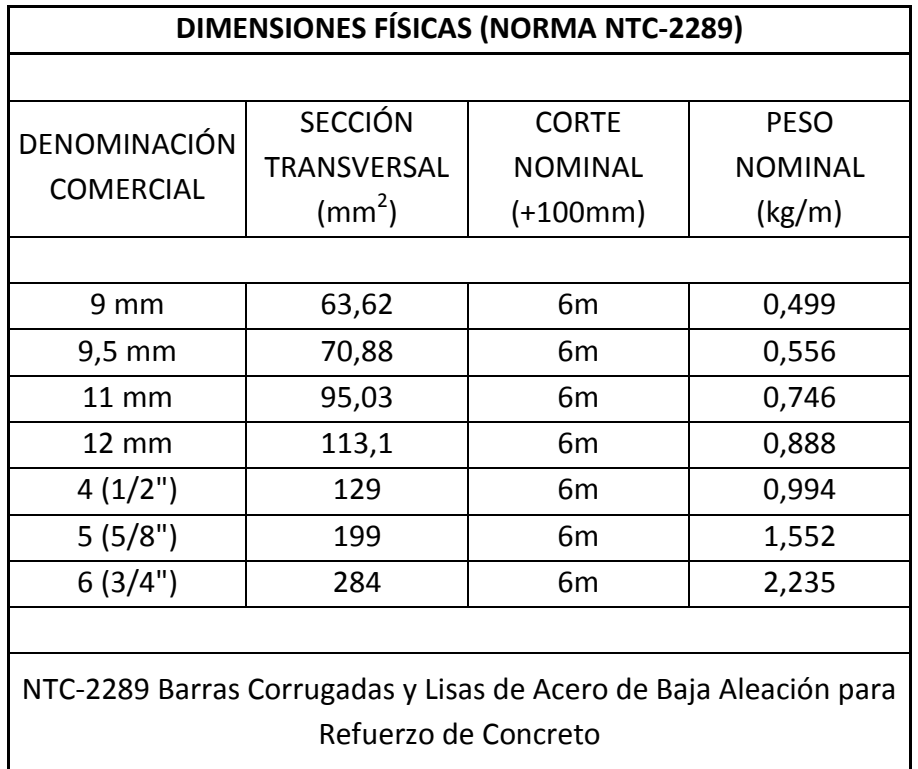

<span id="page-21-1"></span>Tabla 1.1. Dimensiones físicas de la varilla corrugada.<sup>3</sup>

 3 **Fuente**:<http://www.mepsa.com.co/corrugados.html>

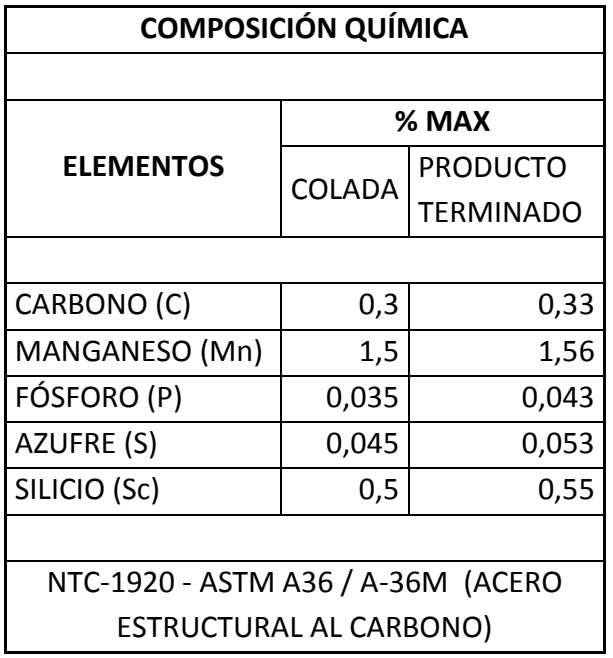

**Tabla 1. 2.** Composición química de la varilla corrugada.<sup>4</sup>

<span id="page-22-1"></span>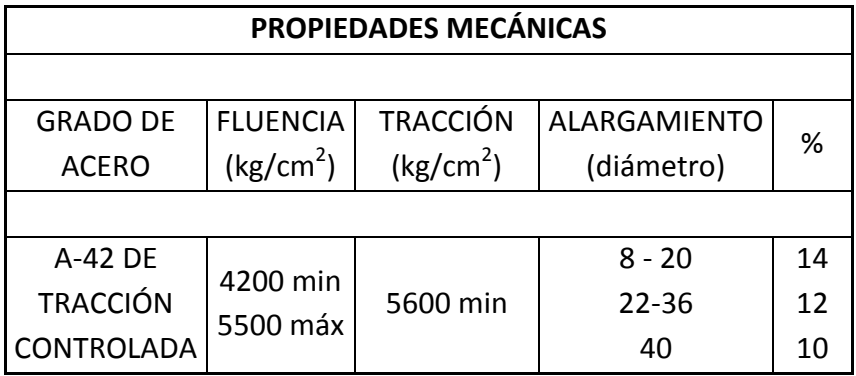

**Tabla 1.3.** Propiedades mecánicas. 5

## <span id="page-22-2"></span><span id="page-22-0"></span>**1.1.3 Estribos.**

Dentro del estudio de tesis, los estribos son piezas de diferentes formas y tamaño, son realizadas generalmente en varilla corrugada y se unen a otras varillas por medio de

 4 **Fuente**:<http://www.mepsa.com.co/corrugados.html>

<sup>5</sup> **Fuente**: http://es.scribd.com/doc/79795228/Herro-Andec

amarres de alambre o soldadura formando así las estructuras para las columnas de hormigón armado.

Las dimensiones y formas de los estribos varían según las cargas y fuerzas que actúan sobre las columnas, estudio que no se realizará puesto que el detalle viene dado por la ingeniería civil, los datos importantes que se tendría en cuenta son las distancias de forma, las dimensiones de las varillas, los diámetros de doblez y las longitudes de corte (Figura 1.3).

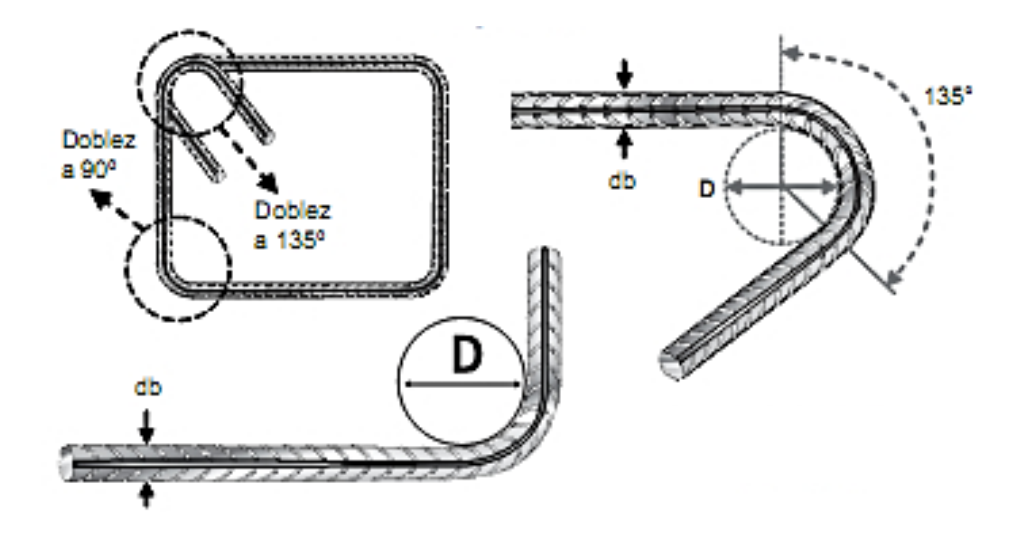

**Figura 1.3.** Forma de estribo y forma de doblado. 6

### <span id="page-23-2"></span><span id="page-23-0"></span>**1.2. DOBLADO.**

 $\overline{a}$ 

## <span id="page-23-1"></span>**1.2.1 Definición de doblado.**

El doblado es una operación mecánica que consiste en cambiar la forma de un componente sin variar su perímetro y superficie total.

<sup>6</sup> **Fuente**: [http://www.acerosarequipa.com/manuales/manual-maestro-de-obra/2-recomendaciones-sobre](http://www.acerosarequipa.com/manuales/manual-maestro-de-obra/2-recomendaciones-sobre-el-refuerzo/21-doblado-del-acero/211-ganchos-y-dobleces.html)[el-refuerzo/21-doblado-del-acero/211-ganchos-y-dobleces.html](http://www.acerosarequipa.com/manuales/manual-maestro-de-obra/2-recomendaciones-sobre-el-refuerzo/21-doblado-del-acero/211-ganchos-y-dobleces.html)

Este proceso se realizará mediante un punzón empotrado en un brazo mecánico, el cual tendrá que vencer la tensión de fluencia del material, tal como se ve en el diagrama (Figura 1.4) el cual no se explicará en su totalidad puesto que es muy extenso y solo se hará referencia a lo que concierne el tema. Cuando el material rebase el punto B ya no volverá a su forma original, cambiando definidamente pero manteniendo sus propiedades, los datos están dados por las tablas de resistencia de materiales pero para el cálculo se utilizará los datos del proveedor de la varilla corrugada (Anexo 3).

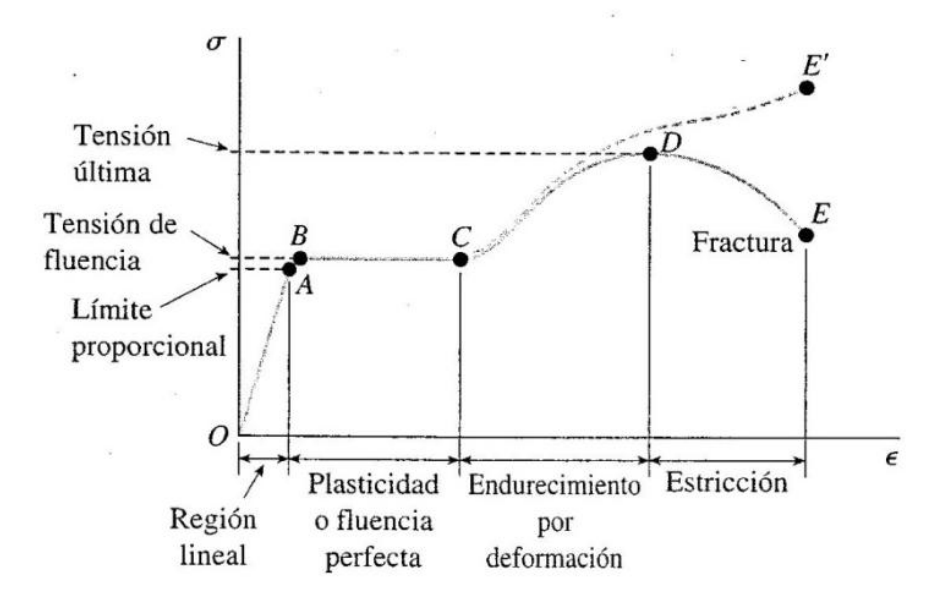

**Figura 1.4**. Diagrama tensión-deformación para acero estructural.<sup>7</sup>

#### <span id="page-24-0"></span>**1.2.2 Cálculo del doblado**.

 $\overline{a}$ 

El doblado de la varilla corrugada se determinará con la ecuación de esfuerzo máximo o fórmula de la flexión y relacionando esta con el momento plástico.

<sup>7</sup> **Fuente**: GERE, James M, *TIMOSHENKO*, *Resistencia de Materiales*, Quinta Edición, Editorial Thomson, España, 2002 (1972), p. 15

Fórmula de la flexión.

$$
\sigma_{\text{max}} = \frac{M \cdot c}{I} \quad (Ec. 1)^8
$$

Donde:

- $\sigma_{\text{max}} =$  Esfuerzo normal máximo o límite de fluencia. [Pa]. Se utilizará el esfuerzo último ya que el material debe doblarse es decir, sobrepasar el límite de fluencia.
- $M =$  Momento flector elástico. [N m]
- $I =$  Inercia de la sección transversal.  $[m^4]$
- *c* = Distancia del eje neutro a la fibra más lejana. [m]

La distancia del eje neutro a la fibra más lejana es la medida desde el centro de la sección transversal hasta la periferia del material.

$$
c = \frac{d}{2} \quad (Ec. 2)
$$

Donde:

- *c* = Distancia del eje neutro a la fibra más lejana. [m]
- *d* = Diámetro de la varilla a doblar. [m]

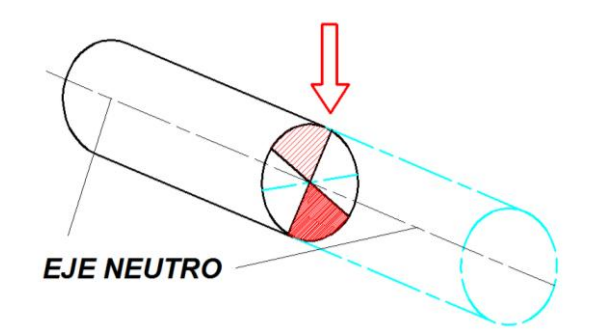

**Figura 1.5.** Distancia del eje neutro a la fibra más lejana. 9

<span id="page-25-0"></span> 8 HIBBELER, Russell C., *Mecánica de Materiales*, Octava Edición, editorial Pearson Educación, México, 2011, p. 297

<sup>9</sup> **Fuente.** El autor.

Momento plástico.

El momento plástico comienza cuando el esfuerzo máximo o límite de fluencia es superado y el material empieza a fluir en sus fibras superiores e inferiores, las cuales se encuentran en compresión y tracción respectivamente.

$$
K = \frac{M_p}{M} \qquad (Ec. 3)^{10}
$$

Donde:

- $K =$  Factor de forma [Adimensional]
- $M_p$  = Momento plástico. [N m]
- $M =$  Momento flector. [N m]

El factor de forma K (Tabla 1.4) es un valor que especifica la capacidad adicional de momento que puede soportar una viga según su sección transversal y está dado en códigos o manuales como una propiedad de diseño.

<span id="page-26-0"></span>

| <b>FORMA DE LA</b><br><b>SECCIÓN</b><br><b>TRANSVERSAL</b><br><b>DEL</b><br><b>ELEMENTO</b> |      | 7777777777<br>,,,,,,,,,,,, |      |     |     |      |
|---------------------------------------------------------------------------------------------|------|----------------------------|------|-----|-----|------|
| <b>FACTOR K</b>                                                                             | 1.00 | 1.15 A 1.17                | 1.27 | 1.5 | 1.7 | 2.00 |

Tabla 1.4. Factor de forma "K".<sup>11</sup>

 $10$  HIBBELER, Russell C., Op. Cit., p. 350

<sup>11</sup> PALACIOS, Carlos, *Diseño de una máquina de figuración de barras de acero de refuerzo para hormigón armado*, Tesis U.P.S Facultad de Ingeniería Mecánica, Quito, 2 de Febrero de 2012.

#### <span id="page-27-0"></span>**1.3. CORTE**

#### <span id="page-27-1"></span>**1.3.1 Definición de corte.**

"El proceso de corte consiste en la separación, mediante punzón y matriz, de una parte del material a lo largo de una línea definida por el perímetro de ambos elementos".<sup>12</sup>

Un corte es un proceso mecánico de separar un pieza en una o varias partes sin desprendimiento de viruta (en este caso). Se utiliza, normalmente cuchillas de aceros especiales montadas sobre matrices o brazos porta cuchillas.

El corte de la varilla corrugada se realizará mediante dos cuchillas que actuarán en sentido perpendicular a la varilla (Figura 1.6) y en direcciones contrarias, de tal manera que puedan cortar por los dos lados minimizando el esfuerzo y el desgaste de dichas cuchillas.

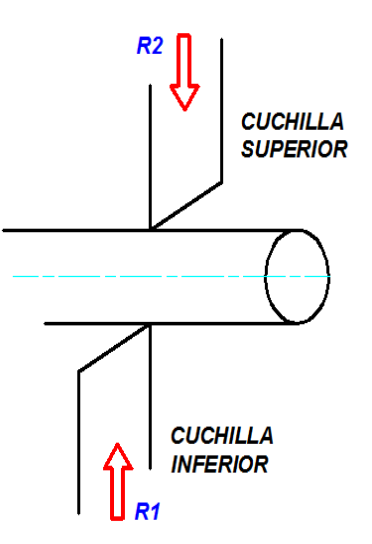

Figura 1.6. Corte de varilla corrugada.<sup>13</sup>

<span id="page-27-2"></span><sup>12</sup> FLORIT, Antonio, *Fundamentos de matricería: corte y punzonado,* Barcelona, 2000, p. 16

<sup>13</sup> **Fuente.** El autor.

### <span id="page-28-0"></span>**1.3.2 Cálculo para el corte de varilla**

Como se mencionó antes, el corte es la separación de una pieza en dos o más partes, en este tema se realizará una analogía con respecto al cortante directo puesto que se aplicará dos cargas en dirección contraria.

"En cortante directo, las tensiones tangenciales son generadas por una acción directa de las fuerzas al tratar de cortar éstas el material. El cortante directo surge en el diseño de pernos, pasadores, remache, chavetas, soldadura y juntas unidas por pegamento".<sup>14</sup>

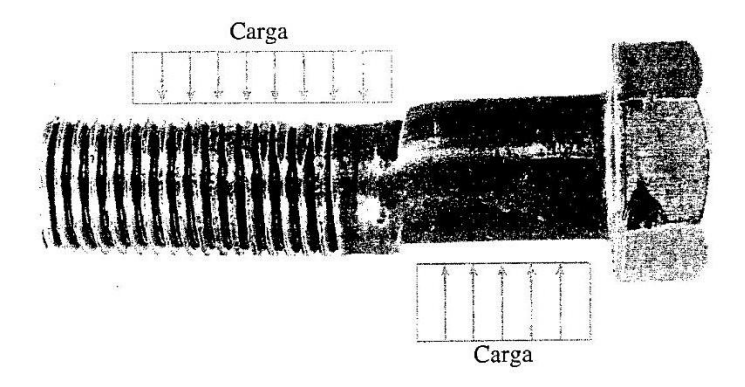

**Figura 1.7.** Esquema representativo en cortante directo.<sup>15</sup>

<span id="page-28-1"></span>Las fuerzas y distribución de las mismas a lo largo del perno (Figura 1.7) son mucho más complejas pero para cuestiones de idealización son suficientes.

La tensión de aplastamiento está dada por la siguiente ecuación:

$$
\tau = \frac{V}{A} \qquad (Ec. 4)^{16}
$$

<sup>14</sup> GERE, James M., Op. Cit., p. 31

<sup>15</sup> **Fuente**: GERE, James M., Op. Cit., p. 31

<sup>16</sup> **Fuente**: GERE, James M., Op. Cit., p. 31

Donde:

- $\tau$  = Tensión de aplastamiento.  $\bullet$
- $V =$  Fuerza de corte.
- $\bullet$  *A* = Superficie de corte.

La analogía consiste en cambiar la incógnita ya que podría tomar a la tensión de aplastamiento como la tensión última del material, es decir la tensión a vencer para realizar el corte, la superficie de corte es la multiplicación de la sección de aplastamiento por el diámetro del eje a cortar. De esta manera podemos encontrar la fuerza necesaria para diseñar el mecanismo que soporte a las cuchillas de corte y satisfaga el trabajo.

$$
V = \tau \quad A \quad (Ec. 5)
$$

Donde:

- $V =$  Fuerza de corte.
- $\bullet$   $\tau$  = Tensión última.
- $\bullet$  *A* = Superficie de corte.

También se utiliza la fórmula de corte de chapa, donde se denota que la fuerza necesaria para cortar es directamente proporcional a la resistencia a la cizalladura del material, el perímetro de corte y el espesor del material.

$$
F = \sigma_c \cdot e \cdot l \qquad (Ec \quad 6)^{17}
$$

Donde:

- $\bullet$   $\sigma_c$  = Resistencia a la cizalladura. (Anexo 4)
- $e$  = Espesor del material.
- $\bullet$  *l* = Longitud del material.

<sup>17</sup> **Fuente**: ROSSI, Mario, *Estampado en Frio de la Chapa*, Novena edición, Editorial Dossat, Barcelona-España, 1979, p. 24

Cuando no se dispone de un dato exacto la resistencia a la cizalladura es igual a 3/4 o a 4/5 de la resistencia última de tracción.

### <span id="page-30-0"></span>**1.4 FACTOR DE SEGURIDAD**

El factor de diseño o factor de seguridad es un dato muy relevante en el proyecto ya que de este depende mucho los costos de fabricación, tiempo de construcción, adquisición de materias primas disponibles, formas de manufactura y otras variables que intervienen en la ejecución del tema.

El factor de seguridad sirve para garantizar la resistencia de un componente ante la acción de una carga, es decir que la carga debe ser menor al esfuerzo admisible o permisible del material. Para tomar una decisión respecto al factor de diseño no solo se deber mirar o concentrar el análisis en la carga ya que los agentes externos como el ambiente y la naturaleza done trabaje cualquier componente se verá afectado de manera directa, para lo cual se coloca recubrimientos pero que en condiciones extremas no es suficiente.

En muchos de los casos el diseñador determinara el factor de seguridad a su juicio y experiencia, caso contrario se apegará a normas y códigos establecidos. En el desarrollo de este proyecto se toma de referencia los siguientes datos:

#### *Factores de seguridad para materiales dúctiles.*

- *1. N=1.25 a 2.0 El diseño de estructuras bajo cargas estáticas, para las que haya un alto grado de confianza en todos los datos del diseño.*
- *2. N=2.0 a 2.5. Diseño de elementos de máquina bajo cargas dinámicas con una confianza promedio en todos los datos del diseño.*
- *3. N=2.5 a 4. Diseño de estructuras estáticas o elementos de máquina bajo cargas dinámicas con incertidumbre acerca de las cargas, propiedades de los materiales, análisis de esfuerzos o el ambiente.*

*4. N=4.0 o más. Diseño de estructuras estáticas o elementos de máquina bajo cargas dinámicas, con incertidumbre en cuanto a alguna combinación de cargas, propiedades del material, análisis de esfuerzos o el ambiente. El deseo de dar una seguridad adicional a componentes críticos puede justificar también el empleo de estos valores.<sup>18</sup>*

En los cálculos que se realizará para determinar los diferentes materiales de este proyecto se utilizará el punto número 2, por lo que el factor de seguridad o de diseño será de *n=2* excepto para el cálculo de esfuerzos combinados donde el factor de seguridad ya está designado como el factor de concentración de esfuerzos.

## <span id="page-31-0"></span>**1.5 MÁQUINAS PARA CORTE Y DOBLADO DE ESTRIBOS.**

#### <span id="page-31-1"></span>**1.5.1 Definición de máquina.**

 $\overline{a}$ 

Una máquina es un conjunto de elementos, componentes y mecanismos que funcionando sistemáticamente siguen un orden lógico que permite transformar la energía y llegar a un fin determinado con la finalidad de conseguir un resultado beneficioso para el hombre (Figura 1.8).

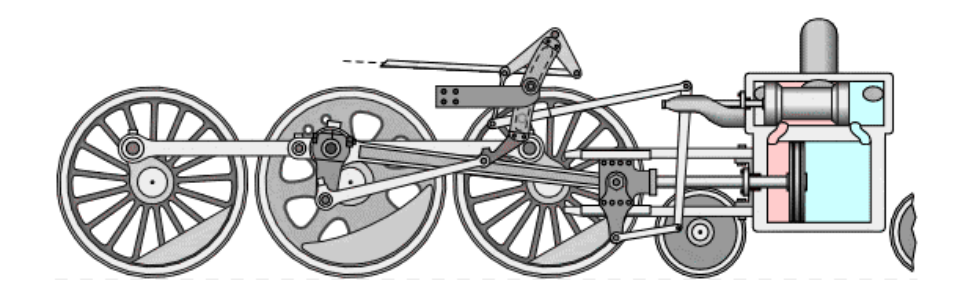

Figura 1.8. Máquina de vapor.<sup>19</sup>

<span id="page-31-2"></span>En la actualidad existe una gran diversidad de máquinas que sirven para cortar y doblar varilla entre las cuales pueden estar la de tipo manual, automático y semiautomático.

<sup>18</sup> MOTT, Robert, *Diseño de elementos de máquinas*, Cuarta Edición, Pearson Educación, 2006, México, p 186.

<sup>19</sup> **Fuente**: http://commons.wikimedia.org/wiki/File:Walschaerts\_motion.gif?uselang=es

### <span id="page-32-0"></span>**1.5.2 Máquinas de tipo manual**

Para el corte los mecanismos más utilizados son las tijeras manuales (Figura 1.9) que están provistas de un par de cuchillas en la punta y dos palancas que transmiten la fuerza y provocan altas presiones de corte.

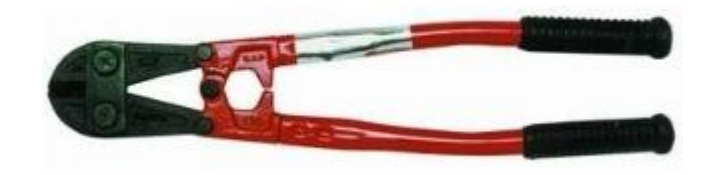

**Figura 1.9.** Tijera manual.<sup>20</sup>

<span id="page-32-1"></span>Los mecanismos para el doblado se pueden realizar de igual manera con una palanca un punzón que de la forma indicada y un eje que empotrado a una mesa permita que gire la varilla y se realice dicho proceso (Figura 1.10).

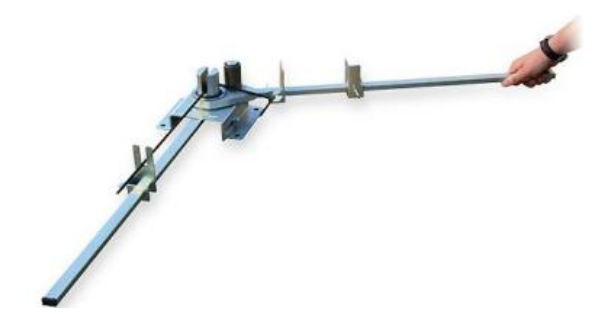

Figura 1.10. Dobladora manual.<sup>21</sup>

<span id="page-32-2"></span><sup>20</sup> **Fuente**:<http://www.preciolandia.com/co/cizalla-manual-de-36-pulgadas-6nnyks-a.html>

<sup>21</sup> **Fuente**: http://www.fosermaquinaria.com.mx/dobladora-manual-sima-dm12/

#### <span id="page-33-0"></span>**1.5.3 Máquinas de tipo semiautomático.**

Dotadas de varios mecanismos y de una fuente de poder, en la mayoría de los casos un motor eléctrico, las máquinas semiautomáticas se caracterizan por reducir los tiempos de trabajo y el esfuerzo físico de los operarios. Estas realizan todo trabajo con la participación obligatoria del recurso humano.

Entre las máquinas de doblado existe una gran variedad, pueden ser verticales, horizontales, etcétera. En la figura 1.11 se observa una dobladora de varilla horizontal que esta provista de un par de rodillos de apoyo, un punzón que le da forma y varios topes que facilitan la medida adecuada.

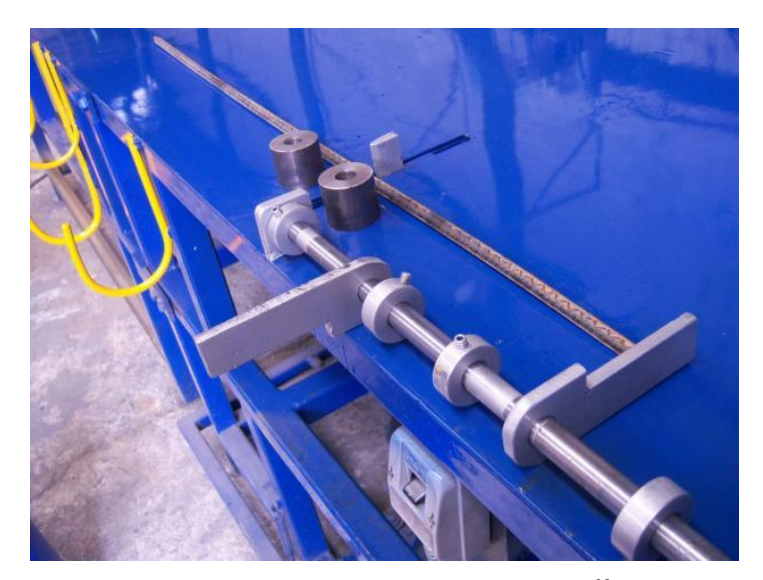

**Figura 1.11.** Dobladora semiautomática. 22

<span id="page-33-1"></span>Con la finalidad de facilitar el uso de las máquinas semiautomáticas en la misma obra y reducir los costos de transporte, la más versátil en el momento es la máquina de corte por presión, llamada también electrohidráulica, la cual funciona con un motor que impulsa una bomba de aceite, generando atas presiones que se transmiten mediante un

<sup>22</sup> **Fuente**: http://www.maquinarmex.com/

cilindro y crean una fuerza suficiente para cortar varios diámetros de varilla (Figura 1.12).

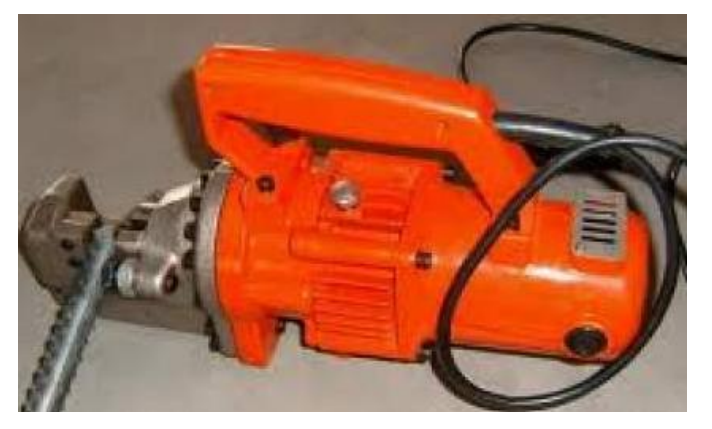

Figura 1.12. Cortadora semiautomática (electrohidráulica).<sup>23</sup>

## <span id="page-34-0"></span>**1.5.4 Máquinas de tipo automático.**

Los avances tecnológicos han permitido realizar máquinas automáticas que trabajan completamente solas después de la programación de un software que dirige todo el trabajo desde la alimentación, doblado y corte del material. Estos mecanismos de alta tecnología tienen precisiones milimétricas que reducen los márgenes de error en un gran porcentaje, por lo general trabajan con servo motores y una variedad de sensores.

La dobladora y cortadora de varilla modelo PTE (Figura 1.13).

*Equipada convenientemente, puede realizar marcos con formas cuadradas, rectangulares, ovaladas, aros, etc., soldados de tope y piezas irregulares. El avance y retroceso se realiza mediante un grupo electromecánico accionado por motor controlado tipo Brushless, rodillo de arrastre en acero tratado rectificado para diferentes diámetros de varillas.*

<sup>23</sup> **Fuente**: http://img.clasf.mx/2012/05/15/CORTADORA-DE-VARILLA-ELECTRICA20120515005438.jpg

*El corte, accionado por el cilindro hidráulico, resulta totalmente independiente de los ejes electrónicos<sup>24</sup> .*

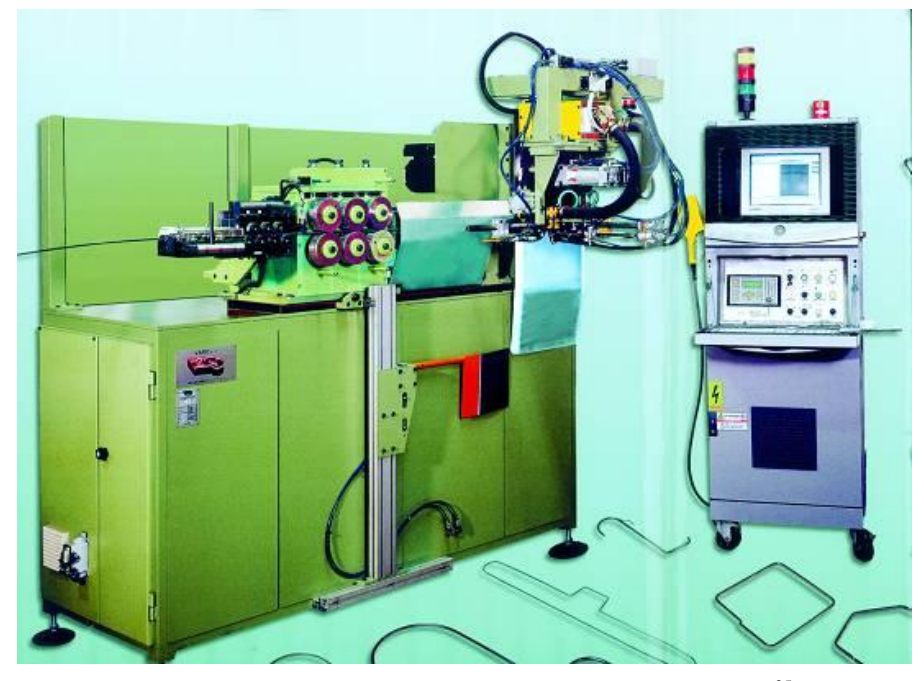

**Figura 1.13.** Dobladora y cortadora de varilla modelo PTE. 25

<sup>25</sup> **Fuente**:http://www.interempresas.net/MetalMecanica/FeriaVirtual/Producto-Dobladora-de-varilla-

 $24\,$ <sup>24</sup> http://www.interempresas.net/MetalMecanica/FeriaVirtual/Producto-Dobladora-de-varilla-Varo-PTE-2597.html

Varo-PTE-2597.html
## **CAPÍTULO II**

## **2. DISEÑO DE LOS DIFERENTES COMPONENTES DE LA MÁQUINA**

### **2.1 DOBLADO DE LA VARILLA CORRUGADA**

### **2.1.1 Distancia mínima de doblado.**

Por razones de normalización el dobles debe realizarse con un punzón que tenga cuatro veces el diámetro de la varilla (Código ACI numeral 7.2.2) y el doblado de los extremos se realiza a 45°, limitando el espacio entre los apoyos a la medida más pequeña y la aplicación de la máxima fuerza tal como se muestra en el esquema (Figura 2.1).

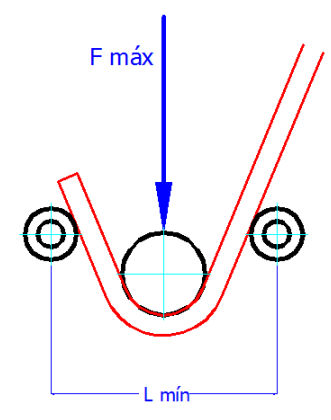

Figura 2.1. Mínima distancia de doblado y máxima fuerza de aplicación.<sup>26</sup>

#### **2.1.2 Cálculo analítico para el doblado de varilla corrugada.**

Como ya se presentó en el primer capítulo (Página 6), el cálculo para el doblado de varilla está dado por las ecuaciones 1, 2 y 3.

$$
\sigma_{\text{max}} = \frac{M \cdot c}{I} \quad (Ec. 1)
$$

<sup>26</sup> **Fuente.** El autor.

$$
c = \frac{d}{2} \quad (Ec. 2)
$$

$$
K = \frac{M_p}{M} \tag{Ec.3}
$$

El momento máximo de deformación de la varilla está en la mitad de los apoyos por lo que la fórmula de la flexión satisface este cálculo. Despejando el momento tendría:

$$
M = \frac{\sigma_{\text{max}} \cdot I}{c} \qquad (Ec. 7)
$$

Y el momento máximo en este caso está dado por (Anexo 5):

$$
M_{m\acute{a}x} = F \cdot \frac{L}{4} \qquad (Ec. 8)^{27}
$$

El esfuerzo máximo de fluencia (en este caso, el mínimo de tracción) es un dato conocido, la inercia se la puede calcular fácilmente por ser un elemento simétrico y al igual que la distancia del eje neutro.

$$
I = \frac{\pi \cdot r^4}{4} \qquad (Ec. 9)
$$

El momento plástico o la deformación permanente de la varilla se determinan con la ecuación 3 y remplazando los datos conocidos obtendría la ecuación general para hallar la fuerza de doblado.

$$
M_{m\acute{a}x} = M_p = F \cdot \frac{L}{4}
$$

$$
M_p = K \cdot M
$$

<sup>&</sup>lt;sup>27</sup> s/a, Manual of STEEL CONSTRUCCTION, AISC, Founded 1921, p.2-298

$$
F = \frac{4 \cdot K \cdot \sigma_{\text{max}} \cdot I}{L \cdot c} \qquad (Ec. 10)
$$

Colocando datos reales para una varilla corrugada tendría:

 $\sigma_{\text{max}}$  = 550 MPa (Anexo 3)

Diámetro de la varilla = 8 mm

 $K = 1.7$  (Factor constante, ver Tabla 1.4 capítulo 1)

 $L = 103$  mm (Distancia entre apoyos)

$$
F = \frac{4 \cdot K \cdot \sigma_{\text{max}} \cdot \pi \cdot r^4}{L \cdot c \cdot 4} \qquad (Ec. 10)
$$

$$
F = \frac{1.7 \cdot 550 \times 10^6 \text{ N} \cdot \pi \cdot 0.004^4 \text{ m}^4}{m^2 \cdot 0.103 \text{ m} \cdot 0.004 \text{ m}}
$$

$$
F=1825.17 N=1.83 KN
$$

Con las distancias obtenidas mediante planos (Figura 2.2) y el diámetro de la varilla ya definido se tiene (Tabla 2.1):

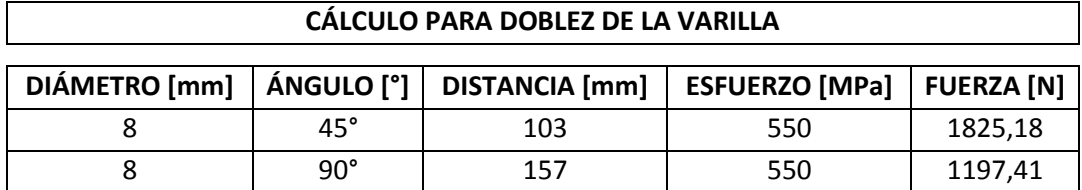

Tabla 2.1. Fuerzas de doblado.<sup>28</sup>

<sup>28</sup> **Fuente.** El autor.

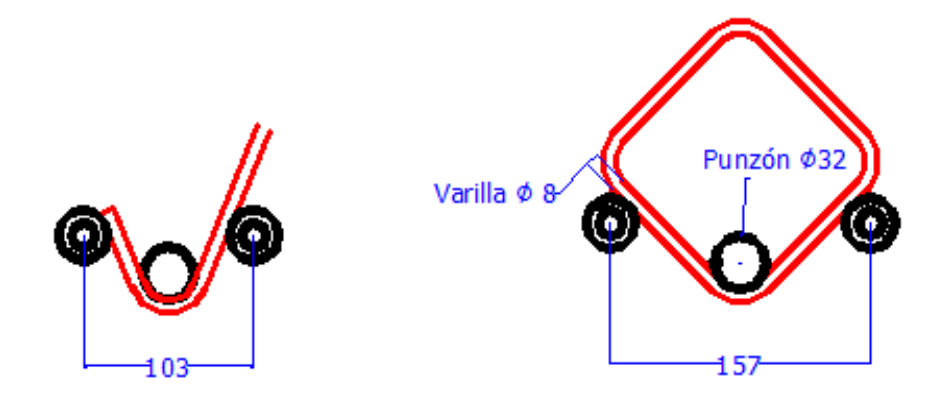

**Figura 2.2.** Distancias entre apoyos.<sup>29</sup>

## **2.1.3 Cálculo experimental para el doblado de varilla corrugada.**

La incertidumbre de la fuerza de doblado es un detalle importante por lo que se decidió tomar la idea de construir un mecanismo que ayude a comprobar dicha fuerza.

El mecanismo consiste de una palanca, dos apoyos y varias cargas que realizarán el doblado de la varilla.

Se procede colocando la varilla sobre los apoyos (Figura 2.3), la palanca es de acero sólido y tiene una longitud aproximada de 145cm (Figura 2.4), las cargas son de diferentes materiales y diferentes masas (Figura 2.5).

<sup>29</sup> **Fuente.** El autor.

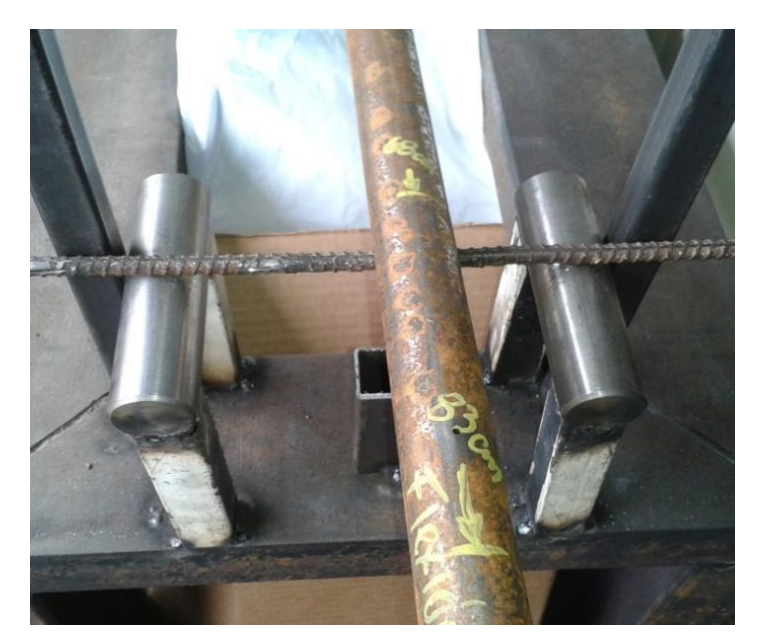

Figura 2.3. Varilla sobre apoyos.<sup>30</sup>

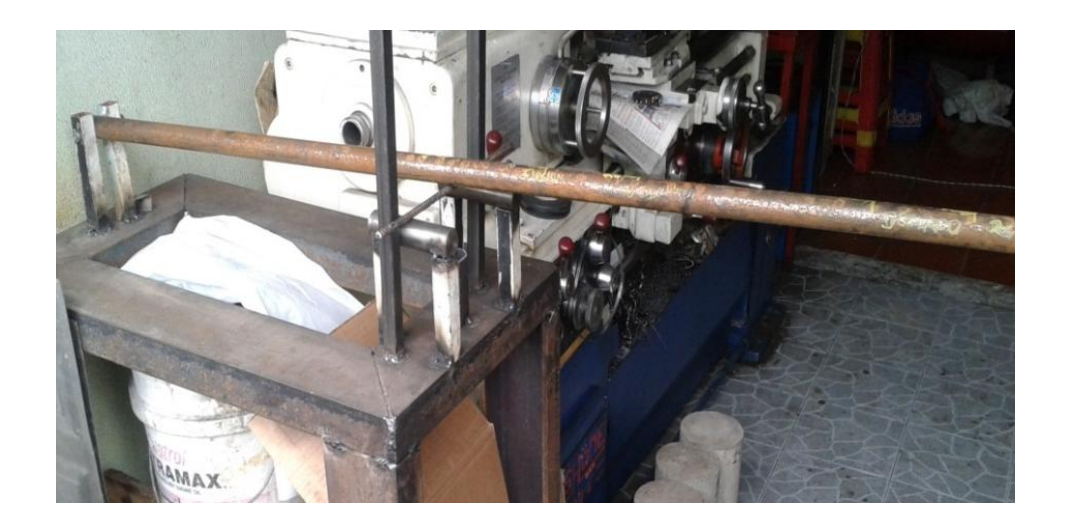

Figura 2.4. Palanca.<sup>31</sup>

<sup>30</sup> **Fuente.** El autor.

<sup>31</sup> **Fuente.** El autor.

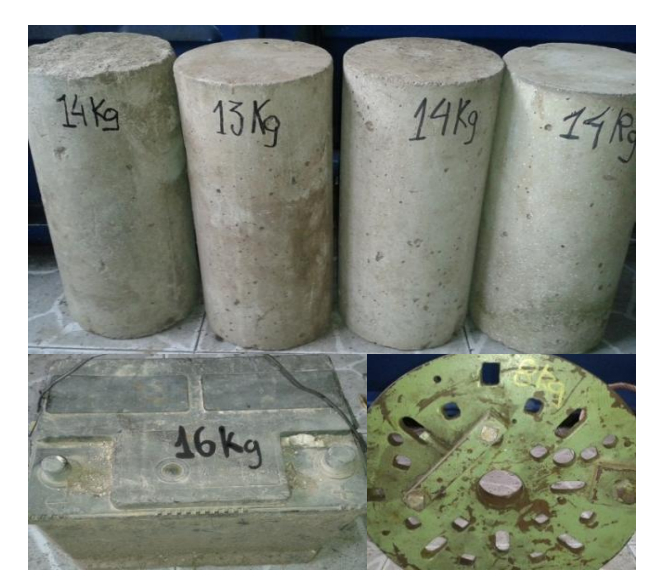

**Figura 2.5.** Cargas. 32

Después de varios ensayos se determina que la carga de 79 Kg es decir 774.2 N dobla la varilla corrugada de 8 mm de diámetro, con una distancia entre apoyos de 165 mm y una longitud de palanca de 132cm (Figura 2.6).

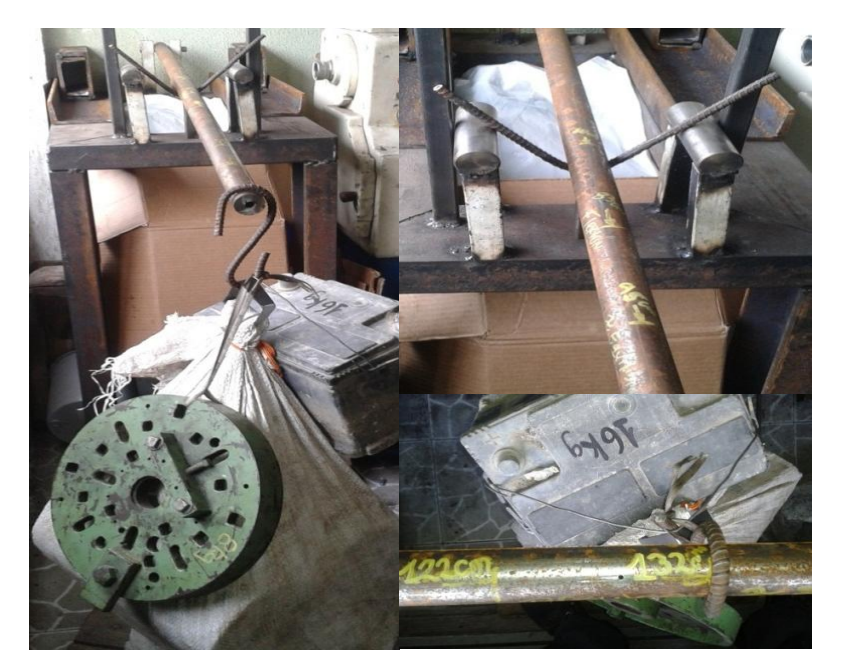

Figura 2.6. Doblado de varilla a 90°.<sup>33</sup>

<sup>32</sup> **Fuente.** El autor.

<sup>33</sup> **Fuente.** El autor.

Al realizar el análisis matemático correspondiente (Figura 2.7) se tendría:

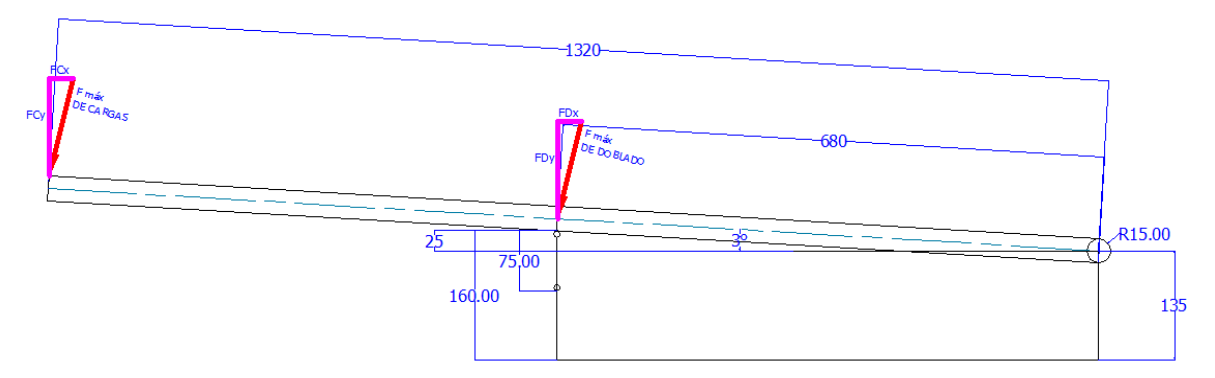

Figura 2.7. Esquema experimental.<sup>34</sup>

## **2.1.3.1 Análisis matemático.**

$$
\cos 3^\circ = \frac{FC_y}{FC} \implies FC = \frac{FC_y}{\cos 3^\circ} = \frac{774.2 \text{ N}}{\cos 3^\circ}
$$

$$
FC = 775.2 \text{ N}
$$

$$
M_A \curvearrowleft = 0
$$

$$
M_A = 1320 \, mm \cdot FC + 680 \, mm \cdot FD = 0
$$

 $M_A = 1320$  mm  $\cdot$  775.2 N + 680 mm  $\cdot$  FD = 0

$$
F_{motriz} = \frac{1320 \, mm \cdot 775.2 KN}{-680 \, mm}
$$

$$
FD=-1504.8 N
$$

<sup>34</sup> **Fuente.** El autor.

#### **2.1.3.2 Análisis analítico con los datos del experimento.**

Se realiza el análisis inicial con una distancia de 165 mm de longitud entre apoyos.

$$
F = \frac{4 \cdot K \cdot \sigma_{\text{max}} \cdot \pi \cdot r^4}{L \cdot c \cdot 4} \qquad (Ec. 10)
$$

$$
F = \frac{1.7 \cdot 550 \times 10^6 \text{ N} \cdot \pi \cdot 0.004^4 \text{ m}^4}{m^2 \cdot 0.165 \text{ m} \cdot 0.004 \text{ m}}
$$

$$
F=1139\ 3\ N=1\ 14\ KN
$$

Concluyendo que la fuerza de doblado experimental es mayor que la fuerza de doblado analítico. Razón por la cual se tomará un factor de seguridad dividiendo la mayor fuerza de doblado para la menor.

### **2.1.3.3 Factor de doblado.**

 $fd = \frac{F \text{ doblado experimental}}{F \text{ doblado analítica}}$  $(Ec. 11)$  $fd = \frac{1504.8 N}{1139.3 N}$  $fd = 1.32$ 

Así se tiene que las fuerzas calculadas para el doblado se deben multiplicar por el factor de doblado *fd=1.32* (Tabla 2.2) y proceder con los cálculos.

| <b>FUERZA DE DOBLADO FINAL</b> |                   |      |                          |  |
|--------------------------------|-------------------|------|--------------------------|--|
|                                |                   |      |                          |  |
| DIÁMETRO [mm]                  | <b>FUERZA [N]</b> | Fd   | <b>FUERZA FINAL [KN]</b> |  |
| x                              | 1825,18           | 1,32 | 2.36                     |  |
| 8                              | 1197,41           | 1.32 | 1,58                     |  |

Tabla 2.2. Fuerzas de doblado final.<sup>35</sup>

Además se puede comprobar esta fuerza utilizando un esfuerzo de tracción (700 MPa ver Anexo 6) porque el esfuerzo que se está utilizando es el de fluencia. Aplicando la ecuación 7 se tiene:

$$
F = \frac{1.7 - 700 \times 10^6 \text{ N} \cdot \pi \cdot 0.004^4 \text{ m}^4}{m^2 \cdot 0.103 \text{ m} \cdot 0.004 \text{ m}}
$$

 $F = 2322 N = 2.32 KN$ 

## **2.2 CÁLCULO PARA EL CORTE DE VARILLA CORRUGADA.**

Todo corte depende esencialmente del tipo de material a cortar y las dimensiones del mismo. Se utilizará la ecuación 5 del capítulo 1 para determinar la fuerza de corte.

$$
V = \tau \cdot A \qquad (Ec. 5)
$$

Remplazando los datos:

$$
V = 700x10^{6} \frac{N}{m^{2}} \cdot \frac{\pi \cdot 0.008^{2} m^{2}}{4}
$$

$$
V = 35185.83 N = 35.2 KN
$$

<sup>35</sup> **Fuente.** El autor.

También se utiliza la fórmula de corte de chapa que esta denotada en el capítulo 1 por:

$$
F = \sigma_c \cdot e \cdot l \qquad (Ec \quad 6)
$$

El espesor del material esta expresado por el diámetro de la varilla al igual que la longitud de corte. Remplazando los datos tendría:

 $F = 542.5 \times 10^6 \text{ N}$   $m^2 \cdot 0.008m \cdot 0.008m$ 

 $F = 34720 N = 34.72 KN$ 

Concluyendo que los resultados son aproximadamente iguales se puede tomar a cualquiera de las dos fórmulas para calcular la fuerza de corte (Tabla 2.3).

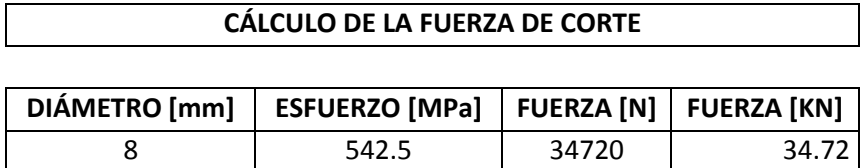

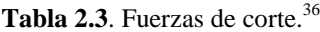

## **2.3 CÁLCULO Y DISEÑO DE LAS FUERZAS DE CORTE Y DOBLADO.**

La fuerza máxima de doblado está dada por la fuerza necesaria para doblar tres varillas de 8 mm (7.08 KN), de manera que para el cálculo se utilizará **14 KN** (Figura 2.10) ya que el factor de seguridad que esta designado es 2. Con este dato se encuentra la fuerza motriz necesaria y se comprobaría si el mecanismo (Figura 2.8 y 2.9) satisface la fuerza de corte.

<sup>36</sup> **Fuente.** El autor.

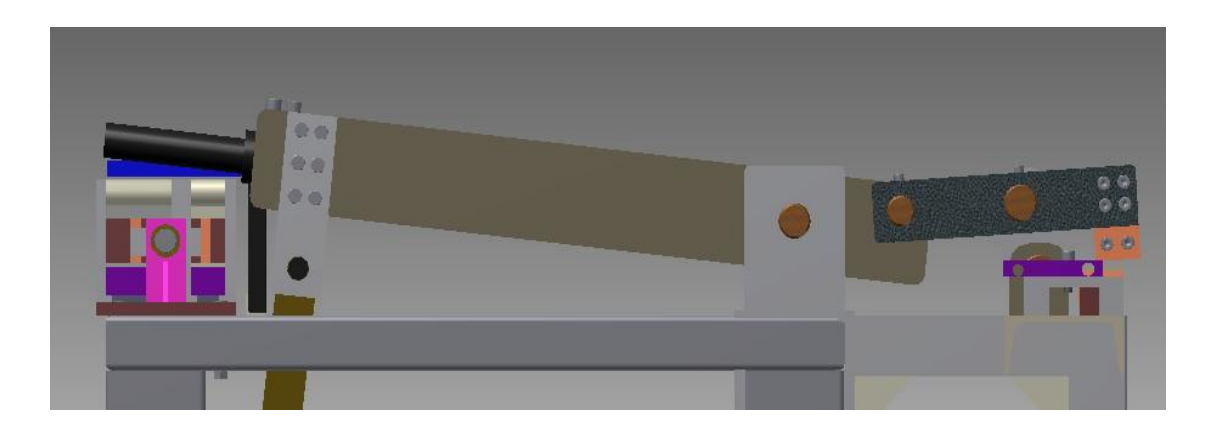

Figura 2.8. Mecanismo en posición superior (No corta, no dobla).<sup>37</sup>

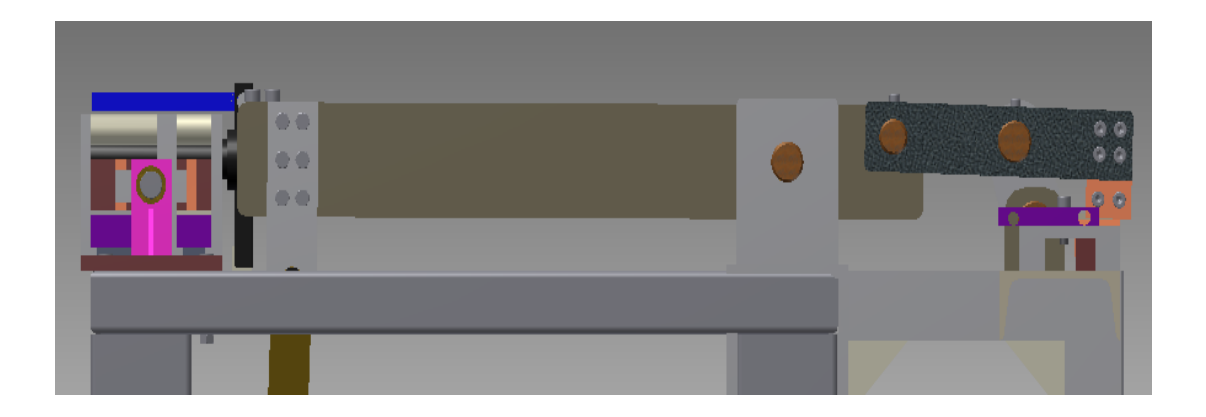

Figura 2.9. Mecanismo en posición inferior (Corta y dobla, una operación a la vez).<sup>38</sup>

<sup>37</sup> **Fuente.** El autor.

<sup>38</sup> **Fuente.** El autor.

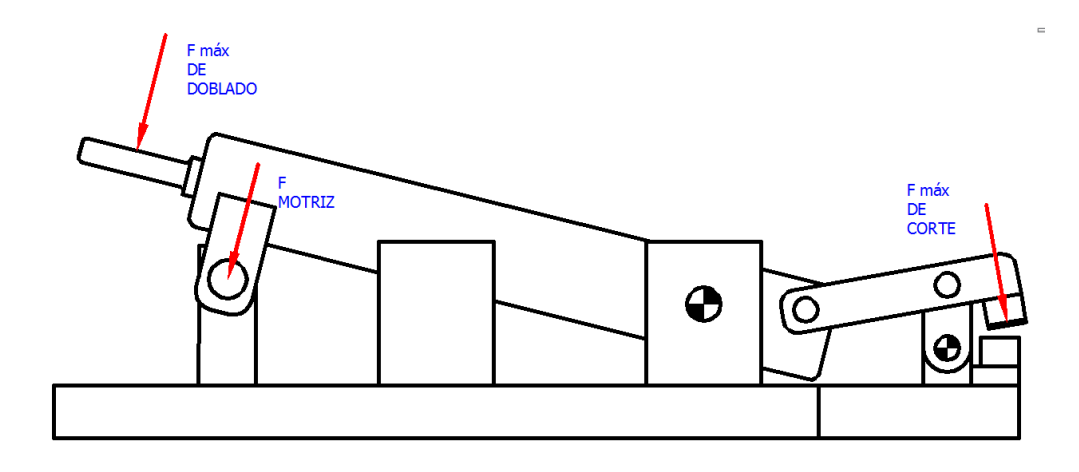

Figura 2.10. Mecanismo a estudiar.<sup>39</sup>

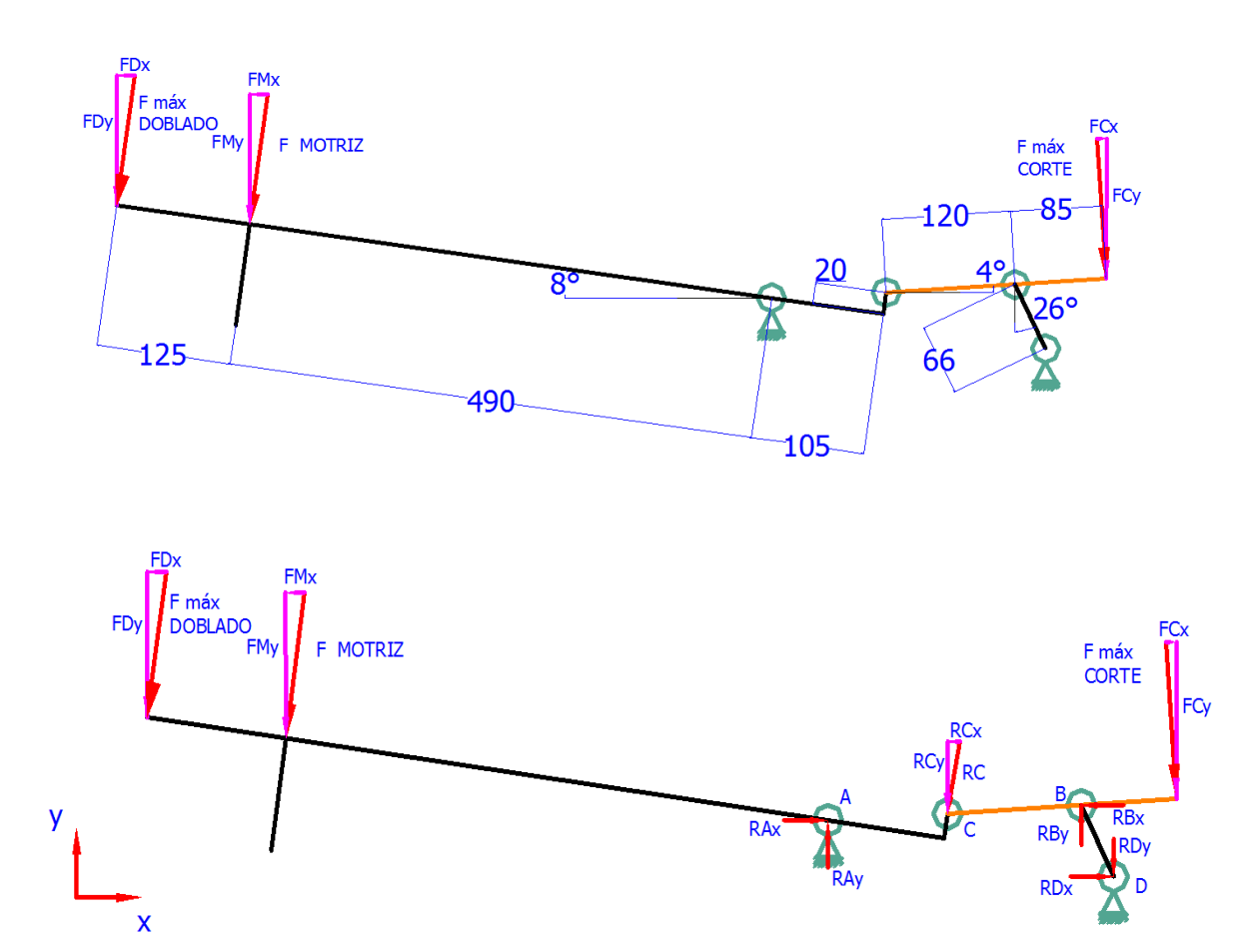

**Figura 2.11.** Diagramas de cuerpo libre. 40

<sup>39</sup> **Fuente.** El autor.

<sup>40</sup> **Fuente.** El autor.

 $F_{m\acute{a}x\acute{b}c\acute{c}}$  de doblado  $=F_D = 14$  KN

$$
FD_x = \text{sen } 8^\circ \cdot F_D = \text{sen } 8^\circ \cdot 14 \text{ KN}
$$

$$
FD_x = 1.95 \text{ KN}
$$

$$
FD_y = \cos 8^\circ \cdot F_D = \cos 8^\circ \cdot 14 \, KN
$$

$$
FD_y=13.86~KN
$$

$$
M_A \cap = 0
$$

$$
M_A = 490 + 125 \, mm \cdot 14KN + 490 \, mm \cdot F_{\text{motriz}} = 0
$$

$$
F_{motriz} = \frac{615 \, mm \cdot 14KN}{-490 \, mm}
$$

$$
F_{\text{motriz}} = F_M = -17.57 \text{ KN}
$$

El signo negativo nos indica que la fuerza motriz debería estar en el otro sentido para que el mecanismo este en equilibrio pero la fuerza motriz trabaja en ambos sentidos por lo que no existe inconveniente con el signo.

$$
FM_x = sen 8^\circ \cdot F_M = sen 8^\circ \cdot 17.57 KN
$$

$$
FM_x=2.45 KN
$$

$$
FM_y = \cos 8^\circ \cdot F_M = \cos 8^\circ \cdot 17.57 \, KN
$$

$$
FM_{y}=17.39 KN
$$

Se incluye en el análisis el dato de la reacción en RA, RB, RC y RD para luego determinar las dimensiones de los pasadores.

$$
M_A \curvearrowleft = 0
$$

$$
M_A = 615 \, mm \cdot 14 \, KN - 105 \, mm \cdot RC = 0
$$

$$
RC = \frac{615 \, mm \cdot 14KN}{105 mm}
$$

$$
RC = 82 \text{ KN}
$$

$$
RC_x = \text{sen } 8^\circ \cdot RC = \text{sen } 8^\circ \cdot 82 \text{ KN}
$$

 $RC_x = 11.41 KN$ 

 $RC_y = \cos 8^\circ \cdot RC = \cos 8^\circ \cdot 82 \, KN$ 

 $RC_y = 81.2 KN$ 

$$
F_X \to = 0
$$

$$
F_X = -FM_X + RA_X - RC_X = 0
$$

$$
RA_{X} = 2.45 + 11.41 \; KN
$$

$$
RA_X = 13.86 \, KN
$$

$$
F_y \uparrow = 0
$$

$$
F_Y = -FM_Y + RA_Y - RC_Y = 0
$$

$$
RA_Y = 17.39 + 81.2 \, KN
$$

$$
RA_Y=98.59 KN
$$

$$
M_B \cap = 0
$$

$$
M_B = {RC_Y \atop \cos 4^\circ} \cdot 120mm - F_c \cdot 85mm = 0
$$

$$
F_c = \frac{81.2 \, KN \cdot 120 \, mm}{\cos 4^{\circ} \cdot 85 \, mm} = 0
$$

$$
F_c = 114.91 \text{ KN}
$$

$$
FC_x = \text{sen } 4^{\circ} \cdot F_C = \text{sen } 4^{\circ} \cdot 114.91 \, KN
$$

 $FC_x = 8.02 KN$ 

$$
FC_y = \cos 4^\circ \cdot F_C = \cos 4^\circ \cdot 114.91 \, KN
$$

$$
FC_y=114.63KN
$$

$$
F_X \to = 0
$$

$$
F_X = FC_X - RC_{X1} - RB_X = 0
$$

Nota: RCx<sup>1</sup> es la componente de RC en el plano x según el eslabón CB (No se encuentra dibujado en el diagrama de cuerpo libre)

$$
RB_X = 8.02 + \text{sen4}^{\circ} \cdot \frac{RC_y}{\cos 4^{\circ}} \quad KN
$$
  
\n
$$
RB_X = 8.02 + 5.67 \quad KN
$$
  
\n
$$
RB_X = 13.69 \quad KN = RD_x
$$
  
\n
$$
F_Y \uparrow = 0
$$
  
\n
$$
F_Y = -RC_Y - FC_Y + RB_Y = 0
$$
  
\n
$$
RB_Y = 81.2 + 114.63 \quad KN
$$
  
\n
$$
RB_Y = 195.83 \quad KN = RD_Y
$$

## **2.4 DISEÑO DEL BRAZO DE DOBLADO.**

Para diseñar el brazo de doblado se utiliza la teoría de esfuerzos combinados ya que este se encuentra en flexión y en compresión (Figura 2.12) también se recalca que se diseñará en el caso extremo en que el brazo aparece empotrado (Situación que no es real pero necesaria para el diseño).

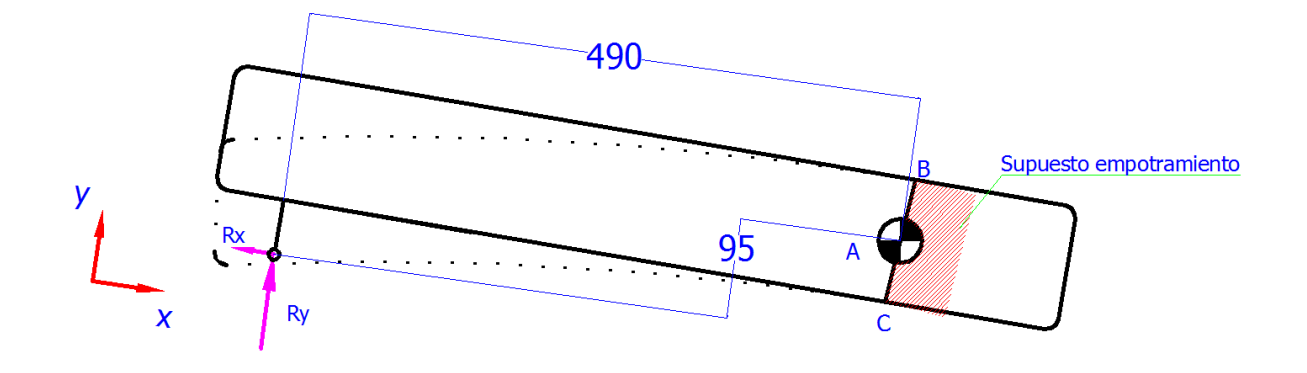

**Figura 2.12.** Brazo de doblado. 41

Como se observa en la figura en el punto B el brazo se encuentra en flexión y en punto C el brazo está en compresión, razón por la cual se analiza los dos casos como esfuerzos combinados. Las fórmulas<sup>42</sup> están denotadas por:

Esfuerzo en flexión.

$$
\sigma_f = \frac{P}{A} + \frac{M \cdot c}{I} = \frac{6 \cdot M}{b \cdot h^2} \qquad (Ec. 12)
$$

Esfuerzo en compresión.

$$
\sigma_c = \frac{P}{A} - \frac{M \cdot c}{I} = \frac{6 \cdot M}{b \cdot h^2} \qquad (Ec. 13)
$$

Donde:

 $\overline{a}$ 

 $\sigma_f$  y  $\sigma_c$  = Esfuerzo permisible del material [MPa]

 $P =$  Fuerza en el eje de simetría axial. [N]

 $A = \text{Área}$  de la sección transversal.  $\text{[m}^2\text{]}$ 

<sup>41</sup> **Fuente.** El autor.

<sup>42</sup> **Fuente**: BEER, Ferdinand P., *Mecánica de Materiales*, Sexta Edición, Editorial McGraw-Hill, México, 2013, p. 291.

- *M* = Momento flector máximo. [Nm]
- $b =$ Base de la sección transversal. [m]
- *h* = Altura de la sección transversal. [m]

La fuerza P está representada por la Rx (Componente de reacción a la fuerza motriz) la cual está en la línea de acción del brazo y es igual a:

$$
R_x = \tan 8^\circ \cdot F_M = \tan 8^\circ \cdot 17.57 \, KN
$$

$$
R_x=2\;46\;KN=P
$$

El momento es la suma de las dos reacciones (Componentes de reacción a la fuerza motriz) multiplicadas por sus respectivas distancias ya que describen el mismo sentido de torque.

$$
M_A \sim 0
$$

$$
M_A = 490 \, mm \cdot F_M + 95 \, mm \cdot R_x
$$

 $M_A = 490$  mm  $\cdot$  17.57 KN + 95 mm  $\cdot$  2.46

### $M_A = 8843$  KN mm = 8843 Nm

Como se tiene una ecuación con dos incógnitas se realiza un análisis por iteraciones (Tabla 2.4), pero como se sabe que uno de los datos principales es el de la base de la sección transversal que es de 50 mm (medida necesaria para colocar el punzón de doblado) solo se buscará la altura de la sección transversal. El esfuerzo de fluencia del acero de transmisión (ASTM A-36) es 250 MPa (Anexo 7) y el factor de concentración de esfuerzos está dado por tablas (Anexo 8), anexo en el cual se denota también las fórmulas de sección transversal atravesadas por un agujero.

### **CÁLCULOS PARA DISEÑO DEL BRAZO**

#### **ESFUERZO AXIAL**

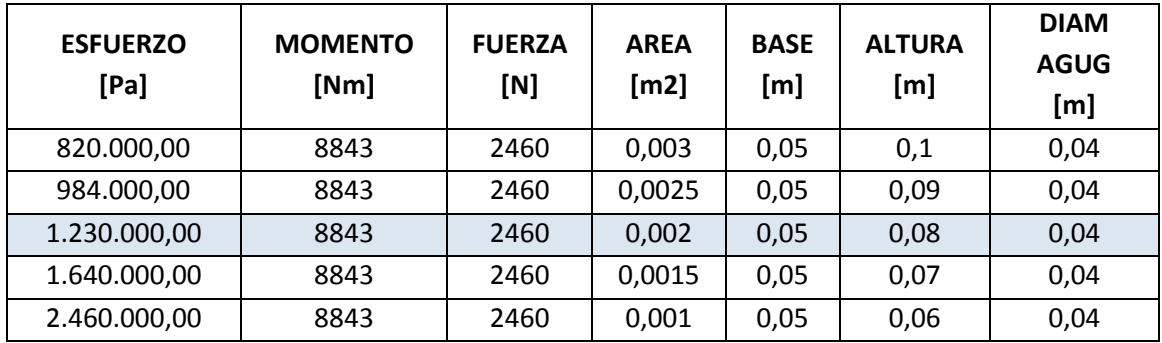

### **ESFUERZO DE FLEXIÓN**

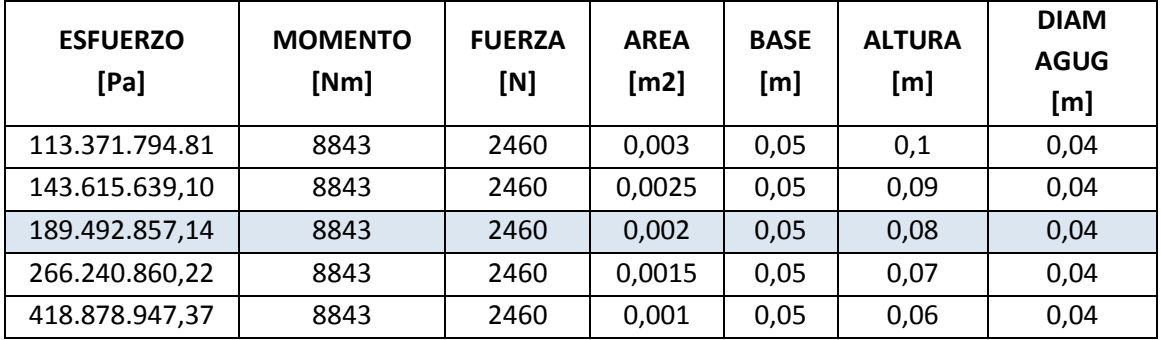

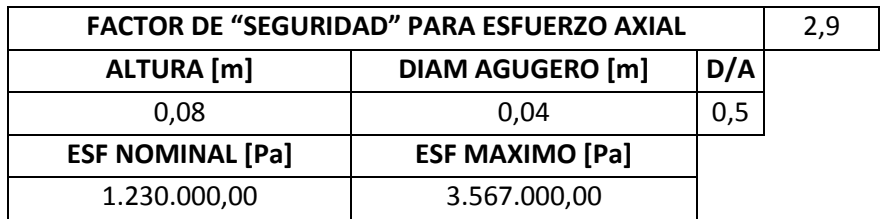

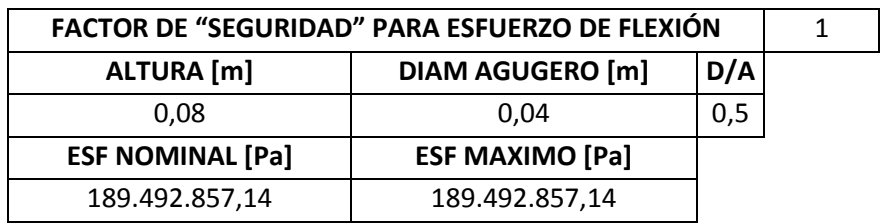

#### **ESFUERZO COMBINADO**

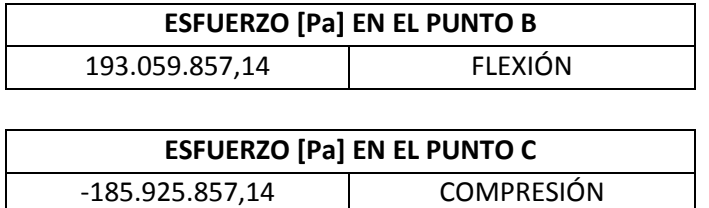

Tabla 2.4. Cálculos para diseño de la sección rectangular del brazo.<sup>43</sup>

## **2.4.1 DISEÑO DE LAS PLACAS DEL BRAZO DE DOBLADO.**

Las placas del brazo (Figura 2.13) son un elemento que trabaja conjuntamente con el brazo y completamente unido, también se lo analizará por esfuerzos combinados.

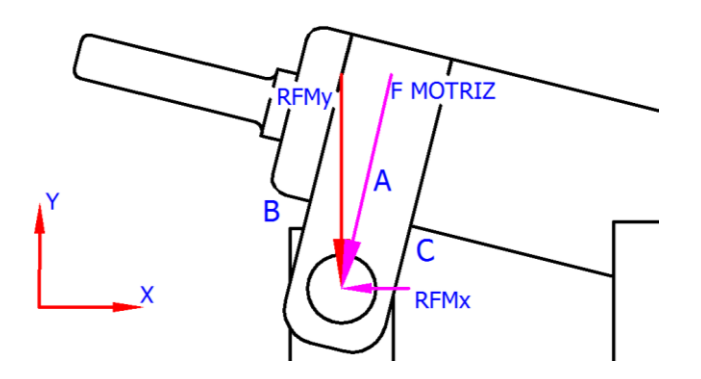

**Figura 2.13.** Placas del brazo.<sup>44</sup>

La fuerza P está representada por la F motriz la cual está en la línea de acción del brazo y es igual a:

$$
F_{motriz} = 17.57 \, KN = P
$$

<sup>43</sup> **Fuente.** El autor.

<sup>44</sup> **Fuente.** El autor.

El momento es la suma de las dos reacciones multiplicadas por sus respectivas distancias ya que describen el mismo sentido de torque.

$$
M_A \sim 0
$$

$$
M_A = 50 \, mm \cdot RF_{Mx} + 0 \, mm \cdot RF_{My}
$$

 $M_A = 50$  mm 246 KN + 0

 $M_A = 123$  KN mm = 123 Nm

Al igual que en el brazo de doblado una de las medidas es tomada del diseño y la otra se la calcula mediante una tabla (Tabla 2.5) que nos permite determinar los esfuerzos.

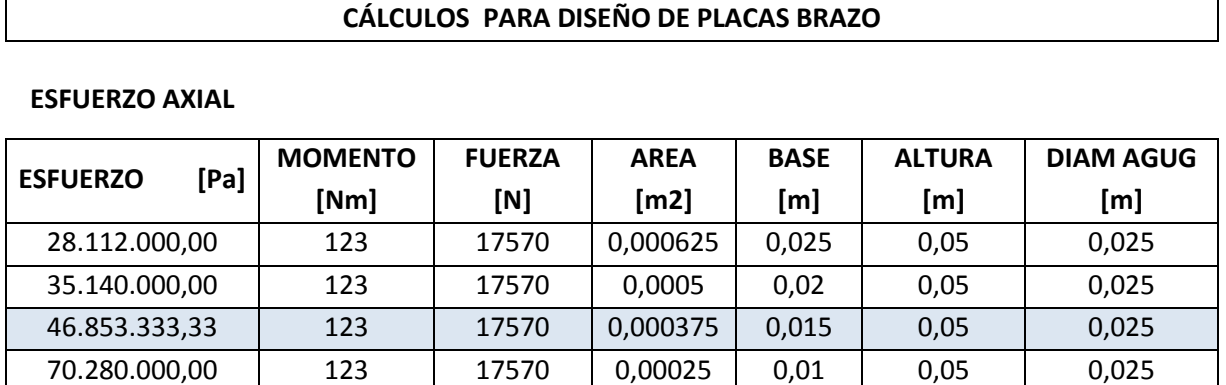

140.560.000,00 123 17570 0,000125 0,005 0,05 0,025

## **ESFUERZO DE FLEXIÓN**

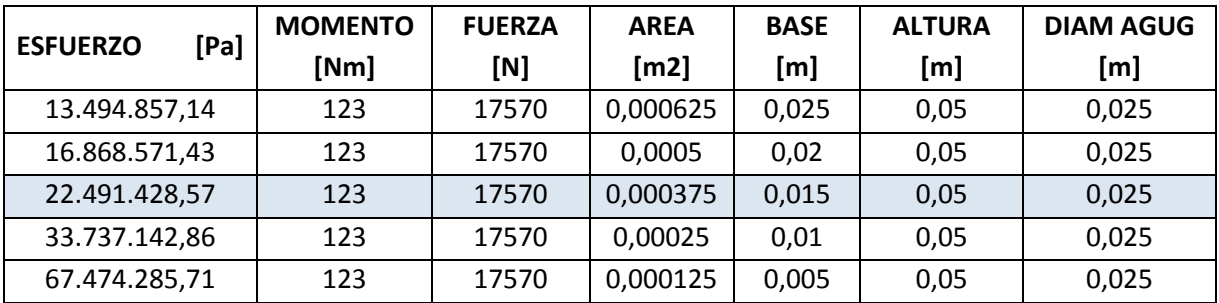

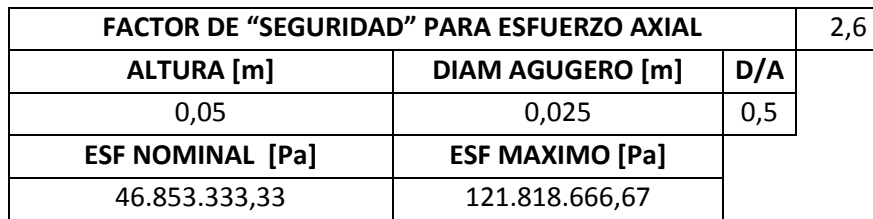

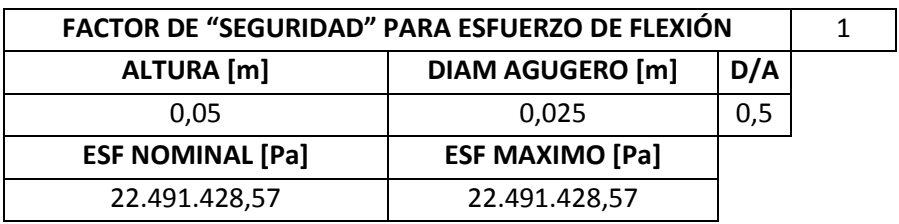

### **ESFUERZO COMBINADO**

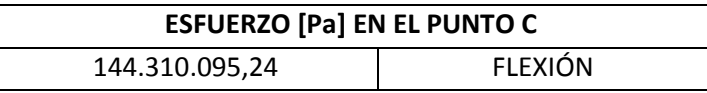

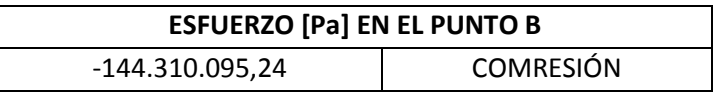

Tabla 2.5. Cálculos para diseño de las placas del brazo.<sup>45</sup>

## **2.5 DISEÑO DEL CIGÜEÑAL.**

Al tener la fuerza motriz como dato fijo para el doblado y el corte del material se procedería a calcular el diámetro del eje del cigüeñal (Figura 2.14).

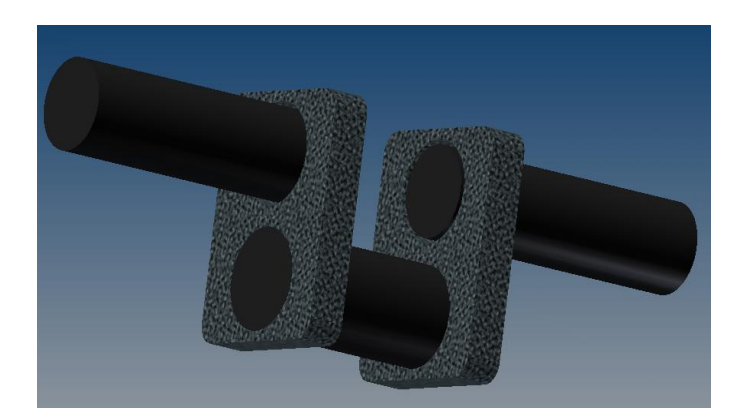

**Figura 2.14. C**igüeñal. 46

<sup>45</sup> **Fuente.** El autor.

<sup>46</sup> **Fuente.** El autor.

El diámetro del eje donde se acopla la biela se lo calcula considerando que el eje es un elemento sometido a flexión con dos apoyos (caso similar al de doblado de la varilla) de manera que se utilizara la fórmula de la flexión (Ecuación 1) pero esta vez sí se hará uso del esfuerzo de fluencia puesto que este elemento no debe fallar.

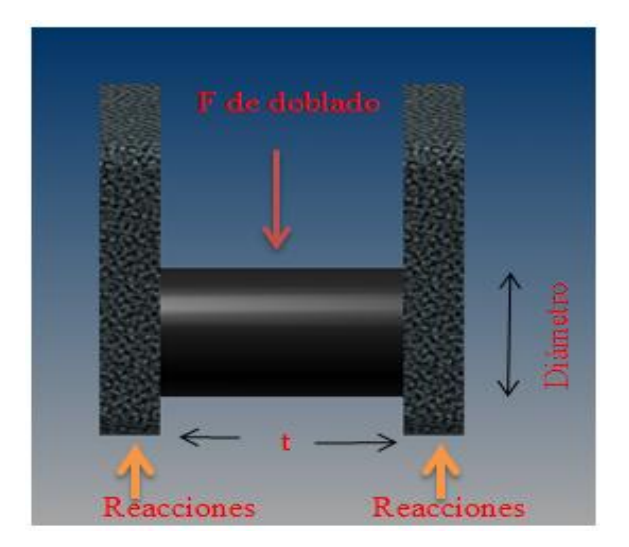

**Figura 2.15.** Eje intermedio.<sup>47</sup>

El esquema (Figura 2.15) indica la fuerza aplicada, sus reacciones y la longitud que será igual al espesor de la sección transversal del brazo de doblado.

$$
\sigma_{perm} = \frac{M \cdot c}{I} = \frac{32 \, M}{\pi \cdot d^3} \tag{Ec. 1}
$$

$$
M = F \cdot \frac{L}{4} \qquad (Ec. 8)
$$

$$
\sigma_{perm} = \frac{\sigma_{fluencia}}{f.s.} \tag{Ec. 14}
$$

El factor de seguridad para la construcción de maquinaria es 2 como se mencionó anteriormente y el esfuerzo de fluencia del material es 900 MPa para un acero

 $\overline{a}$ <sup>47</sup> **Fuente.** El autor.

bonificado AISI 4340 (V-155 ver anexo 9) que es ideal para trabajos de torsión y alta resistencia al desgaste.

Conjugando las ecuaciones y despejando el diámetro para encontrar la medida adecuada se tiene:

$$
d = \frac{3}{4 \cdot \pi \cdot \sigma_{fluencia}} \qquad (Ec. 15)
$$

$$
d = \frac{3 \cdot 64 \cdot 17.57 \times 10^{3} N \cdot 0.05 m \cdot m^{2}}{4 \cdot \pi \cdot 900 \times 10^{6} N}
$$

### $d = 0.01706m = 17.06$  mm

Concluyendo que el diámetro para el eje intermedio es de 17.06 mm, ahora se realizará el diseño de los ejes externos tomando como referencia un caso extremo de eje empotrado en voladizo (Figura 2.16).

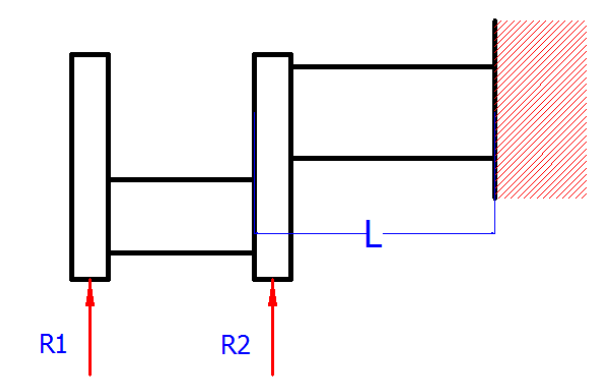

**Figura 2.16.** Esquema eje externo. 48

Para este caso se utiliza las mismas fórmulas que el caso anterior excepto el de momento máximo, el mismo material y la longitud máxima L es de 80mm

<sup>48</sup> **Fuente.** El autor.

$$
\sigma_{perm} = \frac{M \cdot c}{I} = \frac{32 M}{\pi \cdot d^3} \qquad (Ec. 1)
$$

$$
M = F \cdot L \qquad (Ec. 16)
$$

$$
\sigma_{perm} = \frac{\sigma_{fluencia}}{f.s.} \qquad (Ec. 14)
$$

Conjugando las fórmulas y despejando el diámetro:

$$
d = \frac{3}{\pi} \frac{64 \cdot F \cdot L}{\sigma_{fluencia}} \qquad (Ec. 17)
$$

Nota. La fuerza aplicada es la mitad ya que se divide para las dos reacciones.

$$
d = \frac{3 \cdot 64 \cdot 8.785 \times 10^3 N \cdot 0.08 m \cdot m^2}{\pi \cdot 900 \times 10^6 N}
$$

$$
d = 0.02515m = 25.15\,mm
$$

Como ya se tiene los dos diámetros de los ejes del cigüeñal, escogería el de mayor diámetro por obvias razones y lo utilizamos en la parte externa y en la parte intermedia. Ya que el diámetro del eje es de 25.15 mm y en el mercado no existe esta medida se utilizará un eje de 28 mm para realizar el pertinente torneado con los respectivos topes.

La distancia moderada entre centros (eje intermedio-eje exterior) se define por el torque que se ejercerá en ese punto por lo que no puede ser excesivo (Figura 2.17). Para este diseño también se utilizará un cálculo iterativo.

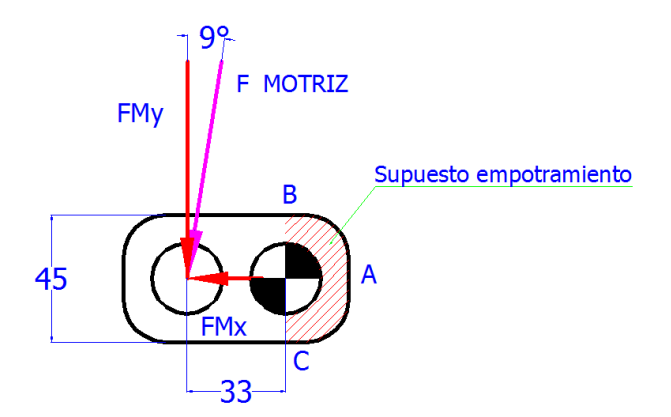

**Figura 2.17.** Esquema de la placa del cigüeñal. 49

La fuerza motriz es la máxima fuerza por lo cual esta se descompondrá en las dos componentes para determinar los momentos existentes en el elemento. Pero se la divide para dos ya que son dos placas.

$$
FM_x = sen 9^\circ \cdot F_M = sen 9^\circ \cdot 8.785 KN
$$

$$
FM_x = 1.37 KN = P
$$

$$
FM_y = cos 9^\circ \cdot F_M = cos 9^\circ \cdot 8.785 KN
$$

 $FM_Y = 8.67 KN$ 

El momento es la suma de las fuerzas multiplicadas por sus respectivas distancias y la medida desde el punto fijo hasta la fuerza perpendicular es de 33mm ya que esta produce el torque máximo (579.81 Nm) que puede proporcionar el motorreductor (Anexo 10). Las dimensiones y el esfuerzo de los materiales se definen mediante la tabla 2.6.

$$
M_A \cap = 0
$$

<sup>49</sup> **Fuente.** El autor.

 $M_A = FM_y \cdot 33mm - FM_x \cdot 0mm$ 

$$
M_A = 1.37 \, KN \cdot 33 \, mm \, - \, 0
$$

# $M_A = 45.21$  KN mm = 45.21 Nm

## **CÁLCULOS PARA DISEÑO DE LAS PLACAS DEL CIGUEÑAL**

**ESFUERZO AXIAL**

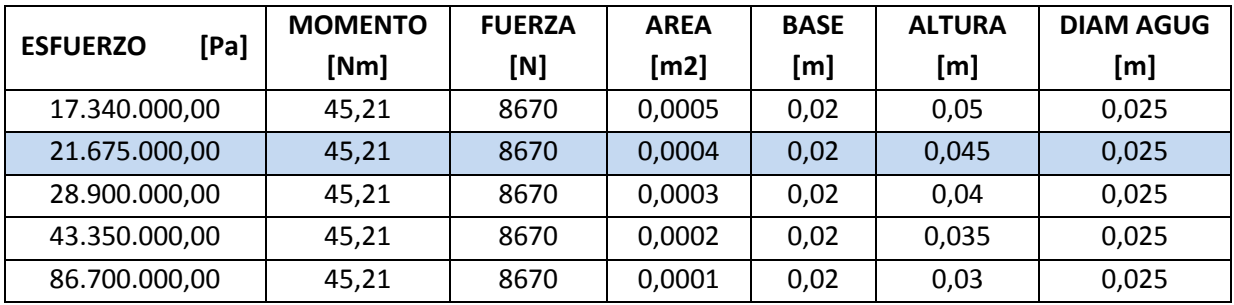

#### **ESFUERZO DE FLEXIÓN**

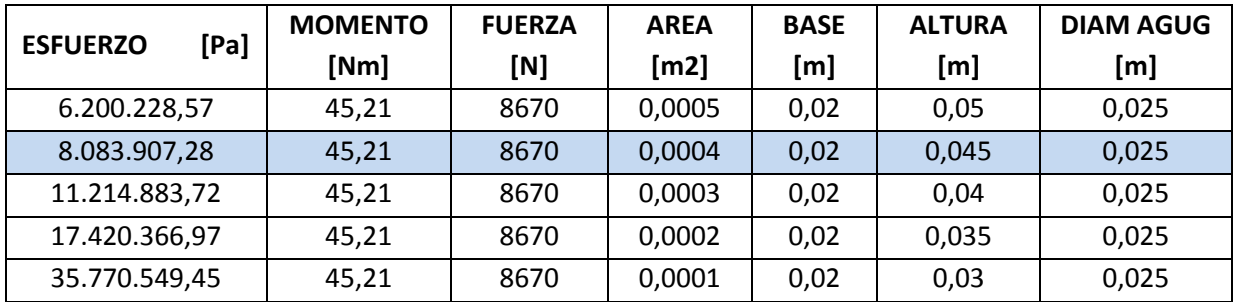

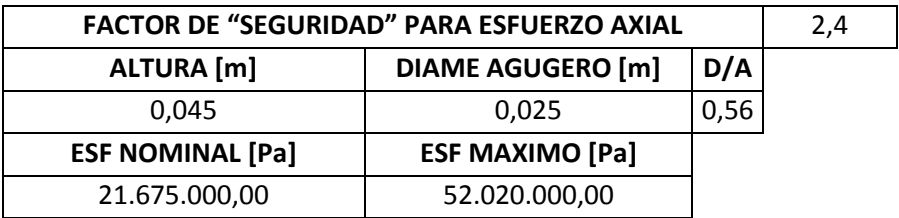

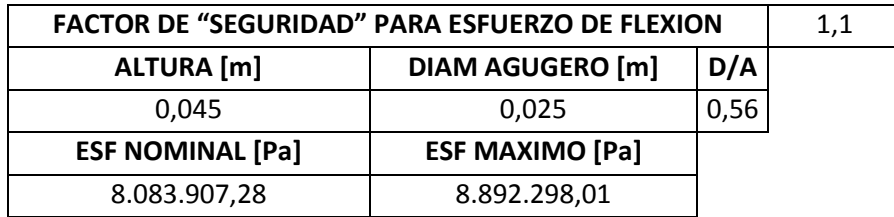

#### **ESFUERZO COMBINADO**

| <b>ESFUERZO [Pa] EN EL PUNTO B</b> |                   |  |  |
|------------------------------------|-------------------|--|--|
| <b>FLEXIÓN</b><br>60.912.298,01    |                   |  |  |
|                                    |                   |  |  |
| <b>ESFUERZO [Pa] EN EL PUNTO C</b> |                   |  |  |
| $-60.912.298,01$                   | <b>COMPRESIÓN</b> |  |  |

Tabla 2.6. Cálculos para diseño de las placas del cigüeñal.<sup>50</sup>

## **2.6 DISEÑO DE LA BIELA.**

El diseño de la biela está definido por la máxima fuerza que actúa en ella, fuerza motriz de 17.57 KN, esta fuerza estará en tracción (Figura 2.18) por lo que el esfuerzo atiende a la fórmula de:

$$
\sigma = \frac{F}{A} \qquad (Ec. 18)
$$

Donde:

 $\sigma$  = Esfuerzo del material, para el cálculo se utiliza  $\sigma_{perm} = \frac{\sigma_f}{2}$ . [MPa]

 $F =$  Fuerza en tracción. [N]

 $A = \text{Área}$  de la sección transversal.  $\text{[m}^2\text{]}$ 

<sup>50</sup> **Fuente.** El autor.

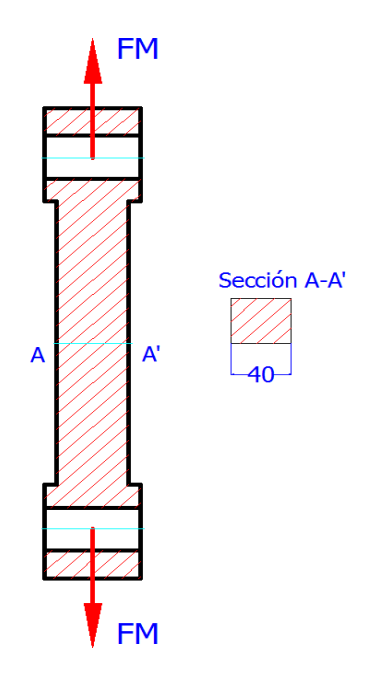

**Figura 2.18.** Biela. 51

$$
\sigma_{perm} = \frac{\sigma_f}{2} = \frac{250 \text{ MPa}}{2}
$$

$$
\sigma_{perm} = 125 \text{ MPa}
$$

$$
\sigma_{perm} = \frac{F}{A} = \frac{1/5/KN}{b \cdot h}
$$

Se despeja b o h para encontrar el dato que falta ya que uno de ellos está dado por la distancia entre apoyos del eje intermedio del cigüeñal.

$$
b = \frac{F}{\sigma_{perm} \cdot h} = \frac{17570 \text{ N} \cdot m^2}{125 \text{ x } 10^6 \text{ N} \cdot 0.04 m}
$$

$$
b=3.51x10^3m=3.51\ mm
$$

<sup>51</sup> **Fuente.** El autor.

Por razones de diseño no se puede utilizar una placa de 3.5 mm ya que se necesita colocar los pasadores, de manera que se colocará una sección cuadrada de 40mm.

## **2.7 DISEÑO DE LOS PASADORES.**

La máquina en diseño consta de 5 pasadores principales (Figura 2.19) los cuales se diseñarán de la misma manera que se diseñó el eje intermedio del cigüeñal (Ecuación 13) y se utilizará las fuerzas descritas en el ítem 2.3.

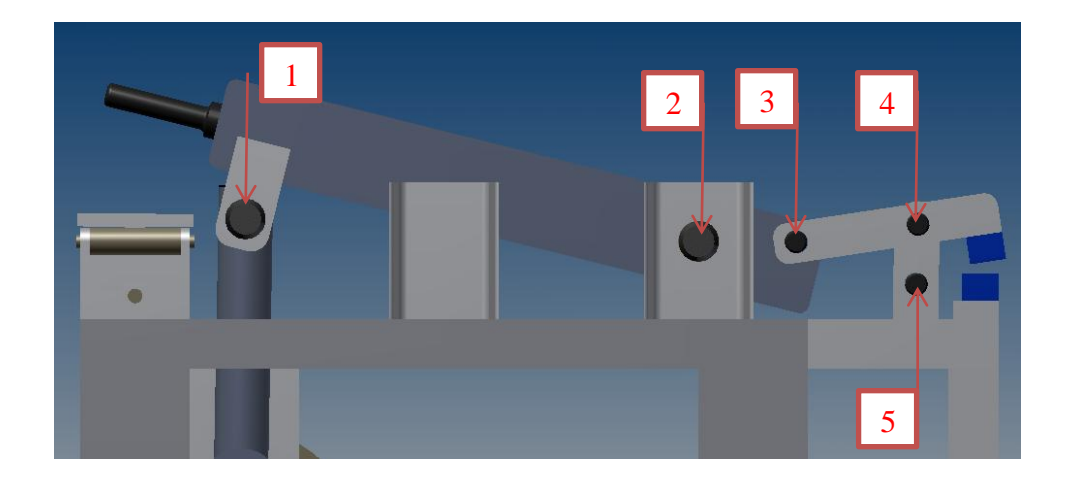

Figura 2.19. Pasadores.<sup>52</sup>

En el *pasador 1* se tiene un fuerza de 17.57 KN que es la fuerza motriz y la distancia entre apoyos será de 50mm.

Nota. Todos los pasadores se realizarán en acero AISI 4340 (V155) por las razones explicadas anteriormente (Sección 2.5).

$$
d = \frac{3 \cdot 64 \cdot F \cdot L}{4 \cdot \pi \cdot \sigma_{fluencia}} \qquad (Ec. 15)
$$

<sup>52</sup> **Fuente.** El autor.

$$
d = \frac{3 \cdot 64 \cdot 17570 \, N \cdot 0.05 m \cdot m^2}{4 \cdot \pi \cdot 900 \, x 10^6 \, N}
$$

### $d = 0.0170 m = 17.06 mm$

Como este pasador se encuentra en la biela se utilizará uno de las mismas dimensiones del eje intermedio del cigüeñal para unificar el sistema.

En el *pasador 2* se tiene reacciones en los ejes "X" y "Y" de manera que se utilizará la magnitud más alta (RAy = 98.59 KN) y la distancia entre apoyos será de 60mm ya que el brazo de doblado tiene espesor de 50mm y 5mm más a cada extremo para colocar espaciadores de bronce y evitar la fricción entre acero y acero.

$$
d = \frac{3}{4 \cdot \pi \cdot \sigma_{fluencia}} \qquad (Ec. 15)
$$

$$
d = \frac{3 \cdot 64 \cdot 98590 \, N \cdot 0.06 m \cdot m^2}{4 \cdot \pi \cdot 900 \, x 10^6 \, N}
$$
\n
$$
d = 0.0322 \, m = 32.2 \, mm
$$

En el *pasador 3* la magnitud más alta (RCy = 81.2 KN) y la distancia entre apoyos será de 50mm.

$$
d = \frac{3}{4 \cdot \pi \cdot \sigma_{fluencia}} \qquad (Ec. 15)
$$

$$
d = \frac{3 \ 64 \ 81200 \ N \ 0.05 m \ m^2}{4 \ \pi \ 900 \times 10^6 \ N}
$$

$$
d = 0.0284 m = 28.4 mm
$$

En el *pasador 4* la magnitud más alta (RBy = 195.83 KN) y la distancia entre apoyos será de 40mm.

$$
d = \frac{3}{4 \cdot \pi \cdot \sigma_{fluencia}} \qquad (Ec. 15)
$$

$$
d = \frac{3 \cdot 64 \cdot 195830 \, \text{N} \cdot 0.04 \, \text{m} \cdot \text{m}^2}{4 \cdot \pi \cdot 900 \, \text{x} 10^6 \, \text{N}}
$$

 $d = 0.03539 m = 35.39 mm$ 

En el *pasador 5* la magnitud más alta (RDy = 195.83 KN) y la distancia entre apoyos será de 40 mm según planos, esta magnitud es igual al pasador 4 de manera que se utilizará un pasador de las mismas dimensiones.

## **2.8 DISEÑO DEL ESLABÓN 1.**

El eslabón 1 (Figura 2.20) es un elemento de suma importancia ya que aquí va montado el porta cuchilla y por ende la cuchilla que realizará el proceso de corte. Se utilizará el mismo estudio de esfuerzos combinados tal como en el ítem 2.4.

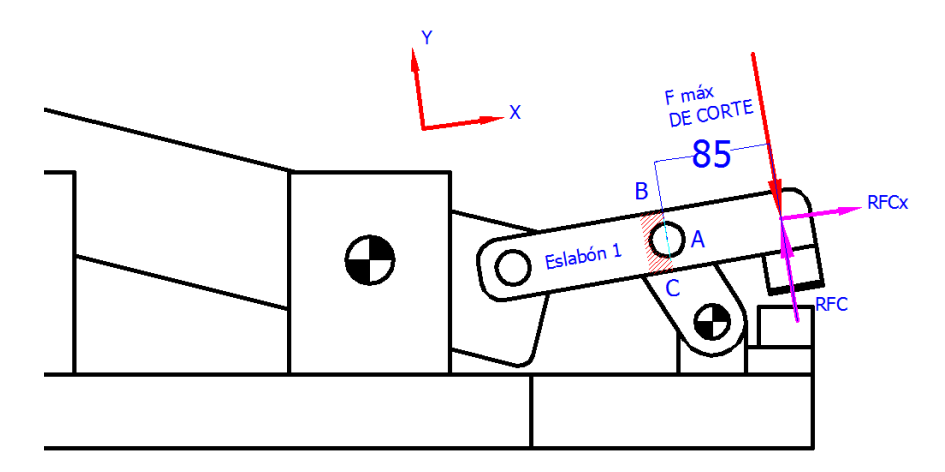

**Figura 2.20.** Eslabón 1.<sup>53</sup>

<sup>53</sup> **Fuente.** El autor.

La fuerza P está representada por la RFCx la cual está en la línea de acción del eslabón y es igual a:

$$
RFC_x = \tan 4^\circ \cdot F_C = \tan 4^\circ \cdot 114.91 \, KN
$$

$$
R_x = 8.035 \, KN = P
$$

El momento es la suma de las dos multiplicadas por sus respectivas distancias.

 $M_R \cap = 0$ 

$$
M_B = 85 \, mm \cdot RFC - 0 \, mm \cdot RFC_x
$$

$$
M_B = 85 \, mm \cdot 114.91 \, KN
$$

### $M_B = 9767.35$  KNmm = 9767.35 Nm

De igual manera tendría dos incógnitas, una de las cuales se puede asumir ya que el diámetro del pasador es de 30 mm, es decir un espacio aproximado hacia las paredes de 7.5 mm y al final una altura aproximada de 45mm. Se aplica las fórmulas de flexión y compresión y realizaría el cálculo por iteraciones (Tabla 2.7).

Para este elemento se utilizará un acero de mayor resistencia (AISI 4340 en plancha, similar al V155), que tiene una resistencia a la fluencia de 900 MPa (Anexo 9). De igual manera se supone el caso extremo que se encuentra empotrado en el centro de pasador 4.

#### **CÁLCULOS PARA DISEÑO DEL ESLABÓN 1**

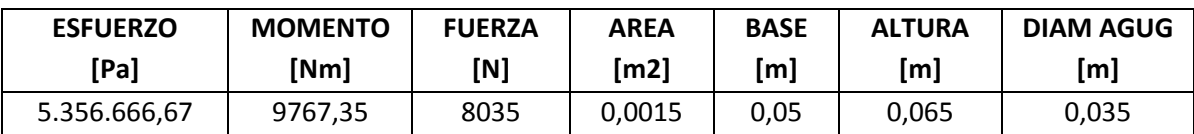

#### **ESFUERZO AXIAL**

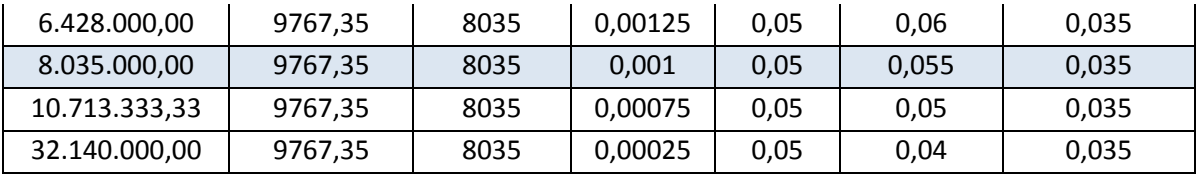

## **ESFURZO DE FLEXIÓN**

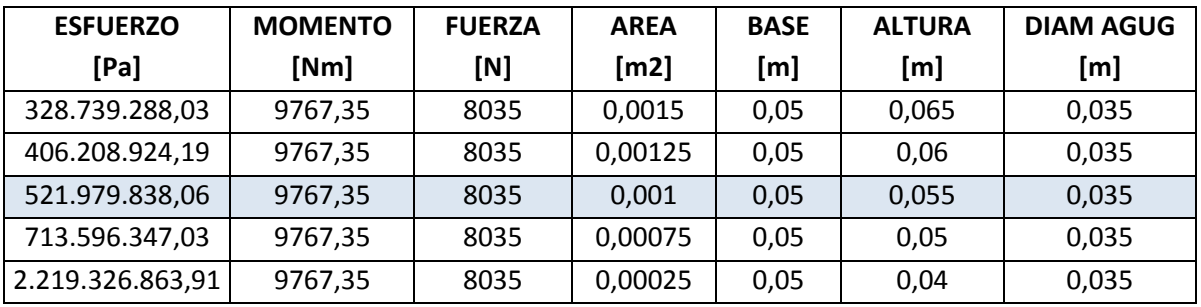

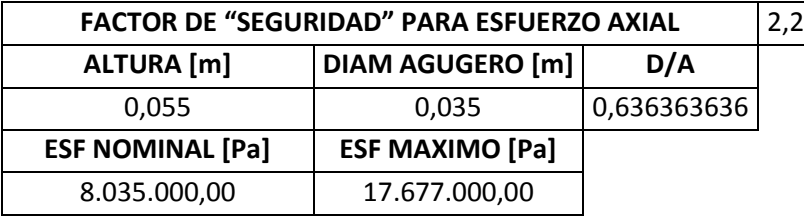

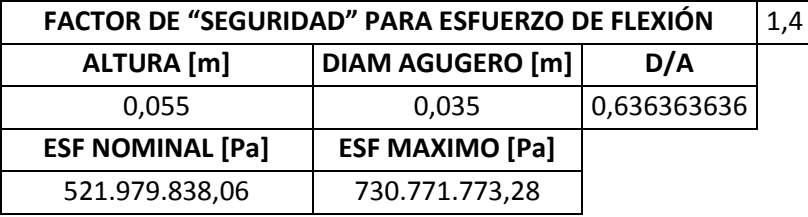

### **ESFUERZO COMBINADO**

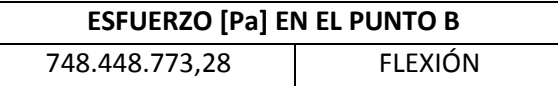

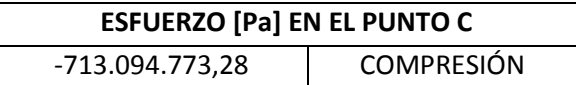

**Tabla 2.7.** Cálculos para diseño del eslabón 1.<sup>54</sup>

<sup>54</sup> **Fuente.** El autor.

## **2.9 DISEÑO DEL ESLABÓN 2.**

El eslabón 2 (Figura 2.21) es parte del mecanismo de corte, se utilizará el mismo estudio y el mismo material del eslabón 1.

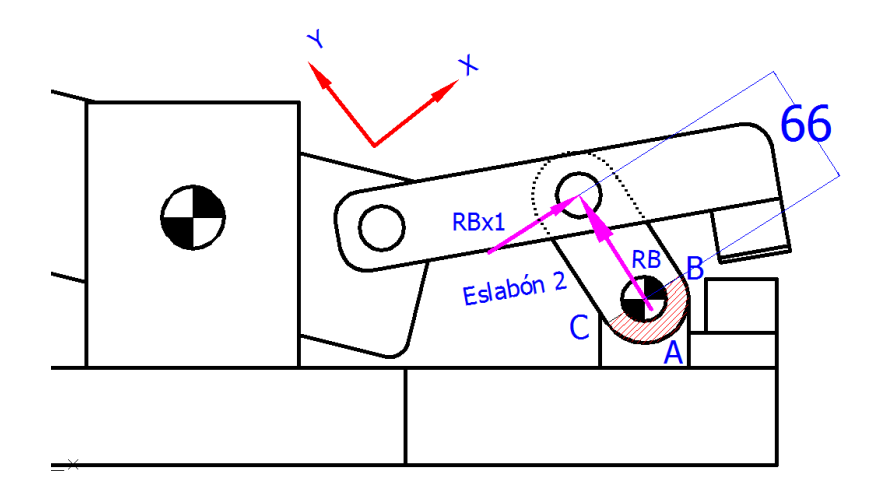

**Figura 2.21.** Eslabón 2.<sup>55</sup>

La fuerza P está representada por la RB la cual está en la línea de acción del eslabón y es igual a:

$$
RB = RB_x^2 + RB_y^2
$$
  
 
$$
RB = \frac{}{13.69 \, KN^2 + 195.83 \, KN^2}
$$
  
 
$$
RB = 196.3 \, KN
$$

$$
RB_{x1} = \tan 26^{\circ}
$$
  $RB = \tan 26^{\circ} \cdot 196.3 \, KN$ 

$$
R_x=95.74~KN=P
$$

<sup>55</sup> **Fuente.** El autor.

El momento es la suma de las dos multiplicadas por sus respectivas distancias.

$$
M_A \sim 0
$$

$$
M_A = 66 \, mm \cdot RB_{x1} + 0 \, mm \cdot RB
$$

$$
M_A = 66 \, mm \, 95.74 \, KN
$$

## $M_A = 6318.84$  KNmm = 6318.84 Nm

Se procede al cálculo por iteraciones (Tabla 2.8) y se tiene como dato una de las distancias ya que también se conoce el diámetro del pasador, entonces la medida aproximada será de 50mm.

### **CÁLCULOS PARA DISEÑO DEL ESLABÓN 2**

#### **ESFUERZO AXIAL**

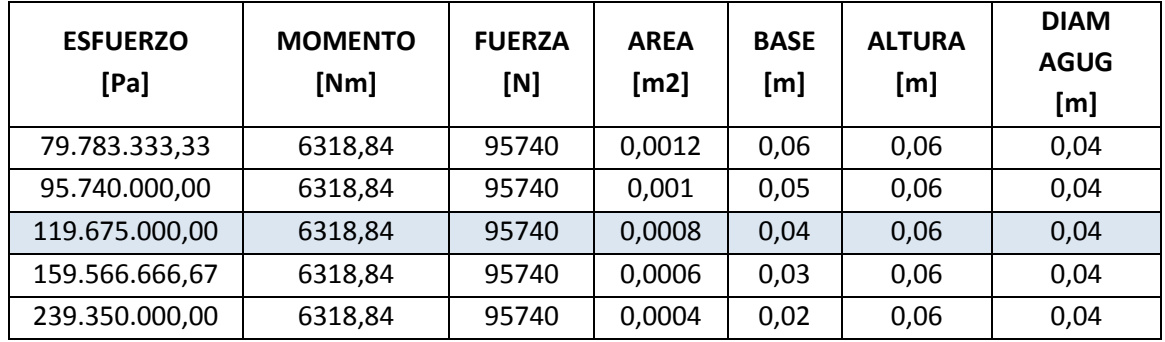

#### **ESFURZO DE FLEXIÓN**

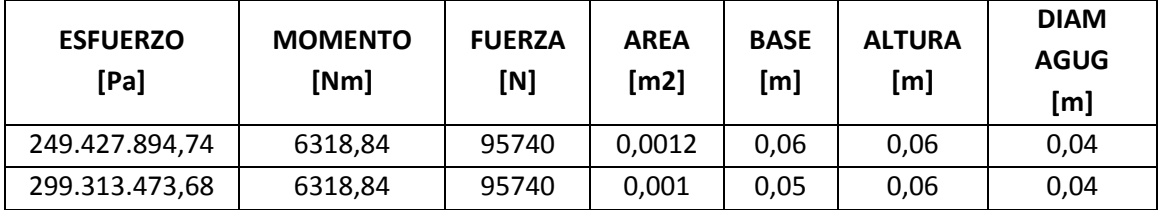
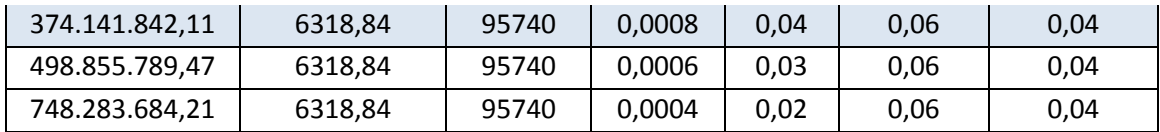

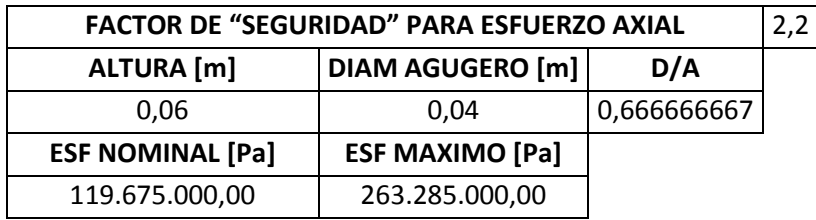

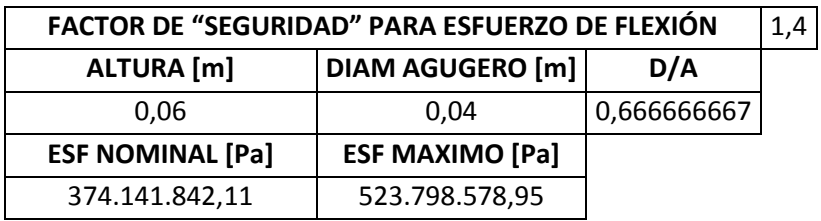

### **ESFUERZO COMBINADO**

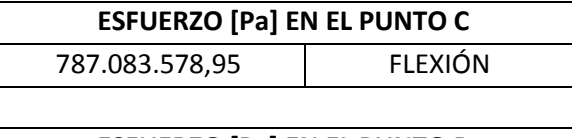

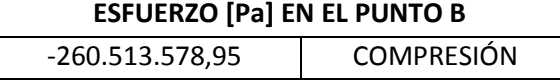

Tabla 2.8. Cálculos para diseño del eslabón 2.<sup>56</sup>

## **2.10 DISEÑO DEL ESLABÓN 3.**

El eslabón 3 (Figura 2.22) esta fijo a la mesa y sobre el actúan las reacción del punto D que son iguales a las del punto B, se realizará el mismo análisis por esfuerzos combinados.

<sup>56</sup> **Fuente.** El autor.

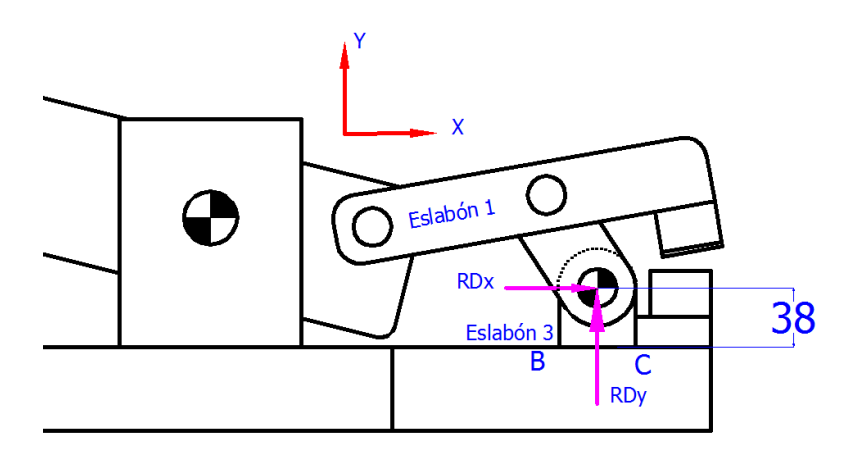

**Figura 2.22.** Eslabón 3.<sup>57</sup>

La fuerza P está representada por la RDx la cual está en la línea de acción del eslabón y es igual a:

 $RB_x = 13.69KN = RD_x$ 

$$
RB_y=195.83\;KN=RD_y=P
$$

El momento es la suma de las dos multiplicadas por sus respectivas distancias.

 $M_{Base de la mesa} \sim 0$ 

 $M_{Bm} = 38 \, mm \cdot RD_x - 0 \, mm \cdot RD_y$ 

 $M_{Bm} = 38$  mm  $\cdot$  13.69 KN

 $M_{Bm} = 520.22$  KNmm = 520.22 Nm

<sup>57</sup> **Fuente.** El autor.

Se procede al cálculo por iteraciones (Tabla 2.9) y se tiene como dato una de las alturas ya que también tendría el diámetro del pasador, y por uniformidad este dato será de 45mm.

### **CÁLCULOS PARA DISEÑO DEL ESLABÓN 3**

### **ESFUERZO AXIAL**

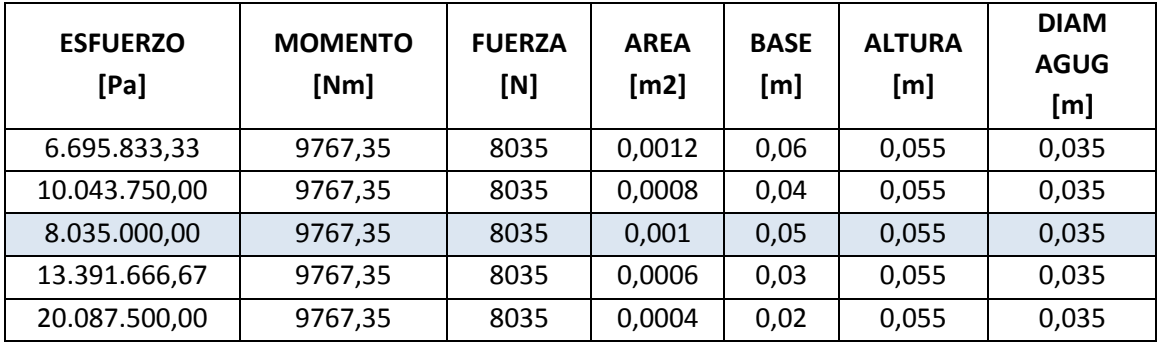

## **ESFURZO DE FLEXIÓN**

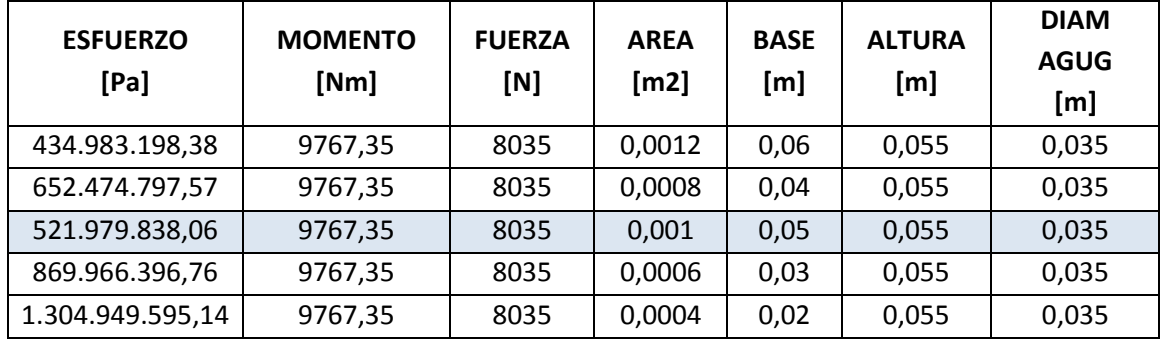

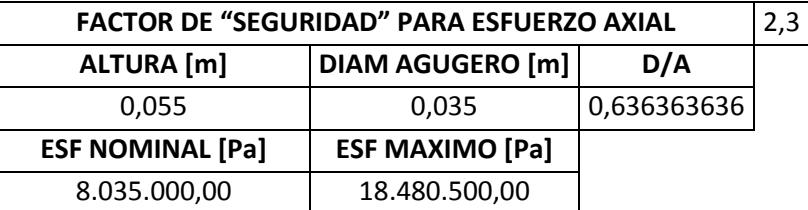

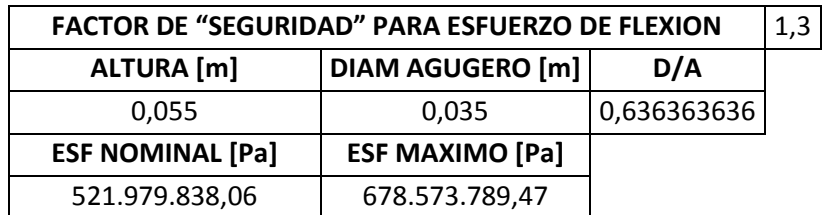

### **ESFUERZO COMBINADO**

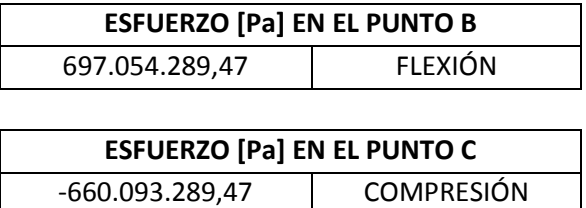

**Tabla 2.9.** Cálculos para diseño del eslabón 3.<sup>58</sup>

## **2.11 DISEÑO DEL ESLABÓN 4.**

Al igual que el eslabón 3, el eslabón 4 (Figura 2.23) esta fijo a la mesa y sobre el actúan las reacción del punto A y se realizará el mismo análisis por esfuerzos combinados.

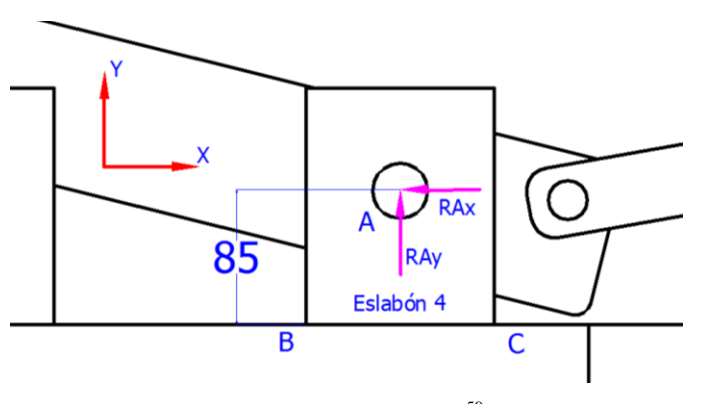

**Figura 2.23.** Eslabón 4.<sup>59</sup>

La fuerza P está representada por la RAy la cual está en la línea de acción del eslabón y es igual a:

$$
RA_v = 98.59 KN
$$

El momento es la suma de las dos reacciones multiplicadas por sus respectivas distancias.

$$
M_{Base\ de\ la\ mesa} \cap = 0
$$

<sup>58</sup> **Fuente.** El autor.

<sup>59</sup> **Fuente.** El autor.

$$
M_{Bm} = 85 \, mm \cdot RA_x
$$

$$
M_{Bm} = 85 \, mm \cdot 13.86 \, KN
$$

## $M_{Bm} = 1178.1$  KNmm = 1178.1 Nm

Se procede al cálculo por iteraciones (Tabla 2.10) y se tiene como dato una de las alturas ya que también tenemos el diámetro del pasador, y por uniformidad este dato será de 45mm.

### **CÁLCULOS PARA DISEÑO DEL ESLABÓN 4**

#### **ESFUERZO AXIAL**

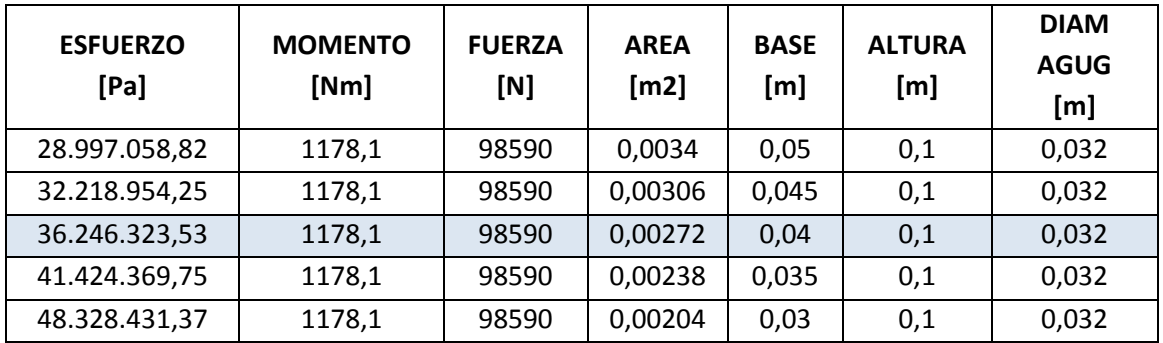

### **ESFURZO DE FLEXIÓN**

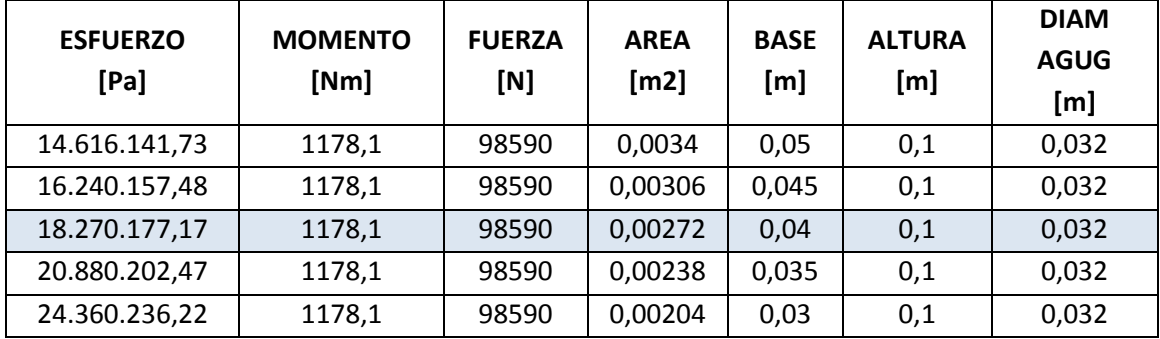

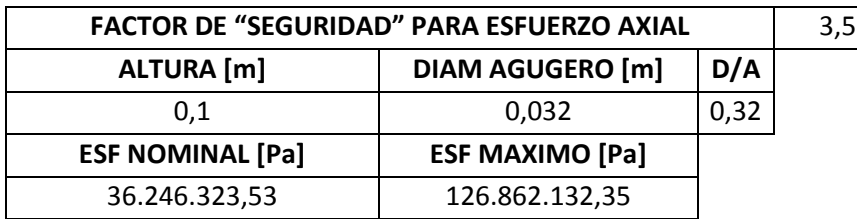

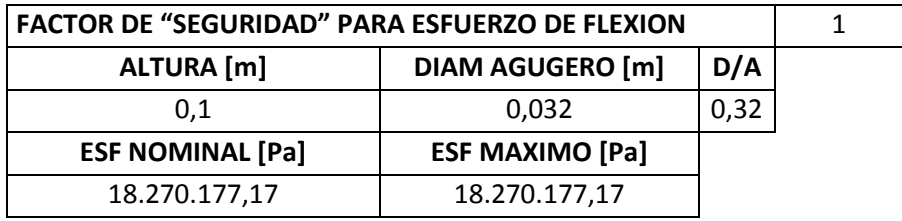

### **ESFUERZO COMBINADO**

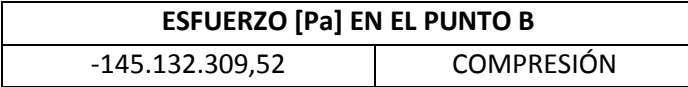

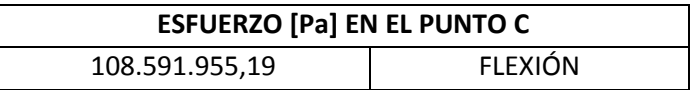

**Tabla 2.10.** Cálculos para diseño del eslabón 4. 60

## **2.12 DISEÑO DE LA ESTRUCTURA.**

La estructura (Figura 2.24) es parte fundamental de la máquina puesto que en ella van montados todos los elementos mecánicos y mecanismos que realizarán el trabajo. Se realizará el estudio de la disposición donde se ejecuta el trabajo de doblado y corte.

<sup>60</sup> **Fuente.** El autor.

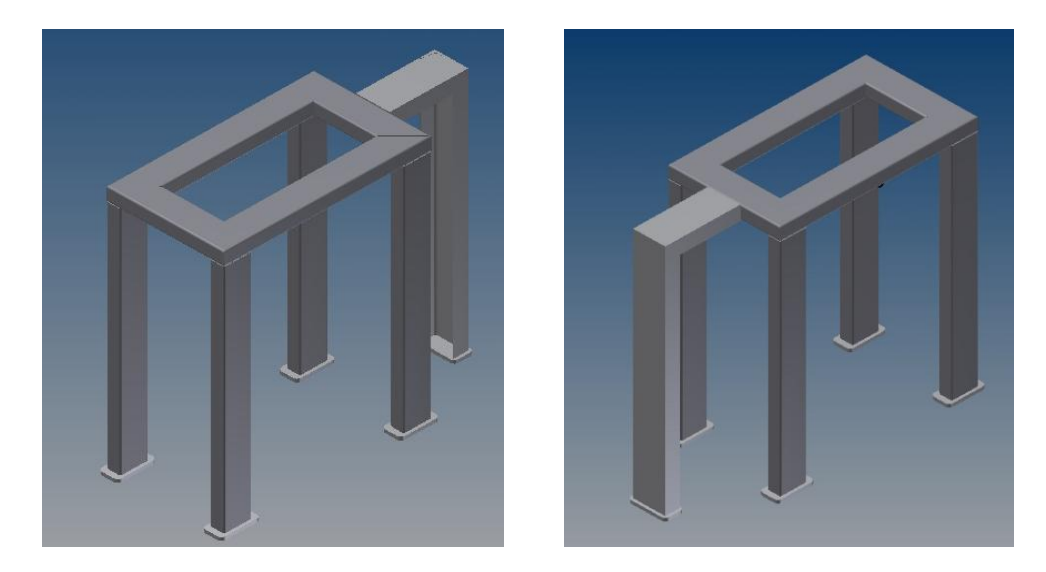

Figura 2.24. Esquema de la estructura.<sup>61</sup>

El diseño de las columnas se realiza en base directa a la esbeltez, la cual direcciona a la fórmula de:

$$
\lambda = \frac{K \cdot L}{r} \qquad (Ec. 19)^{62}
$$

Donde:

 $\lambda$  = Relación de esbeltez [Adimensional]

 $K$  = Factor de diseño recomendado (Práctico) (Anexo 11). [Adimensional]

 $L =$  Longitud de la columna. [cm-in]

 $r =$  Radio mínimo de giro. [cm-in]

Después de determinar la relación de esbeltez " $\lambda$ ", se localiza el esfuerzo crítico en la tabla C-36 (Acero estructural 36Ksi) del manual de estructuras metálicas AISC (Anexo 12). El valor determinado en esta tabla se lo llama Fa (Esfuerzo Crítico) que es igual:

$$
Fa = \frac{Pcr}{A} \qquad (Ec. 20)^{63}
$$

<sup>61</sup> **Fuente.** El autor.

<sup>62</sup> McCORMAC, Jack C., *Diseño de Estructuras de Acero*, Cuarta Edición, Alfaomega grupo Editor, Mexico, 2013, p. 118

<sup>63</sup> McCORMAC, Idem., p. 119

Donde:

 $Fa =$  Esfuerzo crítico [MPa-Ksi].  $Pcr = Carga$  crítica o carga permisible. [N-lbf] *A* = Área de la sección transversal de la columna.  $[\text{cm}^2\text{-}\text{in}^2]$ 

Nota. Las unidades dependen de los diferentes catálogos.

Una vez determinado las fórmulas, se tomará dos aspectos importantes para el diseño de la estructura, la fuerza de corte es muy elevada por lo que necesita una columna más robusta a diferencia del sector de doblado que no realiza mucho esfuerzo por lo que se reducirá su tamaño, así tenemos dos problemas definidos.

- 1. La fuerza de corte es de 114.91 KN, la columna tiene una altura de 850mm y la sección que se ha tomado para el diseño es un perfil U 120, de manera que aplicaría las fórmulas y verificaría si la carga permisible satisface el requerimiento.
- 2. La fuerza máxima en la estructura donde se realiza el doblado es de RAy = 98.59 KN que está en el pasador 2, esta fuerza se divide para las dos reacciones de las columnas y tenemos una carga critica de 49.3 KN en cada columna con una distancia de 850mm y el perfil solicitado es un tubo rectangular de 100 x 50 x 2.

Caso 1.

Con los datos del catálogo de DIPAC (Anexo 13) se tiene:

$$
\lambda = \frac{K \cdot L}{r} = \frac{0.65 \cdot 85cm}{1.57 cm}
$$

 $\lambda = 35.19$ 

El valor de Fa s lo encuentra en la tabla C-36

$$
Fa = \frac{Pcr}{A} \rightarrow Pcr = Fa \cdot A
$$
  
 
$$
Pcr = 19.56 \, ksi \cdot 2.43 \, in^2
$$

$$
Per = 47530.8 \, lbf = 211.72 \, KN
$$

Caso 2.

Con los datos del catálogo de DIPAC (Anexo 14) se tiene:

$$
\lambda = \frac{K \cdot L}{r} = \frac{0.65 \cdot 85 \, \text{cm}}{2.11 \, \text{cm}}
$$
\n
$$
\lambda = 26.18
$$

El valor de Fa se lo encuentra en la tabla C-36 (Anexo 12)

$$
Fa = \frac{Per}{A} \rightarrow Per = Fa \cdot A
$$
  
 
$$
Per = 20.207 \, ksi \cdot 0.89 \, in^2
$$

$$
Per = 17984.23 \, lbf = 80.11 \, KN
$$

En conclusión los perfiles escogidos son los adecuados para el trabajo, teniendo en cuenta un factor de seguridad se observa que la carga permisible que soporta es mayor.

Otro de los componentes más importantes de la estructura es la "viga" donde se soporta la reacción RAy=98.59 KN, pero esta no es de compresión constante solo es un pivote que recibe dicha fuerza. En caso extremo se analiza como si fuese una fuerza constante y se tiene:

$$
Sx = \frac{M}{Fb} \qquad (Ec. 21)^{64}
$$

Donde:

 $Sx =$  factor de forma  $\text{[cm}^3\text{]}$ 

*M*= momento máximo en la viga [Nm]

 $Fb=$  Esfuerzo de fluencia multiplicado por el factor de diseño recomendado (0.66<sup>65</sup>) [MPa].

Con los datos del catálogo de DIPAC (Anexo 13) se tiene:

$$
Sx = \frac{M}{Fb} = \frac{P \cdot L}{4 \cdot \sigma_f \cdot 0.66}
$$

$$
Sx = \frac{M}{Fb} = \frac{98.59 \, KN \cdot 0.42m}{4 \cdot 250x10^6 \, Pa \cdot 0.66}
$$

$$
Sx = 6.27x10^{-5} m^3 = 62.73 cm^3
$$

Esta carga no es la admisible dentro del cálculo, razón que obliga a realizar un par de soportes que asistan directamente a las alas de la viga. Para lo cual se utilizará dos piezas rectangulares (Figura 2.25) de la siguiente manera:

 $64$  McCORMAC, Op.Cit., p. 179.

<sup>65</sup> McCORMAC, Op.Cit., p. 183.

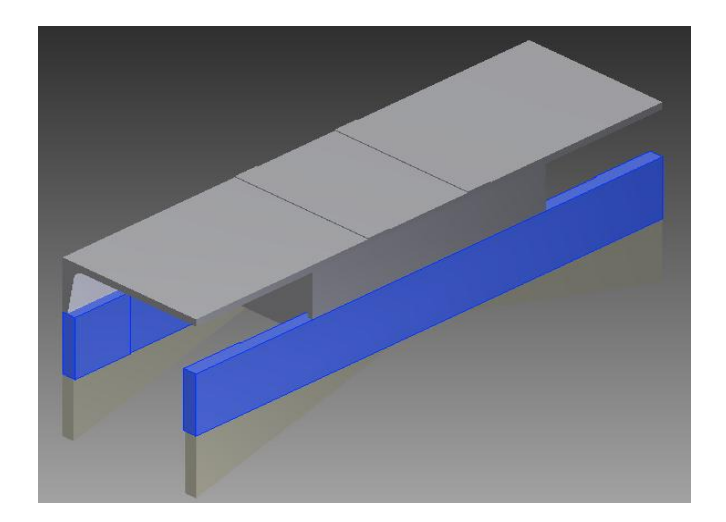

Figura 2.25. Esquema del soporte de apoyo.<sup>66</sup>

Para el dimensionamiento de las placas se utiliza la ecuación 8 de flexión con dos apoyos ya que esta ira soldada a los extremos contra las patas de la estructura.

$$
\sigma_f = \frac{M \cdot c}{I} = \frac{6 \cdot M}{b \cdot h^2} = \frac{6 \cdot F \cdot l}{4 \cdot b \cdot h^2}
$$
 (Ec. 1)  

$$
\sigma_f = \frac{6 \cdot 98590 \, N \cdot 0.42m}{4 \cdot 0.02m \cdot 0.01m^2}
$$
  

$$
\sigma_f = 310.55 MPa
$$

El esfuerzo de fluencia del acero de transmisión es de 250 MPa por lo que el soporte es suficiente al unirse a la viga superior (Figura 2.26).

<sup>66</sup> **Fuente.** El autor.

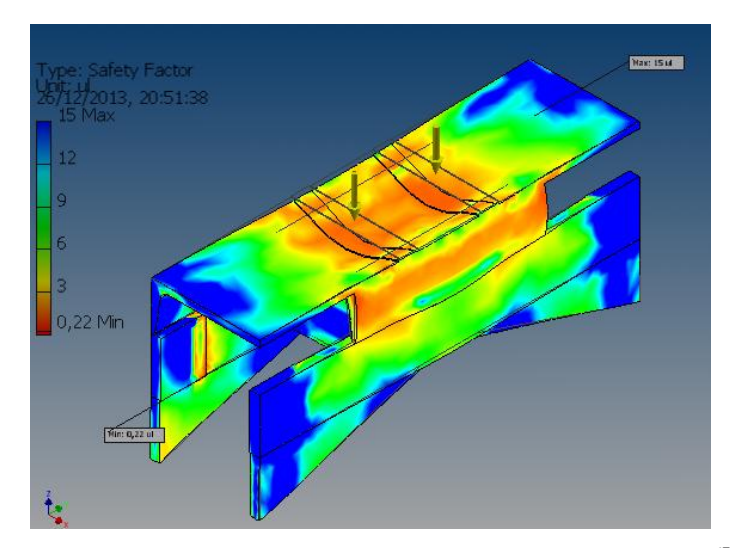

Figura 2.26. Simulación de esfuerzos en soportes de apoyo UPN.<sup>67</sup>

## **2.13 CÁLCULO DE LOS TORNILLOS REGULADORES DE DISTANCIA.**

Estos mecanismos encargados de convertir el movimiento circular en lineal son muy importantes dentro del desarrollo de doblado de varilla ya que limitan la distancia adecuada para diferentes dobleces. Los tornillos se realizarán en acero al igual que las tuercas y la forma del diente será cuadrada (Figura 2.27) pues es la ideal para soportar elevadas cargas.

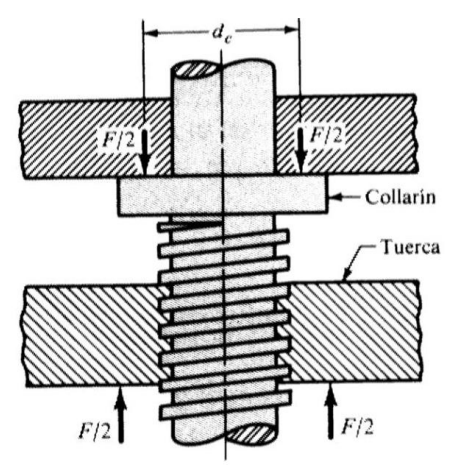

Figura 2.27. Tornillo de potencia rosca cuadrada.<sup>68</sup>

<sup>67</sup> **Fuente.** El autor.

<sup>68</sup>**Fuente:** BUDYNAS, Richard G., *Diseño en Ingeniería Mecánica de Shigley*, Novena Edición, Editorial McGraw-Hill, México, 2012, p.390.

Los principales datos a calcular para este tornillo son: torques de ajuste y desajuste de la carga<sup>69</sup>; una de las características a determinar es que el tornillo tenga autobloqueo de manera que cuando la acción de doblado se ejecute este no ceda por simple efecto de la carga. Para esto el torque de desajuste no debe ser negativo ni igual a cero. Las ecuaciones de cálculo se resumen en:

Torque de ajuste.

$$
T_A = \frac{F \cdot d_m}{2} \frac{l + \pi f d_m}{\pi d_m - f l} \qquad (Ec. 22)
$$

Torque de desajuste

$$
T_D = \frac{F \cdot d_m}{2} \frac{\pi f d_m - l}{\pi d_m + fl} \qquad (Ec. 23)
$$

Donde.

 $T_A$  y  $T_D$  = Torque de ajuste y desajuste respectivamente [Nm]

 $F =$  Fuerza de contacto o fuerza en el tornillo [N].

$$
d_m
$$
 = Diámetro medio del tornillo.  $d_m = d_{ext} - l_2$  [m]

- $l =$  Paso del tornillo [m]
- *f* = Factor de rozamiento. (Anexo 15).

Para determinar el material en cual se va a construir este elemento es necesario calcular principalmente el esfuerzo axial y el flexionante en la raíz de la rosca y realizar una suma tipo vectorial aplicando el teorema de Pitágoras para encontrar la mayor fuerza.

Esfuerzo axial

$$
\sigma_A = -\frac{4 F}{\pi \cdot d_r^2} \qquad (Ec. 24)^{70}
$$

<sup>69</sup> BUDYNAS, Richard G., *Diseño en Ingeniería Mecánica de Shigley*, Novena Edición, Editorial McGraw-Hill, México, 2012, p.390.

<sup>70</sup> BUDYNAS, Richard G.,Idem, p. 402.

Esfuerzo flexionante en la raíz.

$$
\sigma_F = -\frac{6 \cdot 0.38 \, F}{\pi \cdot d_r^2 \cdot n \cdot l} \qquad (Ec. \, 25)^{71}
$$

Donde:

 $\sigma_A$  y  $\sigma_F$  = Esfuerzo axial y flexionante respectivamente [MPa]

- $F =$  Fuerza de contacto o fuerza en el tornillo [N].
- $d_r$  = Diámetro interno del tornillo.  $d_r = d_{ext} l$  [m]

 $l =$  Paso del tornillo [m]

*n* = Número de filetes en contacto.

NOTA. "Algunos experimentos muestran que la primera rosca en contacto soporta 0.8 de la carga, la segunda  $0.25$  y la tercera  $0.18$  y la séptima está libre de carga $^{\cdot\cdot\cdot/2}$ 

La eficiencia del tornillo es importante ya que muestra la cantidad de carga que puede absorber dicho elemento. En este caso la eficiencia es baja pero no se le da mayor importancia ya que se tiene elementos extras de ajuste.

$$
e = \frac{F \cdot l}{2 \cdot \pi \cdot T_A} \cdot 100 \qquad (Ec. 26)^{73}
$$

Donde:

 $\overline{a}$ 

*e* = Eficiencia [%]

 $F =$  Fuerza de contacto o fuerza en el tornillo [N].

 $l =$  Paso del tornillo [m]

 $T_A$  y  $T_D$  = Torque de ajuste y desajuste respectivamente [Nm].

<sup>&</sup>lt;sup>71</sup> BUDYNAS, Richard G., Op. Cit., p. 402.

<sup>72</sup> BUDYNAS, Richard G., Op. Cit., p. 401.

<sup>73</sup> BUDYNAS, Richard G., Op. Cit., p. 402.

Los principales datos para el cálculo de las rosca son la fuerza aplicada (Figura 2.28), que es la máxima fuerza de compresión  $(F_2)$  en la operación de doblado, el tipo de filete (cuadrado), el paso y el diámetro exterior, todos los datos son tomados por experiencia (excepto la fuerza 2) y comprobados como se verá más adelante.

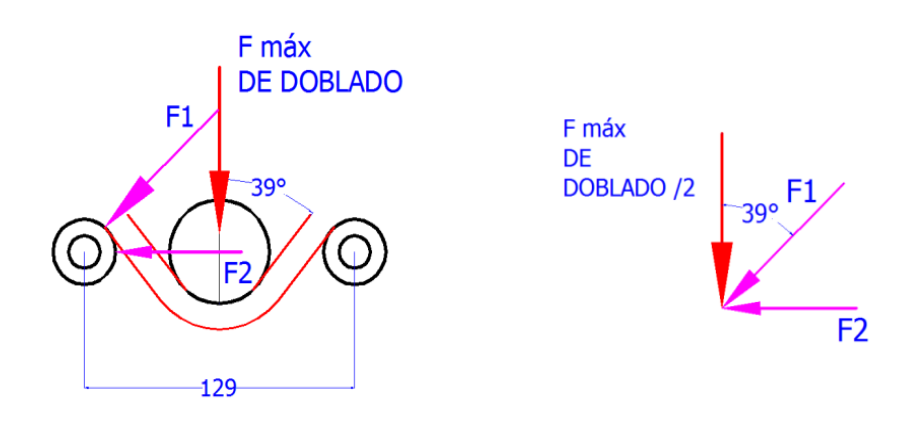

Figura 2.28. Esquema de fuerzas máximas en los apoyos.<sup>74</sup>

$$
tan\ 39^\circ = \frac{F_2}{F_{doblado}}
$$

$$
F_2 = \tan 39^\circ \cdot 7 \, KN
$$

$$
F_2=5.66\,KN
$$

$$
sen\,39^\circ = \frac{F_2}{F_1}
$$

$$
F_1 = \frac{5.66 \, KN}{\text{sen } 39^\circ}
$$

$$
F_1=9\ 00\ KN
$$

<sup>74</sup> **Fuente.** El autor.

Con la ayuda de una tabla de Excel (Tabla 2.11) se realiza el cálculo de las diferentes definiciones con la finalidad de precisar el tornillo más adecuado para el trabajo. Al igual que en el estudio de esfuerzos combinados aquí también se determina el esfuerzo del material conjugando la fuerza axial y la flexioanante. La fuerza dos es el dato esencial para el cálculo del tornillo.

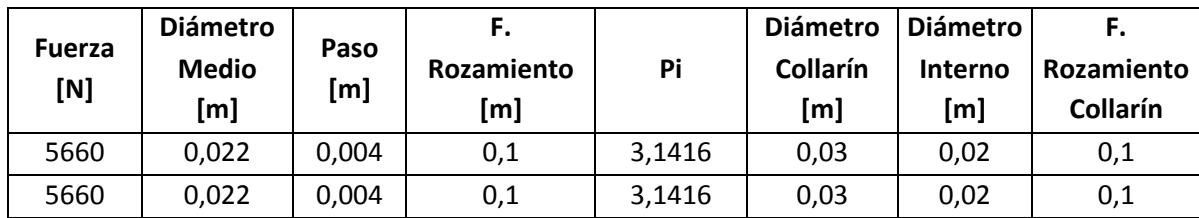

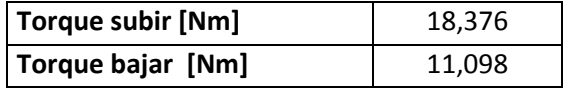

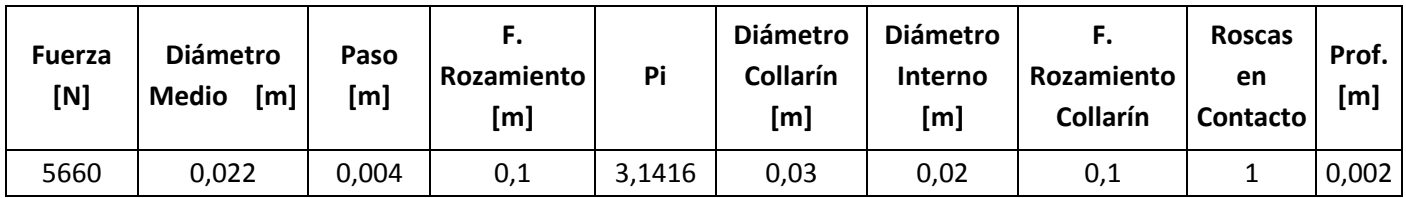

| <b>Esfuerzo axial [Pa]</b>       | $-18,02$       |  |  |
|----------------------------------|----------------|--|--|
| <b>Esfuerzo flexionante [Pa]</b> | 102.692.895,34 |  |  |
| Eficiencia [%]                   | 19,608         |  |  |
| <b>Esfuerzos Combinados [Pa]</b> | 102.692.895,34 |  |  |

Tabla 2.11. Cálculos para diseño de los tornillos reguladores.<sup>75</sup>

La tabla permite variar los datos y obtener los resultados más favorables que determinan las principales características del tornillo tales como dimensiones y material.

 $\overline{a}$ <sup>75</sup> **Fuente.** El autor.

## **2.14 DISEÑO DEL LOS PUNZONES DE DOBLADO.**

Haciendo referencia al mismo tema mencionado en el cálculo del eje extremo del cigüeñal consideraría una fuerza puntual máxima (según el diámetro de doblado) en el extremo libre del punzón y analizaría el caso como una viga de sección circular en voladizo (Figura 2.29).

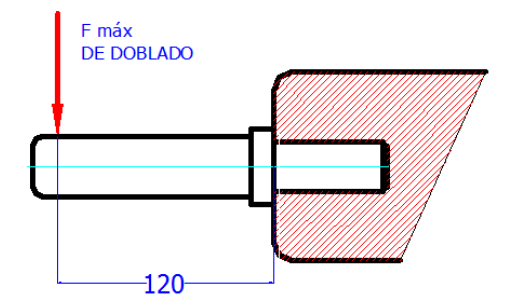

Figura 2.29. Punzón de doblado.<sup>76</sup>

Tendría las fórmulas mencionadas anteriormente (Sección 2.)

$$
\sigma_{perm} = \frac{M \cdot c}{I} = \frac{32 M}{\pi \cdot d^3} \qquad (Ec. 1)
$$

$$
M = F \cdot L \qquad (Ec. 16)
$$

$$
\sigma_{perm} = \frac{\sigma_{fluencia}}{f.s.} \tag{Ec.14}
$$

Despejando el diámetro se tiene:

$$
d = \frac{3 \overline{64 \cdot F \cdot L}}{\pi \cdot \sigma_{fluencia}}
$$

<sup>76</sup> **Fuente.** El autor.

Un acero E-410 (Acero para cementación) es ideal para el trabajo de doblado ya que este adquiere una dureza superficial después de un tratamiento térmico evitando el desgaste al doblar la varilla y mantiene intacto su núcleo lo que le permitirá mantener sus características internas y evitar cualquier rotura. Su límite de fluencia mínima sin tratamiento térmico es de 600 MPa (Anexo 17).

Diámetro del punzón para varilla de 8 mm, fuerza máxima de doblado 14 KN

$$
d = \frac{3 \cdot 64 \cdot 14 \cdot 10^{3} N \cdot 0.12 m \cdot m^{2}}{\pi \cdot 600 \cdot 10^{6} N}
$$

$$
d = 0.038m = 38.49 \, mm.
$$

El diámetro determinado es menor que el diámetro de el punzón ya que estos deben tener cuatro veces el diámetro de la varilla a doblar, por lo que la parte posterior es igual al diámetro calculado, de manera que el material y las dimensiones son las adecuadas para el trabajo.

### **2.15 DISEÑO DE LOS EJES DE APOYO.**

Los ejes de apoyo como su nombre lo dice son elementos donde se afirma la varilla y se realiza el doblado, estos elementos situados a distancias apropiadas dan el ángulo adecuado de doblado y serán asistidos con un tratamiento térmico igual al mencionado anteriormente para evitar su desgaste superficial. El cálculo se realiza con la ecuación 13 que denota una fuerza sobre dos apoyos (Figura 2.30).

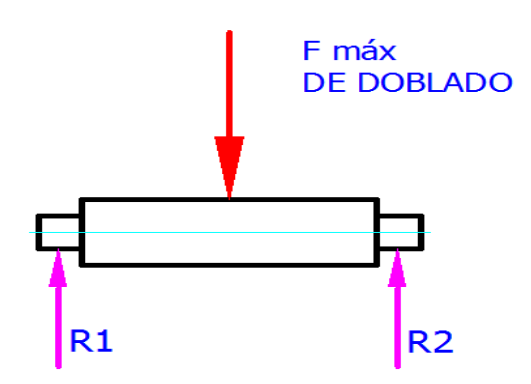

**Figura 2.30.** Ejes de apoyo. 77

$$
d = \frac{3}{4} \frac{64 \cdot F \cdot L}{\pi \cdot \sigma_{fluencia}} \qquad (Ec. 14)
$$

$$
d = \frac{3 \cdot 64 \cdot 14 \cdot 10^{3} N \cdot 0.05 m \cdot m^{2}}{4 \cdot \pi \cdot 900 \cdot 10^{6} N}
$$

$$
d = 0.0158m = 15.82 \; mm
$$

## **2.16 SELECCIÓN DE LOS RODAMIENTOS.**

Los rodamientos son elementos mecánicos que están constituidos de tres partes fundamentales que son la pista interior la pista exterior y el elemento rodante que este caso son rodillos cilíndricos porque la carga es completamente radial.

Los principales cálculos para determinar el tipo de rodamiento son la carga estática y la carga dinámica.

<sup>77</sup> **Fuente.** El autor.

Cálculo de la carga estática.

$$
f_s = \frac{C_o}{P_o} \qquad (Ec. 27)^{78}
$$

Donde:

 $f_s$  = Factor de esfuerzos estáticos

 $C<sub>o</sub>$  = Carga máxima [KN]

 $P<sub>o</sub> = Carga solicitada [KN]$ 

Se despeja Co que es la incógnita y se tiene.

$$
C_o = f_s \cdot P_o
$$
  

$$
C_o = 1.5 \cdot 17.57 \text{ KN}
$$
  

$$
C_o = 26.35 \text{ KN}
$$

Cálculo de la carga dinámica

$$
f_L = \frac{C}{P} \cdot f_n \qquad (Ec. 28)^{79}
$$

Donde:

 $\overline{a}$ 

 $f_L$  = Factor de esfuerzos dinámicos

*C*= Carga máxima [KN]

*P*= Carga solicitada [KN]

 $f_n$ = Factor de velocidad.

<sup>78</sup> s/a, Catálogo WL 41 520/3 SB, Rodamientos FAG, Edición 2000, Alemania, 1979, p. 30

<sup>79</sup> s/a, Catálogo WL 41 520/3 SB, Op. Cit., p. 32

Se despeja C que es la incógnita y se tiene.

$$
C = \frac{f_L \cdot P}{f_n}
$$

$$
C = \frac{1.52 \cdot 17.57 \text{ KN}}{1.03}
$$

$$
C = 25.92 \, KN
$$

Los rodamientos ideales son los de rodillo porque sus cargas requeridas son más bajas que sus cargas ideales (Figura 2.31).

## Rodamientos FAG oscilantes de una hilera de rodillos

con agujero cilíndrico y cónico

 $\overline{a}$ 

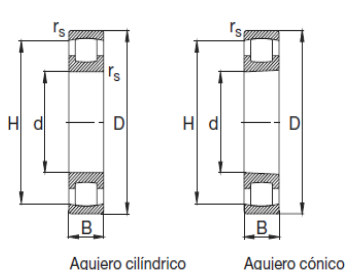

D

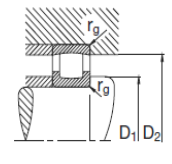

|     |                    |          |          |                       | $\sim$ $\sim$<br>$\overline{(cono 1:12)}$ |                |                             |                       |  |  |
|-----|--------------------|----------|----------|-----------------------|-------------------------------------------|----------------|-----------------------------|-----------------------|--|--|
| Eje | <b>Dimensiones</b> |          |          |                       | Peso<br><b>Pat</b>                        |                | Capacidad de carg           |                       |  |  |
|     | d                  | D        | B        | r <sub>s</sub><br>min | н<br><b>PM</b>                            |                | $rac{\text{din}}{\text{C}}$ | estát.<br>$C_0$       |  |  |
|     | mm                 |          |          |                       |                                           | kg             | kN                          |                       |  |  |
|     |                    |          |          |                       |                                           |                |                             |                       |  |  |
| 20  | 20                 | 47       | 14       |                       | 39                                        | 0,114          | 20,4                        | 19,3                  |  |  |
|     | 20                 | 52       | 15       | 1,1                   | 43,5                                      | 0,152          | 27                          | 24,5                  |  |  |
| 25  | $\frac{25}{25}$    | 52<br>52 | 15<br>15 |                       | 43,9<br>43,9                              | 0,134<br>0,132 | 24<br>24                    | 25<br>$\overline{25}$ |  |  |
|     | 25                 | 62       | 17       | 1,1                   | 51,9                                      | 0,243          | 36                          | 34,5                  |  |  |
| 30  | $\frac{30}{30}$    | 62<br>62 | 16<br>16 |                       | 53<br>53                                  | 0,207<br>0,203 | 27,5<br>27,5                | 28,5<br>28,5          |  |  |

Figura 2.31. Rodamientos de rodillos.<sup>80</sup>

<sup>80</sup> **Fuente:** s/a, Catálogo WL 41 520/3 SB, Rodamientos FAG, Edición 2000, Alemania, 1979, p.354,355

### **2.17 DISEÑO DE LOS CASQUILLOS PORTA RODAMIENTOS.**

Ahora que se dispone de las medidas de los rodamientos se puede diseñar los casquillos (figura 2.32) que los van a soportar. Como son elemento que disponen de una pista fija se fabrican en acero de transmisión ya q no estará expuesto ni a fricción ni a desgaste.

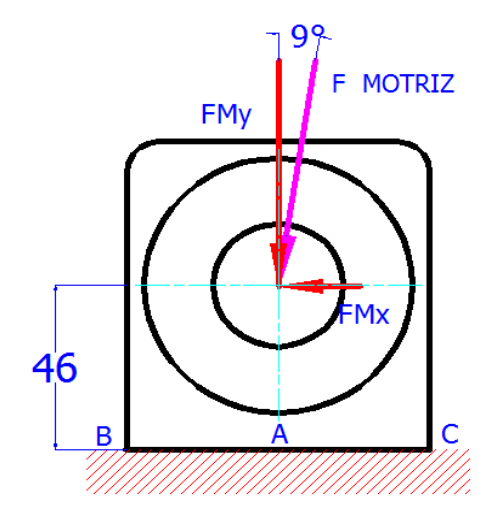

**Figura 2.32.** Casquillos porta rodamientos. 81

El espesor del casquillo debe ser de 25mm ya q el rodamiento tiene espesor 16mm y se debe deja 2mm más para el anillo zeguer y una pared de apoyo de 5mm.

La fuerza motriz es la máxima fuerza por lo cual esta se descompondrá en las dos componentes para determinar los momentos existentes en el elemento.

$$
FM_x = sen 9^\circ \cdot F_M = sen 9^\circ \cdot 8.785 KN
$$

 $FM_x = 1.37 KN = P$ 

$$
FM_v = \cos 9^\circ \cdot F_M = \cos 9^\circ \cdot 8.785 \, KN
$$

$$
FM_Y=8.67 KN
$$

<sup>81</sup> **Fuente.** El autor.

El momento es la suma de las fuerzas multiplicadas por sus respectivas distancias y la medida desde el punto fijo hasta la fuerza perpendicular es de 46mm. A partir de ese cálculo se entra a la tabla 2.12 por iteraciones.

$$
\mathit{M}_A \curvearrowleft = 0
$$

$$
M_A = FM_v \cdot 33mm - FM_x \cdot 0mm
$$

 $M_A = 1.37 KN \cdot 46 mm - 0$ 

## $M_A = 404.11$  KN mm = 404.11 Nm

## **CÁLCULOS PARA EL DISEÑO DE LOS CASQUILLOS**

**ESFUERZO AXIAL**

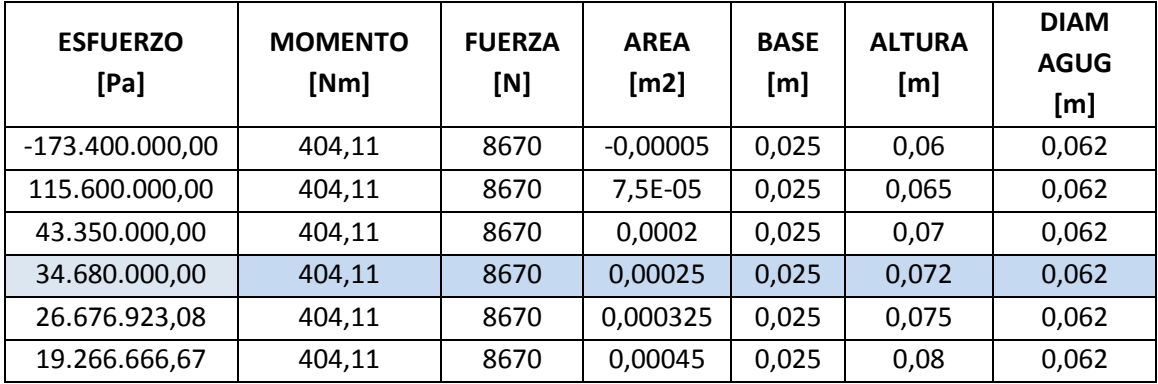

### **ESFURZO DE FLEXIÓN**

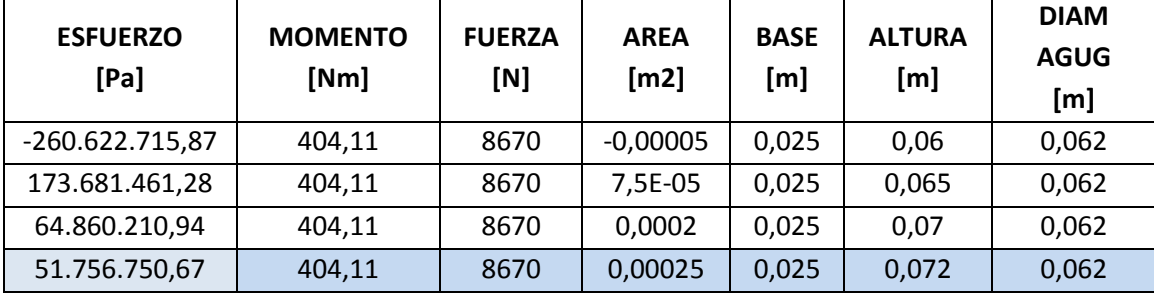

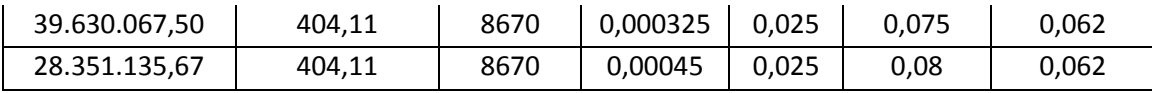

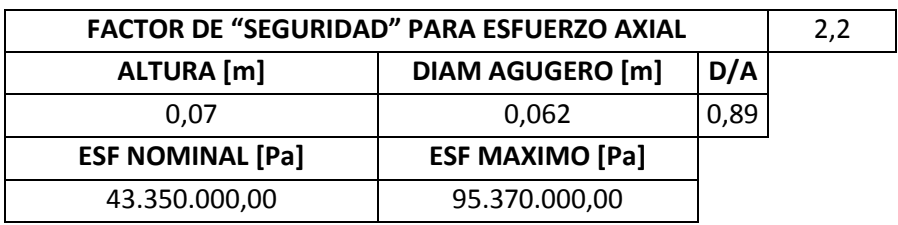

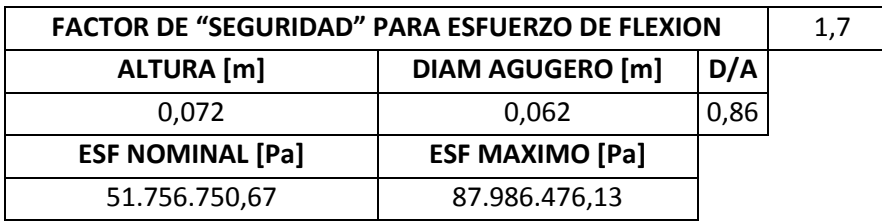

### **ESFUERZO COMBINADO**

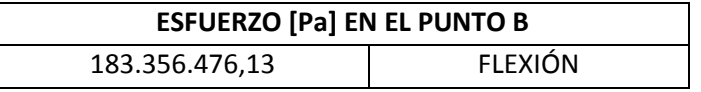

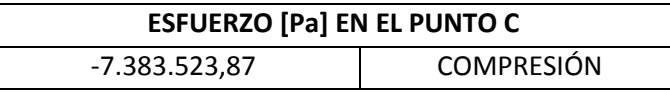

**Tabla 2.12.** Cálculos para diseño de los casquillos. 82

# **2.18 CÁLCULO DEL SOPORTE DE CASQUILLOS PORTA RODAMIENTOS.**

Los casquillos porta rodamientos reposan sobre un soporte de tubo cuadrado, el cual esta empotrado a las columnas principales de la mesa (figura 2.33), para lo cual se debe calcular la sección transversal de dicho soporte.

<sup>82</sup> **Fuente.** El autor.

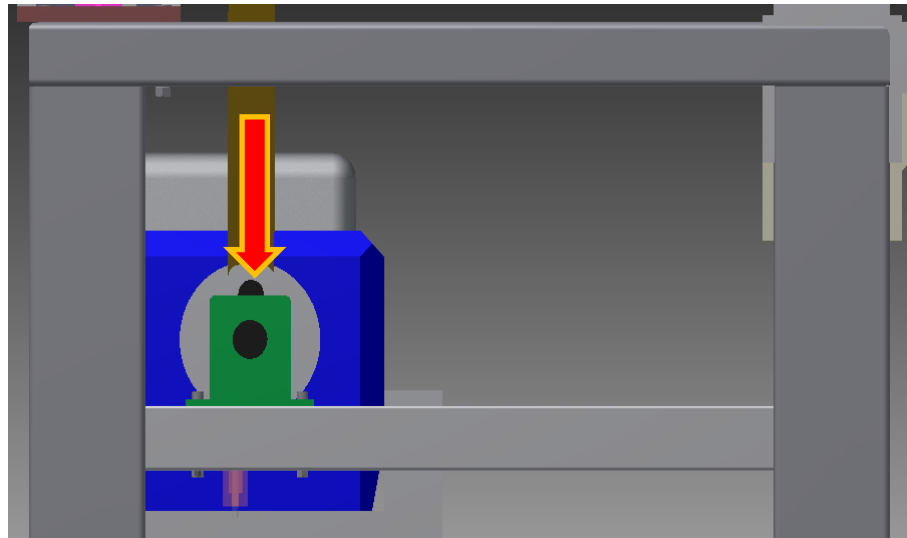

**Figura 2.33**. "Viga" soporte. 83

Esta viga o soporte está bajo la carga motriz para lo cual se utiliza la fórmula:

$$
Sx = \frac{M}{Fb} \qquad (Ec. 21)
$$

Con los datos del catálogo de DIPAC (Anexo 18) se tiene:

$$
Sx = \frac{M}{Fb} = \frac{P \cdot b \cdot x}{l \cdot \sigma_f \cdot 0.6}
$$

$$
Sx = \frac{M}{Fb} = \frac{8670N \cdot 0.55m \cdot 0.19m \cdot m^2}{0.74m \cdot 250x10^6N \cdot 0.6}
$$

$$
Sx = 8.16x10^{-6} m^3 = 8.16 cm^3
$$

<sup>83</sup> **Fuente.** El autor.

### **2.19 UNIONES PERMANENTES O UNIONES SOLDADAS.**

La soldadura es una operación con la cual se puede reducir los tiempos y costos de ensamblaje con sujetadores individuales. Estas uniones permanentes se idealizan con el fin de obtener una sola pieza de forma especial, la cual reduzca las operaciones de maquinado.

Esta operación se la realiza mediante una máquina que genera un corto circuito, el cual eleva la temperatura de los materiales dependiendo de la cantidad de corriente que fluya por sus terminales. Las uniones soldadas tienen un espaciamiento adecuado que le permite al material de aporte acoplarse fácilmente y formar parte del mismo elemento al finalizar la operación.

Todas las piezas o componentes de pequeños espesores se sueldan con bajo amperaje de manera que no se fundan o arruinen dichos elementos a diferencia de los componentes grandes que se debe aumentar el amperaje y en algunos casos hasta se debe calentar el material para obtener mejores resultados.

En el desarrollo del proyecto se denota dos casos claros de soldadura que son el de tensión o compresión y el de carga en voladizo.

En el caso de cargas de tensión o compresión (figura 2.34) el esfuerzo es:

$$
\sigma = \frac{F}{hl} \qquad (Ec. 29)^{84}
$$

Y en el caso de que las juntas se encuentren cortante se denota por:

$$
\tau = \frac{F}{hl} \qquad (Ec. 30)^{85}
$$

<sup>84</sup> BUDYNAS, Richard G., Op. Cit., p. 456

<sup>85</sup> BUDYNAS, Richard G., Op. Cit., p. 457

Donde:

- $\sigma$  = Esfuerzo normal [MPa]
- $\tau =$  Esfuerzo Cortante [MPa]
- $F = \text{Carga aplicada}$  [N]
- $l =$ Longitud de la soldadura [m]
- *h* = Altura de la garganta [m]

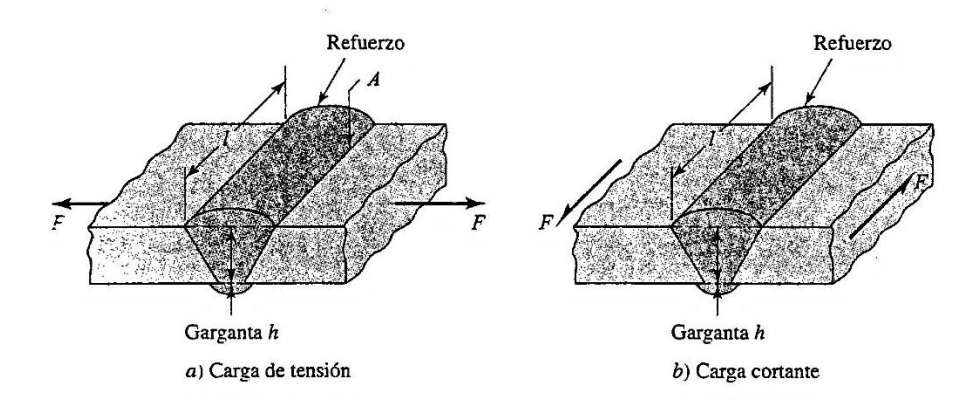

**Figura 2.34.** Esquema de tipos de soldadura. 86

Para el caso de carga en voladizo influyen dos puntos importantes los cuales están definidos por una fuerza cortante y por una reacción de momento. Estas dos componentes intervienen directamente en el cortante primario y secundario que se verá a continuación y se conjugan vectorialmente para definir el esfuerzo máximo.

Cortante Primario.

$$
\tau' = \frac{F}{A} \qquad (Ec. 31)^{87}
$$

Cortante secundario.

$$
\tau'' = \frac{M c}{I} \qquad (Ec. 32)^{88}
$$

$$
I = 0.707 h I_u \t\t (Ec 33)^{89}
$$

<sup>86</sup> BUDYNAS, Richard G., Op. Cit., p. 456

*<sup>87</sup>* BUDYNAS, Richard G., Op. Cit., p. 465

*<sup>88</sup>* BUDYNAS, Richard G., Op. Cit., p. 465

*<sup>89</sup>* BUDYNAS, Richard G., Op. Cit., p. 465

Esfuerzo máximo:

$$
\tau = (\tau'^2 + {\tau''}^2)^{1/2} \qquad (Ec\ 34)^{90}
$$

Donde:

 $\tau'$  = Cortante Primario [MPa]

- $\tau''$  = Cortante secundario [MPa]
- $F = \text{Carga aplicada}$  [N]
- A= Área total de la garganta  $\text{[m}^2\text{]}$  (Ver Anexo 19)
- $=$  Momento unitario  $[m<sup>4</sup>]$  (Ver Anexo 19)
- *h* = Altura de la garganta [m]

En el proyecto desarrollado existen varios elementos soldados para lo cual se detalla el cálculo de cada elemento comenzando por el eslabón 4 (Figura 2.35), donde existe un gran esfuerzo.

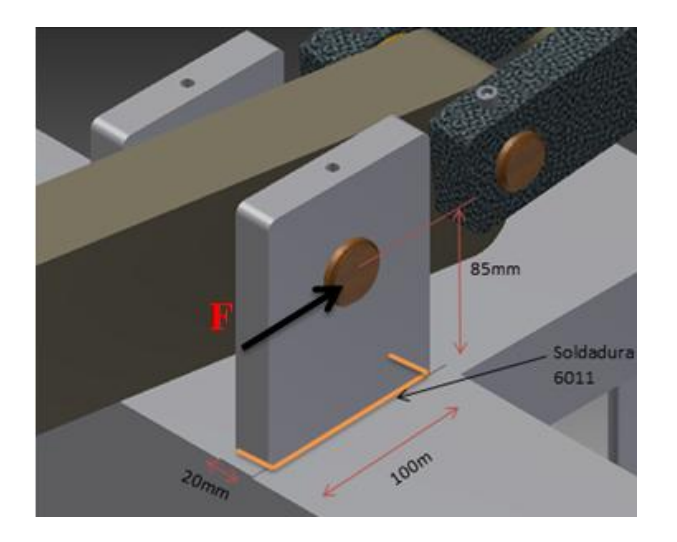

Figura 2.35. Eslabón 4 soldado y con carga en voladizo.<sup>91</sup>

*<sup>90</sup>* BUDYNAS, Richard G., Op. Cit. p. 465

<sup>91</sup> **Fuente.** El autor.

$$
\tau' = \frac{F}{A}
$$
  
\n
$$
\tau' = \frac{F}{0.707 \cdot h \cdot (2b + d)}
$$
  
\n
$$
\tau' = \frac{6930 \text{ N}}{0.707 \cdot 0.005m \cdot (2 \cdot 0.02m + 0.1m)}
$$
  
\n
$$
\tau' = 14.0 \text{ MPa}
$$
  
\n
$$
\tau'' = \frac{M c}{I}
$$
  
\n
$$
\tau'' = \frac{F \cdot l \cdot d}{2 \cdot I}
$$
  
\n
$$
I = 0.707 \text{ h } I_u
$$
  
\n
$$
I = 0.707 \cdot h \left(\frac{d^2}{12} 6b + d\right)
$$
  
\n
$$
I = 6.48 \times 10^{-7} m^4
$$
  
\n
$$
\tau'' = \frac{6930 \text{ N} \cdot 0.085m \cdot 0.1m}{2 \cdot 6.48 \times 10^{-7} m^4}
$$
  
\n
$$
\tau'' = 45.45 \text{ MPa}
$$
  
\n
$$
\tau = (\tau'^2 + \tau''^2)^{1/2}
$$
  
\n
$$
\tau = (14.0^2 + 45.45^2)^{1/2} \text{ MPa}
$$
  
\n
$$
\tau = 47.55 \text{ MPa}
$$

Aplicando la fórmula de factor e seguridad y teniendo en cuenta que se está soldando con electrodo 6011 con un Ssy de 345 MPa "en base a un resistencia mínima y el criterio de energía de distorsión como la razón de falla*" <sup>92</sup>* tendría:

$$
n = \frac{S_{sy}}{\tau} \qquad (Ec\ 35)^{93}
$$

$$
n = \frac{0.577 \cdot 345 \, MPa}{47.55 \, MPa}
$$

$$
n = 4.18
$$

El factor de seguridad es de 4 lo que garantiza una buena soldadura y resistencia del metal base y el de aporte.

El siguiente elemento (Figura 2.36) es el eslabón 3, el cual es de acero especial por lo que se utilizará otro tipo de electrodo (7018). Como se puede observar en el grafico el área total de garganta y el momento unitario es igual al caso anterior. Los datos y medidas se pueden adquirir de los diferentes planos de despiece. Y la fuerza aplicada esta denotada por RDx=13.69 KN.

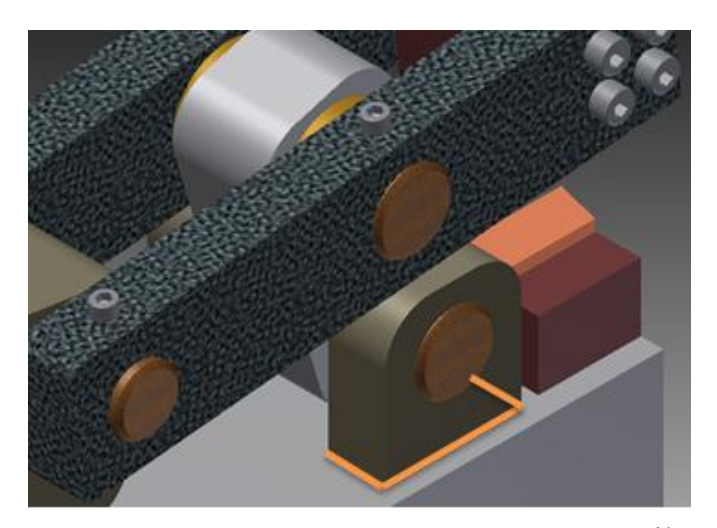

Figura 2.36. Eslabón 3 soldado y con carga en voladizo.<sup>94</sup>

<sup>&</sup>lt;sup>92</sup> BUDYNAS, Richard G., Op. Cit., p.467

<sup>93</sup> BUDYNAS, Richard G., Op. Cit., p. 473

<sup>94</sup> **Fuente.** El autor.

$$
\tau' = \frac{F}{A}
$$
  
\n
$$
\tau' = \frac{F}{0.707 \cdot h \cdot (2b + d)}
$$
  
\n
$$
\tau' = \frac{6845 \text{ N}}{0.707 \cdot 0.006 \text{ m} \cdot (2 \cdot 0.025 \text{ m} + 0.06 \text{ m})}
$$
  
\n
$$
\tau' = 14.66 \text{ MPa}
$$
  
\n
$$
\tau'' = \frac{H \cdot c}{I}
$$
  
\n
$$
\tau'' = \frac{F \cdot l \cdot d}{2 \cdot I}
$$
  
\n
$$
I = 0.707 \text{ h } I_u
$$
  
\n
$$
I = 0.707 \cdot h \left(\frac{d^2}{12} 6b + d\right)
$$
  
\n
$$
I = 2.67 \times 10^{-7} \text{ m}^4
$$
  
\n
$$
\tau'' = \frac{6845 \text{ N} \cdot 0.038 \text{ m} \cdot 0.06 \text{ m}}{2 \cdot 2.67 \times 10^{-7} \text{ m}^4}
$$
  
\n
$$
\tau'' = 29.22 \text{ MPa}
$$
  
\n
$$
\tau = (\tau'^2 + \tau''^2)^{1/2}
$$
  
\n
$$
\tau = (14.66^2 + 29.22^2)^{1/2} \text{ MPa}
$$
  
\n
$$
n = \frac{S_{sy}}{2}
$$

$$
n=\frac{S_{S_2}}{\tau}
$$

$$
n = \frac{0.577 \cdot 393 \, MPa}{32.69 \, MPa}
$$
\n
$$
n = 6.93
$$

El factor de seguridad es elevado esto gracias al tipo de electrodo que se está utilizando y debido al bajo momento que ejerce la pieza, Se realizará la soladura con este alto de garganta ya que en este eslabón se concentraran fuerzas de golpe debido al corte.

Para finalizar el análisis de soladura con carga en voladizo, analizare los casquillos porta rodamientos, los cuales tienen una fuerza motriz aplicada como se ve en la figura 2.37 y es igual a 1370N en cada casquillo.

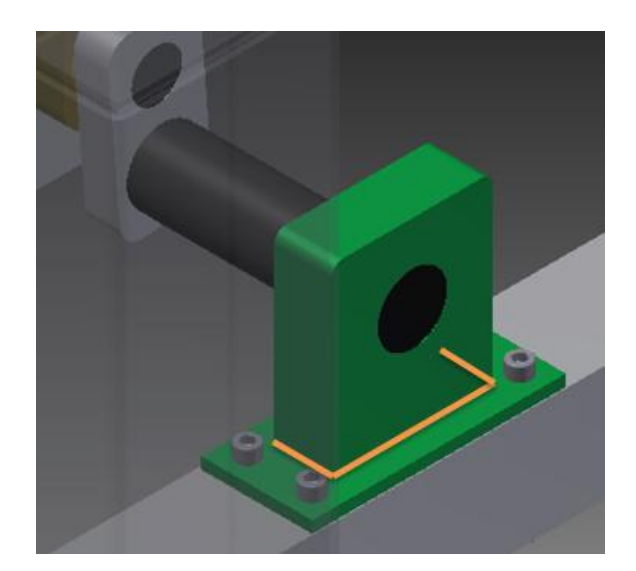

Figura 2.37. Casquillo porta rodamientos soldado y con carga en voladizo.<sup>95</sup>

$$
\tau' = \frac{F}{A}
$$

$$
\tau' = \frac{F}{0.707 \cdot h \cdot (2b + d)}
$$

$$
\tau' = \frac{685 \text{ N}}{0.707 \cdot 0.004m \cdot (2 \cdot 0.025m + 0.07m)}
$$

<sup>95</sup> **Fuente.** El autor.

$$
\tau' = 2.01 MPa
$$
  
\n
$$
\tau'' = \frac{M c}{I}
$$
  
\n
$$
\tau'' = \frac{F \cdot l \cdot d}{2 \cdot I}
$$
  
\n
$$
I = 0.707 h I_u
$$
  
\n
$$
I = 0.707 \cdot h (\frac{d^2}{12} 6b + d)
$$
  
\n
$$
I = 0.707 \cdot 0.004 m (\frac{0.07^2 m^2}{12} 6 \cdot 0.025 m + 0.07 m)
$$
  
\n
$$
I = 2.54 \times 10^{-7} m^4
$$
  
\n
$$
\tau'' = \frac{685 N \cdot 0.046 m \cdot 0.07 m}{2 \cdot 2.54 \times 10^{-7} m^4}
$$
  
\n
$$
\tau'' = 4.34 MPa
$$
  
\n
$$
\tau = (\tau'^2 + \tau''^2)^{1/2}
$$
  
\n
$$
\tau = (2.01^2 + 4.34^2)^{1/2} MPa
$$
  
\n
$$
\tau = 4.78 MPa
$$
  
\n
$$
n = \frac{S_{sy}}{\tau}
$$
  
\n
$$
n = \frac{0.577 \cdot 345 MPa}{4.78 MPa}
$$
  
\n
$$
n = 41.6
$$

Una de las uniones en cortante más importantes son las del soporte donde reposan los casquillos porta rodamientos (figura 2.38). Estas se encuentran directamente soladas a la estructura y son las que soportan la carga axial que emite el torque del cigüeñal.

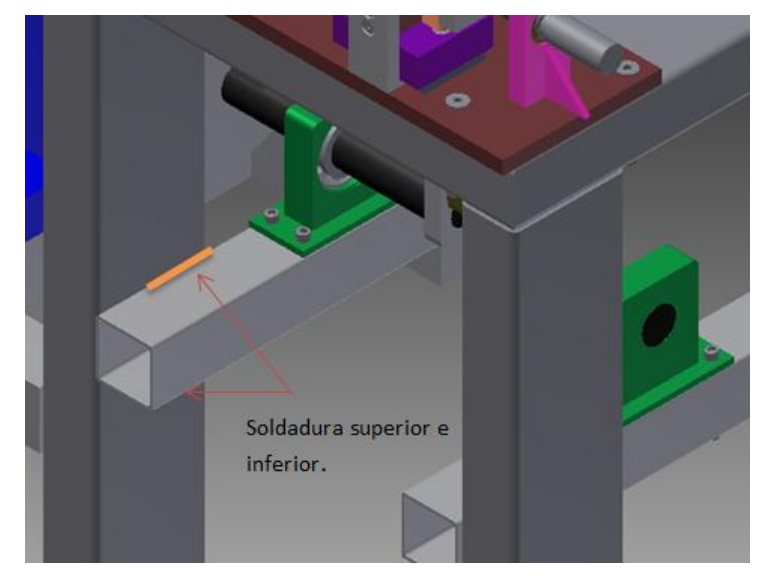

Figura 2.38. Soportes soldados a carga axial.<sup>96</sup>

El cálculo se hace mediante la siguiente ecuación denotada anteriormente, donde el alto de garganta será igual a 2mm, la fuerza es de 1370N divido para 8 longitudes de soldadura de 50mm cada una.

$$
\tau = \frac{F}{hl}
$$

$$
\tau = \frac{1370 \text{ N}}{8 \cdot 0.002m \cdot 0.05m}
$$
\n
$$
\tau = 1712500 \text{ Pa} = 1.71 \text{ MPa}
$$
\n
$$
n = \frac{S_{sy}}{\tau}
$$
\n
$$
n = \frac{0.577 \cdot 345 \text{ MPa}}{1.71 \text{ MPa}}
$$

 $n = 116.4$ 

<sup>96</sup> **Fuente.** El autor.

Dentro de las soldaduras de compresión se menciona como caso importante la de las placas de apoyo en la sección del eslabón 4 que unen la UPN o perfil en U para formar un solo elemento más robusto (figura 2.39).

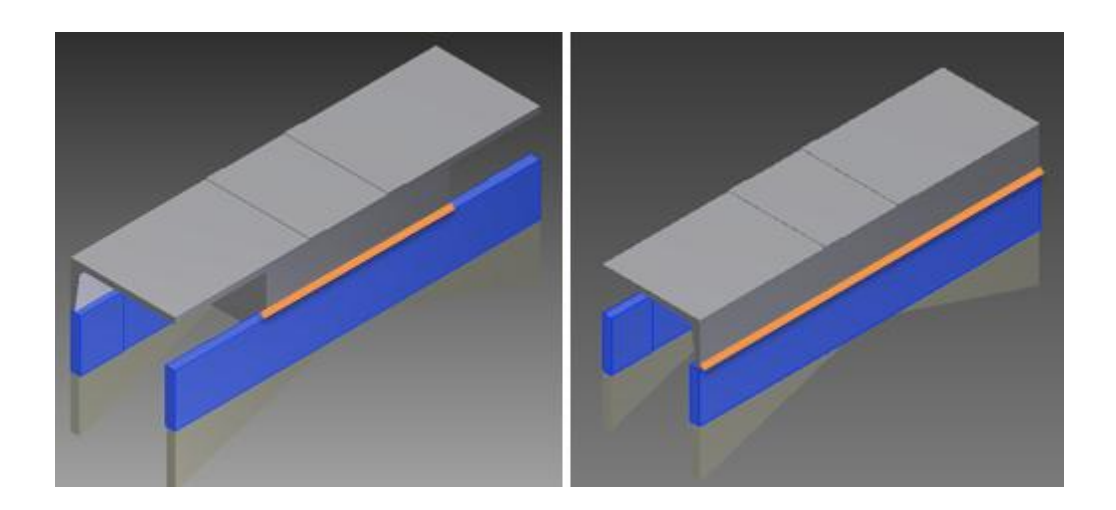

Figura 2.39. Soldadura a compresión en placas de apoyo.<sup>97</sup>

Se tiene dos casos, para lo cual se usa la misma fuera en cada sección de soldadura para garantizar la unión

Caso 1, longitud de soldadura 420mm

$$
\sigma = \frac{F}{hl}
$$

$$
\sigma = \frac{98590 \text{ N}}{0.005 \text{ m} \cdot 0.42 \text{ m}}
$$

$$
\sigma = 46.94 \text{ MPa}
$$

$$
n = \frac{S_{sy}}{\tau}
$$

<sup>97</sup> **Fuente.** El autor.

$$
n = \frac{0.577 \cdot 345 \, MPa}{46.94 \, MPa}
$$

 $n = 4.24$ 

Caso 2, longitud de soldadura 220mm

$$
\sigma = \frac{F}{hl}
$$

$$
\sigma = \frac{98590 \text{ N}}{0.005 \text{ m} \cdot 0.22 \text{ m}}
$$

$$
\sigma = 89.62 \text{ MPa}
$$

$$
n = \frac{S_{sy}}{\tau}
$$

$$
n = \frac{0.577 \cdot 345 \text{ MPa}}{89.62 \text{ MPa}}
$$

$$
n = 2.22
$$

## **2.20 CÁLCULO DE LOS SOPORTES PARA LOS EJES DE DOBLADO.**

Estos elementos absorben toda la fuerza que ejerce el brazo de doblado al realizar el trabajo (figura 2.40), transmitiendo esta fuerza a los tornillos de potencia mediante otros elementos.

Al igual que las piezas anteriores se realiza el cálculo mediante esfuerzos combinados.
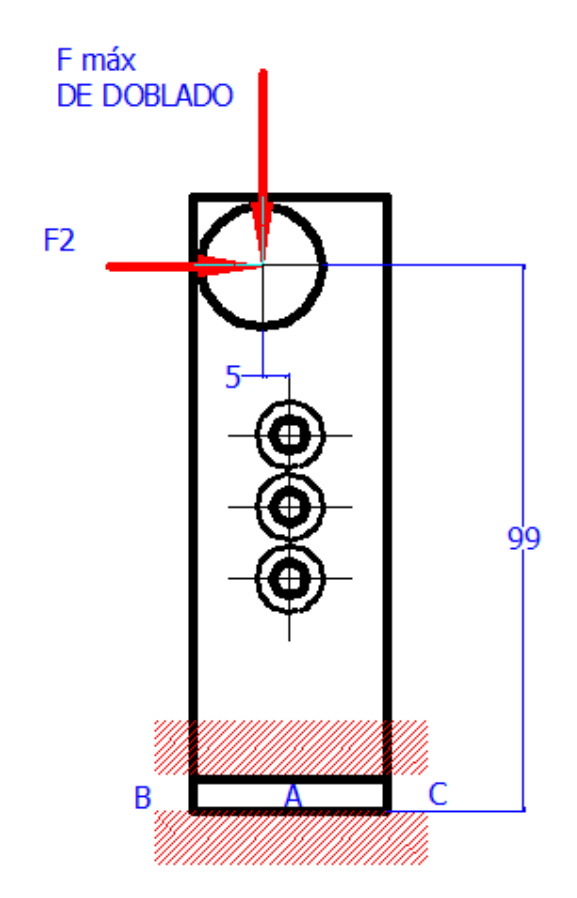

**Figura 2.40.** Soportes para rodillos de doblado. 98

De la figura 2.28 se obtiene las mismas fuerzas y se divide para los 4 soportes de apoyo y se tiene:

$$
F_{DOBLADO} = \frac{14 \, KN}{4} = 3.5 \, KN
$$

$$
F_2 = \frac{5.66 \text{ KN}}{4} = 1.41 \text{ KN}
$$

El momento estaría dado por:

$$
M_A \cap = 0
$$

$$
M_A = F_2 \cdot 99mm - F_{DOBLADO} \cdot 5mm
$$

<sup>98</sup> **Fuente.** El autor.

 $M_A = 1.41 \, KN \cdot 99 \, mm \, - \, 3.5 \, KN \cdot 5 mm$ 

# $M_A = 122.09$  KN mm = 122.09 Nm

Y se realiza el cálculo por iteraciones (Tabla 2.13)

### **CÁLCULOS PARA DISEÑO DE LOS SOPORTES DE DOBLADO**

#### **ESFUERZO AXIAL**

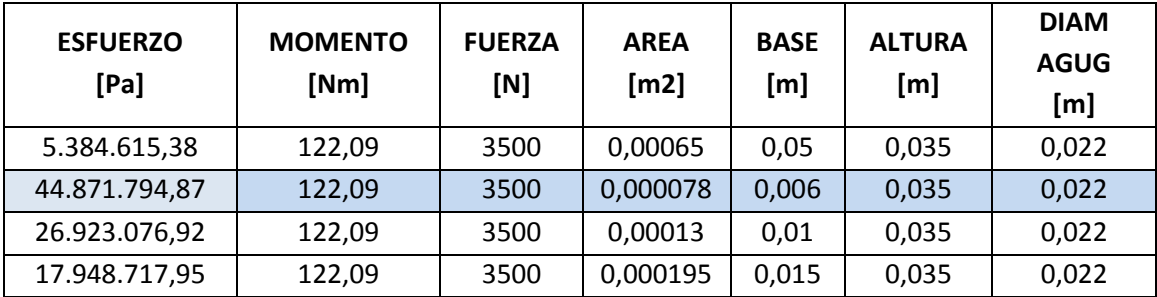

### **ESFURZO DE FLEXIÓN**

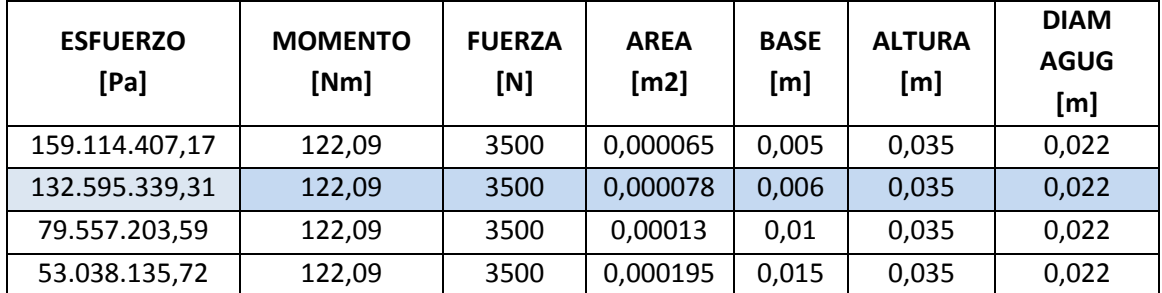

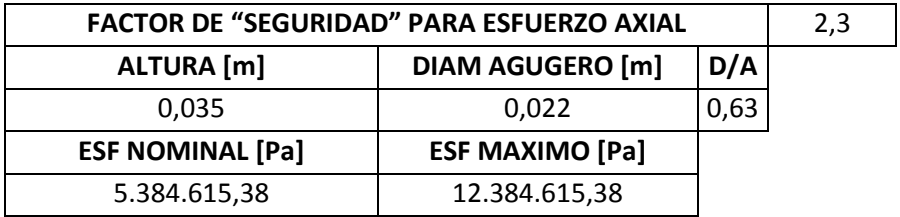

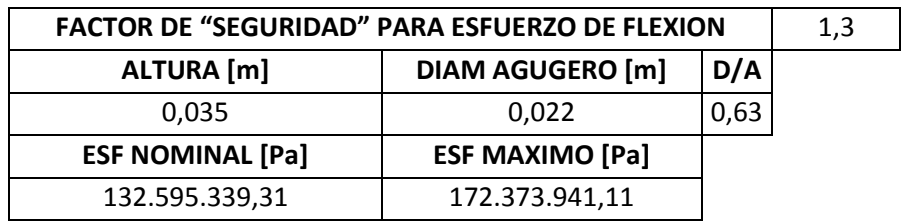

#### **ESFUERZO COMBINADO**

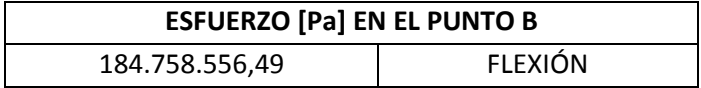

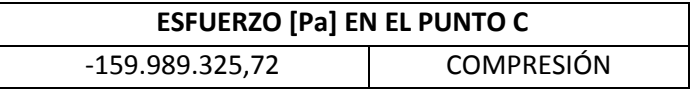

Tabla 2.13. Cálculos para diseño de los soportes de doblado.<sup>99</sup>

# **2.21 DISEÑO DE LAS PLACAS TIPO COLLARÍN.**

Esta placas reciben la fuerza F2 que vine desde el doblado de la varilla como se ha visto anteriormente, esta fuerza actúa a cada lado del elemento pero solo una a la vez, generando una flexión en el extremo (figura 2.41), de tal manera que se analiza como "viga" empotrada en un extremo y caso especial por tener un agujero en el empotramiento (Anexo 20).

<sup>99</sup> **Fuente.** El autor.

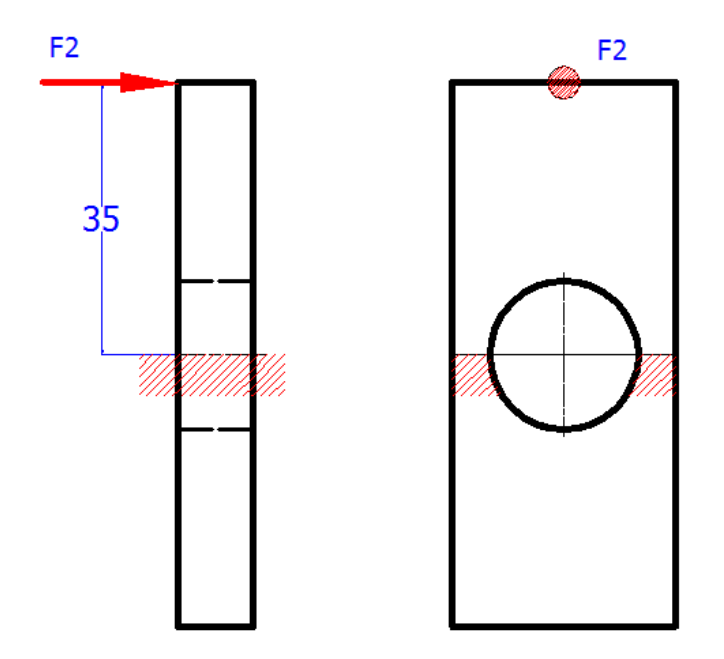

Figura 2.41. Placas tipo collarín.<sup>100</sup>

Se utiliza la fórmula de la flexión ya mencionada anteriormente (ecuación 1) y la inercia respecto del anexo descrito, así se tiene:

$$
\sigma_{\text{max}} = \frac{M \cdot c}{I} \qquad (Ec. 1)
$$

$$
I = \frac{(w - d)h^3}{12} \qquad (Ec. 35)
$$

Remplazando datos y despejando *h* (espesor de la placa) que es la incógnita, sería:

$$
h = \frac{6 \cdot F \cdot l}{(w - d) \cdot \sigma}
$$

Para lo cual ya se tiene definida la fuerza  $(F_2 = 2830 \text{ N})$ , el ancho de la placa es de 28mm y se realizará en acero AISI 1018

<sup>100</sup> **Fuente.** El autor.

$$
h = \frac{6 \cdot 2830N \cdot 0.035m \cdot m^2}{(0.028 - 0.018)m \cdot 250x10^6N}
$$

 $h = 0.0154m = 15.4mm$ 

# **2.22 DISEÑO DE PLAQUITA DE SEPARACIÓN.**

Estas plaquitas sirven para separar los soportes de apoyo de los ejes de doblado y permitir que dichos ejes giren el momento de trabajo (Figura 2.42), es decir cuando la varilla se doble. Estas placas estas sometidas a compresión por la fuerza F2 divido para 2 y sus medidas de sección transversal por cuestión de diseño son de 66x40 mm y de 40x34mm.

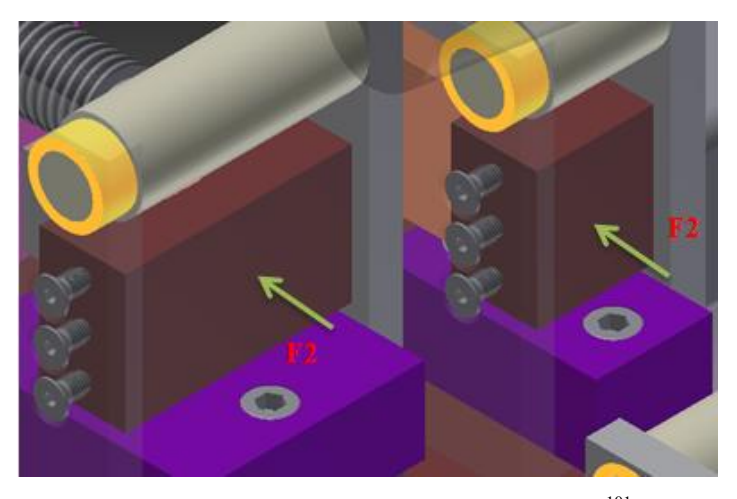

Figura 2.42. Soportes para rodillos de doblado<sup>101</sup>

Para el análisis se utiliza la fórmula de esfuerzo por tracción o compresión.

Caso 1, plaquita 66x40mm

$$
\sigma_{perm} = \frac{F}{A} \qquad (Ec. 18)
$$

<sup>101</sup> **Fuente.** El autor.

$$
\sigma_{perm} = \frac{2830N}{0.066m \cdot 0.040m}
$$

$$
\sigma_{perm} = 1.07 MPa
$$

Caso 2, plaquita 40x34mm

$$
\sigma_{perm} = \frac{F}{A} \qquad (Ec. 18)
$$

$$
\sigma_{perm} = \frac{2830N}{0.040m \cdot 0.034m}
$$

$$
\sigma_{perm} = 2.08 MPa
$$

Como se puede notar en esfuerzo es considerablemente bajo de manera que se usará un acero de transmisión por ser el más conveniente.

## **2.23 DISEÑO DE LAS PLACAS TIPO "C".**

Las placas para formar un elemento tipo "C" (figura 2.43) con la placa tipo collarín son elementos a compresión, los cuales analizaría como un solo caso ya q tienen la misma sección rectangular y la misma fuerza de aplicación.

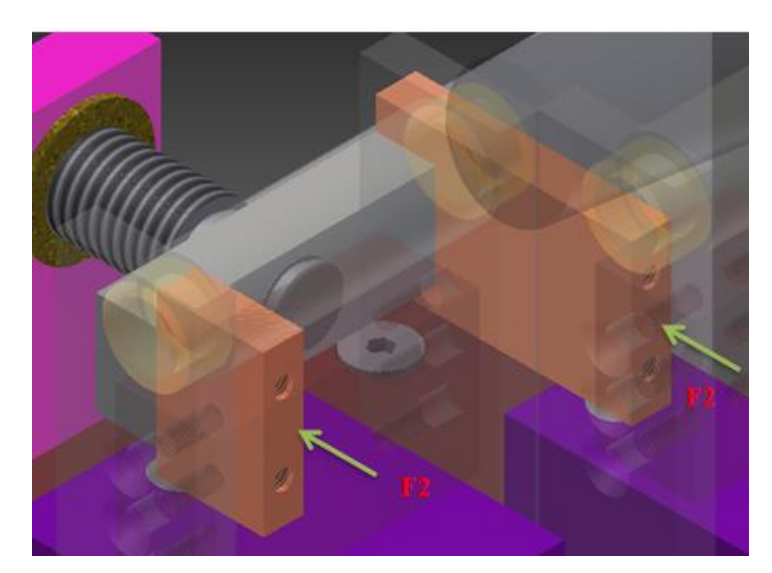

**Figura 2.43.** Placas tipo "C".<sup>102</sup>

Para el análisis cabe la fórmula de esfuerzo por tracción o compresión en una sección de 40x10mm.

$$
\sigma_{perm} = \frac{F}{A} \qquad (Ec. 18)
$$

$$
\sigma_{perm} = \frac{2830N}{0.040m \cdot 0.010m}
$$

$$
\sigma_{perm} = 7.07 MPa
$$

## **2.24 DISEÑO DE LOS SOPORTES PORTA TUERCAS.**

Los soportes porta tuerca se sueldan directamente a la placa base y reciben una fuerza de 2830N que viene directamente de la fuerza total de doblado (figura 2.44), formados por dos partes, crean un caso de "viga" en voladizo con carga puntual en el primer elemento y con carga distribuida uniformemente en el segundo.

<sup>102</sup> **Fuente.** El autor.

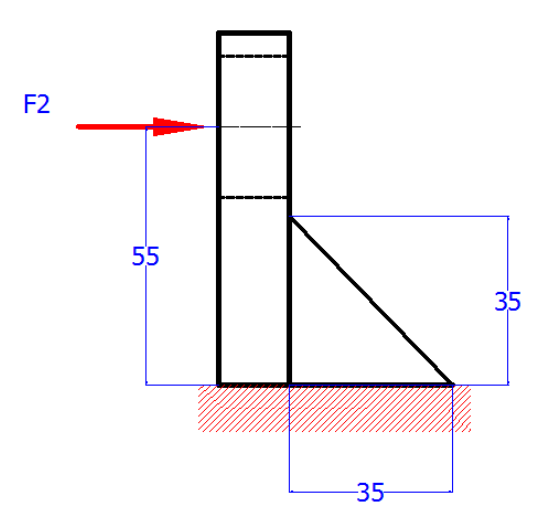

Figura 2.44. Soportes porta tuerca.<sup>103</sup>

El primer componente tiene un ancho de 40mm ya que debe ingresar en este la tuerca de bronce. Así se tiene la ecuación:

$$
\sigma = \frac{M \cdot c}{I} \qquad (Ec. 1)
$$

Como es una sección rectangular, la fórmula sería:

$$
\sigma = \frac{M \cdot c}{I} = \frac{6M}{b \cdot h^2}
$$

$$
M = w \cdot l \qquad (Ec \; 16)
$$

Donde:

*M* = Momento máximo (Anexo 21) [Nm]

*w* = Carga o fuerza aplicada [N]

*l* = Longitud desde el empotramiento [m]

 $b =$  ancho de la sección transversal [m]

*h* = espesor de la sección transversal [m]

<sup>103</sup> **Fuente.** El autor.

Se remplaza el momento en la fórmula de la flexión y se tiene:

$$
\sigma = \frac{M \cdot c}{I} = \frac{6 \cdot w \cdot l}{b \cdot h^2}
$$

Como se mencionó anteriormente la incógnita a definir seria el espesor de material, para lo cual se utilizara un acero AISI 1018, de manera que se tiene:

$$
h = \frac{6 \cdot w \cdot l}{b \cdot \sigma}
$$

$$
h = \frac{12 \cdot 1415N \cdot 0.055m \cdot m^2}{0.04m \cdot 250x10^6 N}
$$

$$
h = 9.659 \times 10^{-3} m = 9.65 mm
$$

Como se mencionó anteriormente este elemento lleva acoplado la tuerca que debe tener por lo menos tres hilos de contacto, de manera que el espesor que se le designará es de 15mm.

El segundo elemento que se muestra en la figura 2.44 es un triángulo soporte que se lo colocará con el fin de que sirva de apoyo del primer elemento y que no se deba realizar un cordón de soldadura sobredimensionada o se necesite de un perno muy grande que resista dicha fuerza aplicada.

Como es complicado determinar este tipo de elemento por alguna fórmula establecida, se realizará una simulación (figura 2.45) con uno de los programas de ingeniería mecánica y también se efectuará un análisis por puntos rectangulares que se muestran en la tabla 2.14, la fuerza empleada se analiza como carga distribuida (Anexo 22) ya que toda la carga es absorbida por primer elemento y aplicada al segundo.

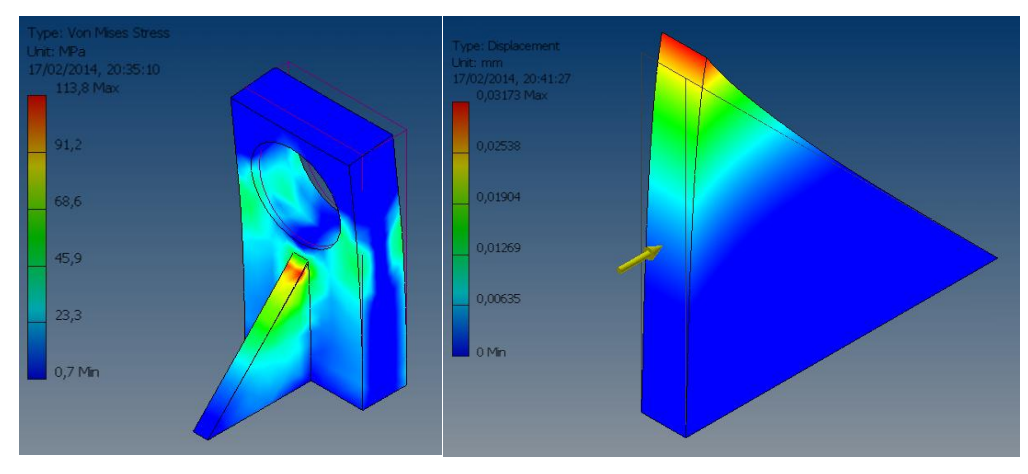

**Figura 2.45.** Simulación del soporte triangular. 104

Para el método de puntos rectangulares, en primera instancia se cambia el momento por la fórmula:

$$
M = \frac{w \cdot l^2}{2} \qquad (Ec. 36)
$$

Y se tiene como fórmula de flexión:

$$
\sigma = \frac{M \cdot c}{I} = \frac{6 \cdot w \cdot l^2}{2 \cdot b \cdot h^2} \qquad (Ec. 37)
$$

Este método consiste en crear una analogía de secciones rectangulares (Figura 2.46) de manera que se pueda evidenciar donde se encuentra la máxima concentración del esfuerzo y se garantice el elemento mediante una tabla (Tabla 2.14) de Excel donde se denote las fuerzas rápidamente.

<sup>104</sup> **Fuente.** El autor.

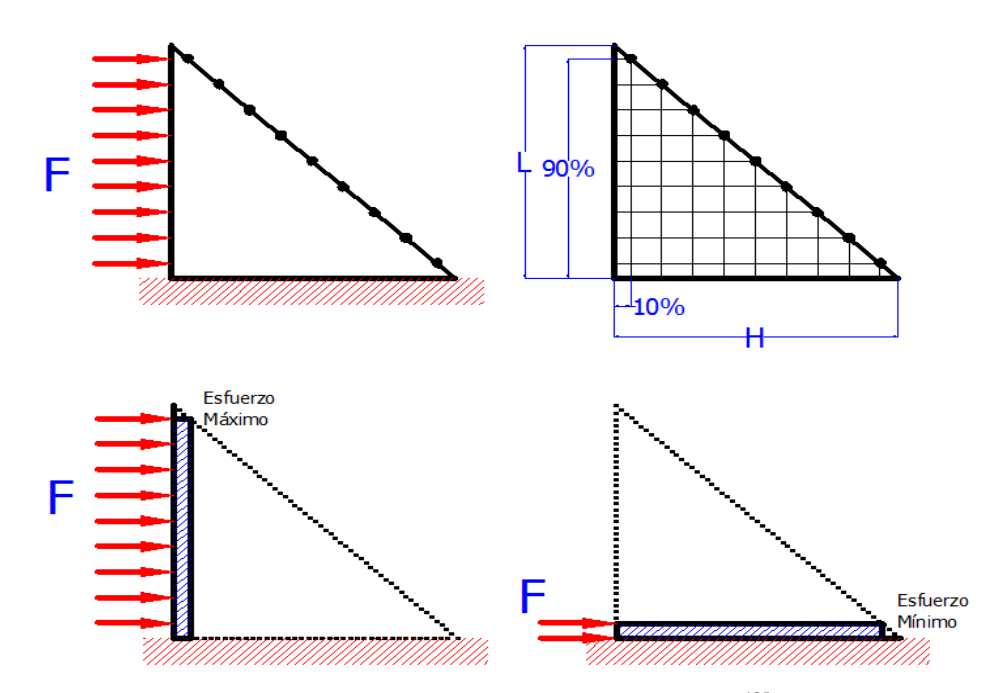

**Figura 2.46.** Analogía de puntos rectangulares. 105

### **CÁLCULO DE ESFUERZOS EN UNA PIEZA TRIANGULAR**

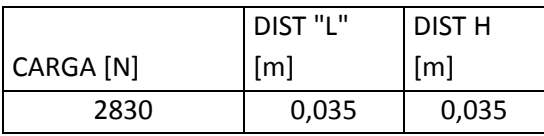

|                  | DIST "L"          | <b>DIST H</b> | <b>ESPESOR</b> |               |  |
|------------------|-------------------|---------------|----------------|---------------|--|
| DISTRIBUCIÓN [%] | $\lceil m \rceil$ | [m]           | [m]            | ESFUERZO [Pa] |  |
| 90               | 0,0315            | 0,0035        | 0,005          | 275.076.000,0 |  |
| 80               | 0,028             | 0,007         | 0,005          | 54.336.000,0  |  |
| 70               | 0,0245            | 0,0105        | 0,005          | 18.489.333,3  |  |
| 60               | 0,021             | 0,014         | 0,005          | 7.641.000,0   |  |
| 50               | 0,0175            | 0,0175        | 0,005          | 3.396.000,0   |  |
| 40               | 0,014             | 0,021         | 0,005          | 1.509.333,3   |  |
| 30               | 0,0105            | 0,0245        | 0,005          | 623.755,1     |  |
| 20               | 0,007             | 0,028         | 0,005          | 212.250,0     |  |
| 10               | 0,0035            | 0,0315        | 0,005          | 41.925,9      |  |

Tabla 2.14. Simulación de esfuerzos en un triángulo.<sup>106</sup>

<sup>105</sup> **Fuente.** El autor.

<sup>106</sup> **Fuente.** El autor.

## **2.25 DISEÑO DEL SOPORTE DE CORTE.**

El soporte de corte es un elemento que evitará que la varilla se levante el momento de la operación, generando una acción reacción tendría la misma fuerza de corte en el soporte (figura 2.46).

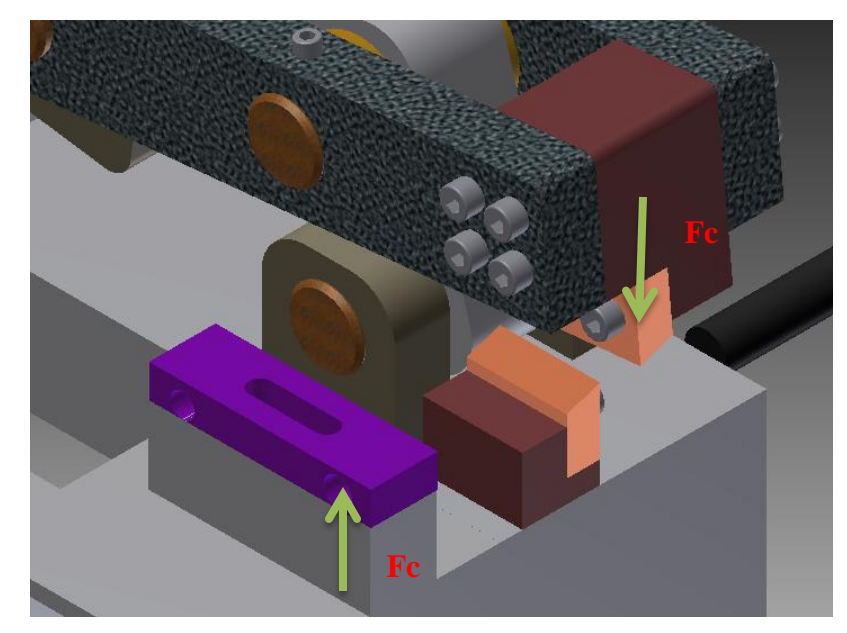

**Figura 2.47.** Esquema de soporte de corte. 107

Para el análisis tendría como dato el diámetro de la varilla que viene a ser el ancho de la sección rectangular, haciendo uso de un acero de transmisión de 250MPa se tiene:

$$
\sigma_{perm} = \frac{F}{A} \qquad (Ec. 18)
$$

$$
l = \frac{F}{\sigma_{perm} \cdot h}
$$

$$
l = \frac{114630N \cdot m^2}{250x10^6 N \cdot 0.012m}
$$

$$
l=0.038m=38mm
$$

<sup>107</sup> **Fuente.** El autor.

#### **2.26 UNIONES NO PERMANENTES O UNIONES APERNADAS.**

Dentro del cálculo de uniones apernadas tendría dos casos principales, el primero que se refiere a uniones a cortante simple y cortante doble y el segundo que denota los casos de compresión y tracción.

Para el análisis del primer caso se tiene:

Cortante simple:

$$
\sigma = \frac{V}{t \cdot d} = \frac{S_p}{n_d} \qquad (Ec. 38)^{108}
$$

Cortante doble:

$$
\sigma = \frac{V}{2t \cdot d} = \frac{S_p}{n_d} \qquad (Ec. 39)^{109}
$$

Donde:

 $\overline{a}$ 

 $\sigma$  = Esfuerzo del perno, que será remplazado por  $S_p$  que es el esfuerzo mínimo o de prueba del perno. [MPa]. (Anexo 23)

 $V =$  Fuerza aplicada en cortante [N]

*t* = espesor de la placa de sujeción. [m]

*d* = diámetro del perno [m]

 $n_d$  = factor de diseño (2).

NOTA: El esfuerzo mínimo que se utilizará para el cálculo de todos los pernos es de 830MPa que corresponde a la clase 10.9 y es la más disponible en el mercado.

#### **Diseño de la unión brazo-placas del brazo.**

Se utilizará pernos M8, la carga en cortante es igual a fuerza motriz de 17.57 KN y el espesor de las placas de brazo son de 20mm (figura 2.47)

<sup>&</sup>lt;sup>108</sup> BUDYNAS, Richard, Op. Cit., p. 434.

<sup>109</sup> BUDYNAS, Richard, Op. Cit., p. 434.

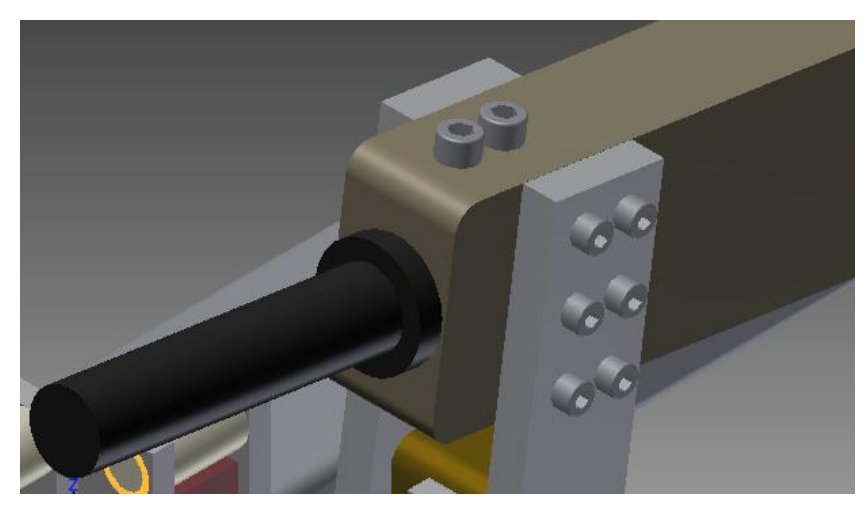

Figura 2.48. Pernos en cortante directo.<sup>110</sup>

Los pernos de encuentran en cortante simple de manera que se verificará la carga.

$$
S_p = \frac{V \cdot n_d}{t \cdot d}
$$

$$
S_p = \frac{17570N \cdot 2}{0.02m \cdot 0.008m}
$$

$$
S_n = 219MPa
$$

Se tiene 6 pernos por cada lado, lo que garantiza el diseño de la junta.

### **Diseño de la unión Eslabón 1- Porta cuchilla superior.**

Se maneja pernos M8, la carga en cortante es igual a fuerza de corte 114.63 KN y el espesor de las placas del eslabón 1 son de 25mm como se ve en la figura 2.48

<sup>110</sup> **Fuente.** El autor.

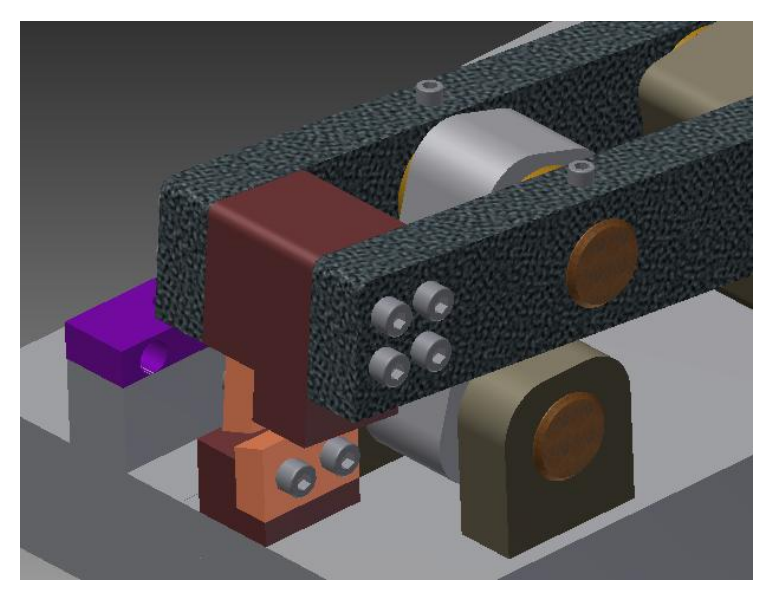

**Figura 2.49.** Junta porta cuchilla-eslabón 1. 111

Los pernos se encuentran en cortante simple de manera q se verificará la carga.

$$
S_p = \frac{V \cdot n_d}{t \cdot d}
$$

$$
S_p = \frac{114630N \cdot 2}{0.025m \cdot 0.008m}
$$

$$
S_p = 1143.6 MPa
$$

Se tiene 4 pernos por cada lado, es decir el esfuerzo unitario por perno es:

$$
S_{pu} = \frac{S_p}{N}
$$

$$
S_{pu}=\frac{1143.6 MPa}{8}
$$

$$
S_{pu} = 143.2 MPa
$$

<sup>111</sup> **Fuente.** El autor.

### **Diseño de la unión Cuchilla - Porta cuchilla superior e inferior.**

Estos elementos se unen mediante pernos M8, la carga en cortante es igual a la fuerza de corte 114.63 KN y el espesor de las cuchillas es de14mm.

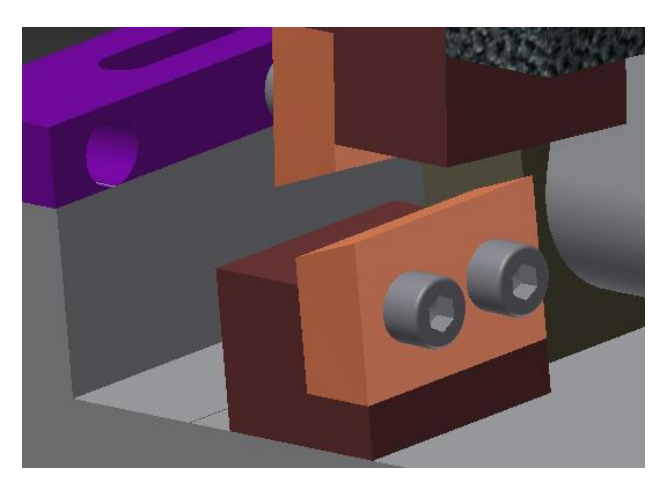

**Figura 2.50.** Junta cuchilla-porta cuchilla. 112

Los pernos de encuentran en cortante simple de manera q se verificara la carga.

$$
S_p = \frac{V \cdot n_d}{t \cdot d}
$$

$$
S_p = \frac{114630N \cdot 2}{0.014m \cdot 0.008m}
$$

$$
S_p = 2046.96 MPa
$$

Se tiene 2 pernos por cada cuchilla, es decir el esfuerzo unitario por perno es:

$$
S_{pu} = \frac{S_p}{N}
$$

$$
S_{pu} = \frac{2046.93 MPa}{2}
$$

$$
S_{pu} = 1023.4 MPa
$$

 $\sim$ 

<sup>112</sup> **Fuente.** El autor.

Los pernos no resistirían la fuerza aplicada en cortante, pero no es necesario rediseñar la unión ya que las cuchillas van asentadas sobre los porta cuchilla y demás partes de la estructura que ya fueron analizadas y comprobadas.

#### **Diseño de la unión Soportes ejes de doblado – Plaquitas de separación.**

En esta unión se utilizara pernos M6 ya que el espesor de la placa es de apenas 10mm y debe quedar la cabeza perdida por lo q el espesor será de 4mm, la carga en cortante es igual a la fuerza de doblado 9 KN.

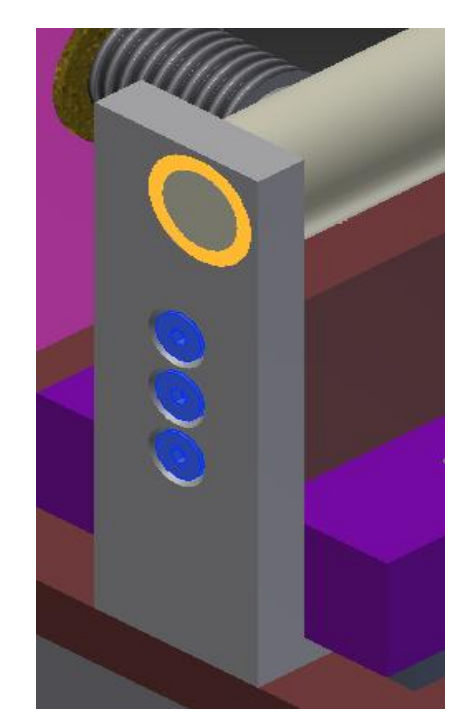

Figura 2.51. Junta soportes de doblado-plaquitas de separación.<sup>113</sup>

Los pernos de encuentran en cortante simple de manera que se verificara la carga.

$$
S_p = \frac{V \cdot n_d}{t \cdot d}
$$

$$
S_p = \frac{9000N \cdot 2}{0.004m \cdot 0.006m}
$$

$$
S_p = 750 MPa
$$

<sup>113</sup> **Fuente.** El autor.

Esto garantiza la resistencia del perno en cortante, pero se colocan tres pernos en línea con la finalidad de estabilizar el soporte.

### **Diseño de la unión Casquillos porta rodamientos – Estructura.**

Se utilizará pernos M6, el espesor del tubo es de 2.5mm y la carga en cortante es igual a la fuerza motriz 1.37 KN.

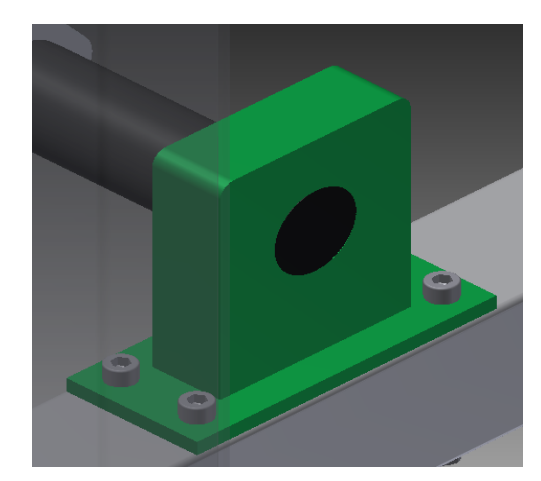

**Figura 2.52.** Casquillos porta rodamientos-soporte. 114

Los pernos se encuentran en cortante doble de manera que se verificara la carga.

$$
S_p = \frac{V \cdot n_d}{2 \cdot t \cdot d}
$$

$$
S_p = \frac{1370N \cdot 2}{2 \cdot 0.0025m \cdot 0.006m}
$$

$$
S_p = 91.3 \, MPa
$$

Se utilizará 4 pernos por cada casquillo con la finalidad de estabilizar el elemento de la manera más eficiente.

 $\overline{a}$ <sup>114</sup> **Fuente.** El autor.

Para el segundo caso, ya sea en tensión o en compresión (figura 2.53) se tiene:

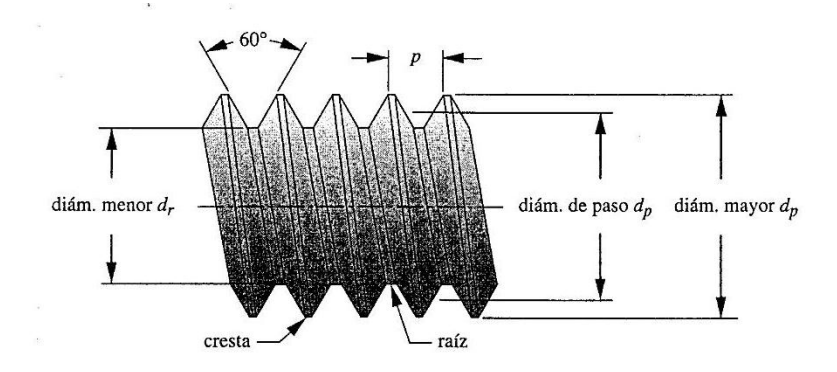

Figura 2.53. Esquema de una rosca triangular.<sup>115</sup>

$$
A_t = \frac{\pi}{4} \frac{d_p + d_r}{2}^2
$$
 (Ec.40)<sup>116</sup>

Para roscas ISO se utiliza:

$$
d_p = d - 0.649519p \t (Ec. 41)^{117}
$$

$$
d_r = d - 1.226869p \t (Ec. 42)^{118}
$$

De esta manera el esfuerzo en un tornillo es:

$$
\sigma = \frac{F}{A_t} \qquad (Ec. 43)^{119}
$$

Estas ecuaciones serán muy útiles para casos donde la carga se aplique directamente al perno y no exista una carga externa. Dentro del proyecto en estudio se tiene cargas

<sup>115</sup> **Fuente.** NORTON, Robert, *Diseño de máquinas*, Cuarta Edición, Pearson Education, Mexico, 2011, p. 724

<sup>116</sup> NORTON, Robert, *Diseño de máquinas*, Cuarta Edición, Pearson Education, Mexico, 2011, p. 725

<sup>&</sup>lt;sup>117</sup> NORTON, Robert, Idem., p. 725

<sup>117</sup> NORTON, Robert, Idem., p. 725<br><sup>118</sup> NORTON, Robert, Idem., p. 725

<sup>119</sup> NORTON, Robert, Idem., p. 725

externas aplicadas al perno y a los materiales que establecen la junta de manera que se realizará un análisis de mayor enfoque.

*Para ensambles cargados estáticamente, se utiliza algunas veces una precarga que genera un esfuerzo en el perno tan alto como el 90% de la resistencia de prueba. Para ensambles cargados dinámicamente (carga de fatiga) se usa comúnmente una precarga de 75% o más de la resistencia de prueba. Suponiendo que los pernos tienen el tamaño adecuado para las cargas aplicadas, estas precargas altas hacen muy improbable que los pernos se rompan durante el servicio.*<sup>120</sup>

Como se explica en la cita, el primer cálculo se refiere a la precarga del perno y esta se encontraría con la siguiente fórmula:

$$
F_i = 0.9 \cdot S_n \cdot A_t
$$
 (Ec. 44)<sup>121</sup>

Se utiliza las constantes teóricas de resorte del perno y del material las cuales están mencionadas por las siguientes fórmulas respectivamente y corresponden a la figura 2.54.

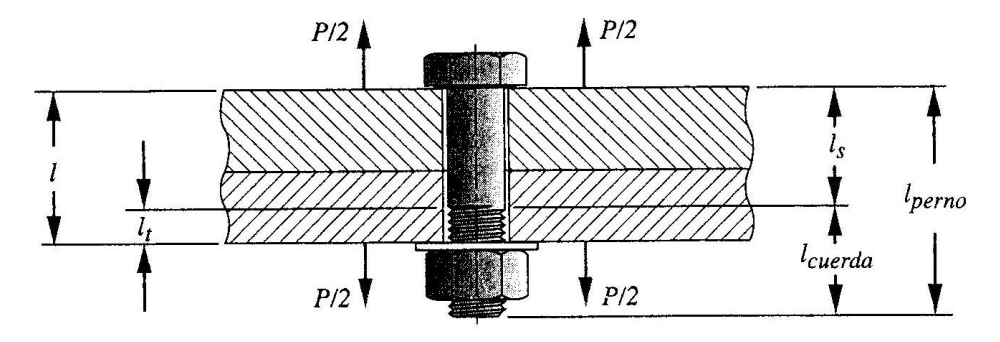

**Figura 2.54.** Esquema de un perno en tracción. 122

$$
k_b = \frac{A_t \cdot A_b}{A_b l_t + A_t l_s} \cdot E_b \qquad (Ec. 45)^{123}
$$

<sup>&</sup>lt;sup>120</sup> NORTON, Robert, Op. Cit., p. 744

<sup>&</sup>lt;sup>121</sup> NORTON, Robert, Op. Cit. p. 749

<sup>122</sup> **Fuente.** NORTON, Robert, *Diseño de máquinas*, Cuarta Edición, Pearson Education, Mexico, 2011, p. 745

<sup>&</sup>lt;sup>123</sup> NORTON, Robert, Op. Cit., p. 746

$$
k_m = \frac{A_m \cdot E_m}{l} \qquad (Ec. 46)^{124}
$$

Donde:

 $k_b$  = Constante teórica del perno [N/m]  $k<sub>m</sub>$  = Constante teórica del material [N/m]  $=$  Área del esfuerzo por tensión  $[m^2]$  $=$  Área total del perno  $[m^2]$  $=$  Área efectiva del material  $[m^2]$  $E_b = E_m$  = Módulo de elasticidad del acero [GPa] (Anexo 24)

La constante de la junta o también llamada constante de rigidez se denota por:

$$
C = \frac{k_b}{k_m + k_b} \qquad (Ec. 47)^{125}
$$

Entonces una parte de la carga total externa se aplica en el perno y en el material. Y se tiene:

$$
P_b = C \cdot P \qquad (Ec. 48)^{126}
$$

$$
P_m = (1 - C) \cdot P \qquad (Ec. 49)^{127}
$$

Donde:

 $\overline{a}$ 

 $P_h$  = Porción de la carga externa sobre el perno [N]

 $P_m$  = Porción de la carga externa sobre el material [N]

*P* = Carga externa [N]

Con las porciones de carga y la precarga encontraría las cargas totales resultantes en el perno y el material respectivamente.

 $124$  NORTON, Robert, Op. Cit., p. 746

<sup>125</sup> NORTON, Robert, Op. Cit., p. 748

<sup>126</sup> NORTON, Robert, Op. Cit., p. 748

<sup>&</sup>lt;sup>127</sup> NORTON, Robert, Op. Cit., p. 748

$$
F_b = F_i + P_b \t (Ec. 50)^{128}
$$

$$
F_m = F_i - P_m \t (Ec. 51)^{129}
$$

Ahora que se dispone de las variables de cálculo se procede a comprobar la resistencia del perno y su factor de seguridad de fluencia, carga y junta.

Esfuerzo de tensión máximo del perno:

$$
\sigma_b = \frac{F_b}{A_t} \qquad (Ec. 52)^{130}
$$

Factor de seguridad de fluencia:

$$
N_{y} = \frac{S_{y}}{\sigma_{b}} \qquad (Ec. 53)^{131}
$$

Definido el tamaño del perno y su resistencia el último paso es determinar el torque de ajuste necesario para ajustar el perno, para lo cual se usa la siguiente ecuación:

$$
T = k \cdot F_i \cdot d \quad (Ec \ 54)^{132}
$$

Donde:

 $\overline{a}$ 

*T* = Torque de ajuste [Nm]

 $K =$ Condición del perno [adimensional]. Tabla 2.15

 $F_i$  = Precarga del perno [N].

*d* = Diámetro del perno [m].

<sup>&</sup>lt;sup>128</sup> NORTON, Robert, Op. Cit., p. 749

<sup>129</sup> NORTON, Robert, Op. Cit., p. 749

<sup>&</sup>lt;sup>130</sup> NORTON, Robert, Op. Cit., p. 750

<sup>&</sup>lt;sup>131</sup> NORTON, Robert, Op. Cit., p. 750

<sup>132</sup> BUDYNAS, Richard, Op. Cit., p. 419

| Condición del perno              | k    |  |
|----------------------------------|------|--|
| Sin recubrimiento, acabado negro | 0,30 |  |
| Galvanizado                      | 0,20 |  |
| Lubricado                        | 0,18 |  |
| Con recubrimiento de cadmio      | 0,16 |  |
| Con Anti Seize Bowman            | 0,12 |  |
| Con tuercas Bowman Grip          | 0,09 |  |

**Tabla 2.15.** Condición del perno. 133

### **Diseño de la unión Soporte de corte y Estructura.**

Para el diseño del soporte de corte se realiza un análisis por tensión ya que este ejerce una fuerza directa sobre la placa y por ende sobre el perno que lo va a sujetar (figura. 2.55), la fuerza q se aplica es la misma fuerza de corte y se utilizará un perno M10.

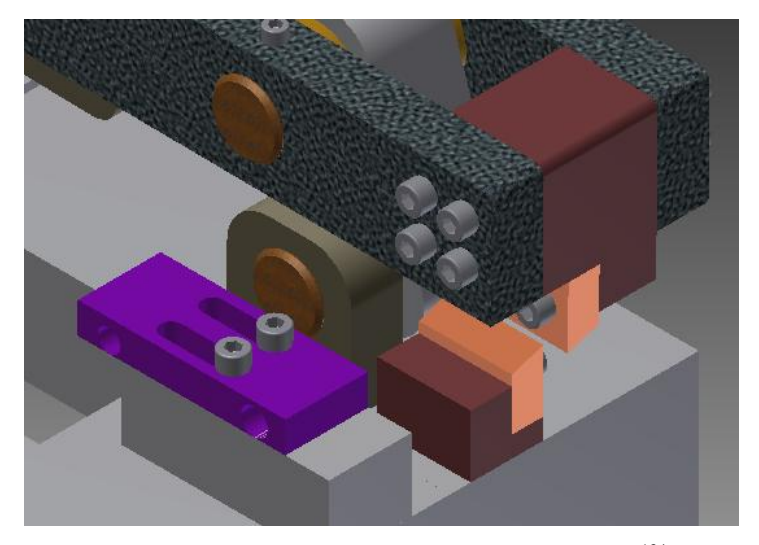

**Figura 2.55.** Esquema de la junta soporte de corte. 134

$$
d_p = 10 - 0.649519 \cdot 1.5mm
$$

$$
d_p = 9.025 \, mm
$$

<sup>&</sup>lt;sup>133</sup> BUDYNAS, Richard, Op. Cit., p. 424

<sup>134</sup> **Fuente.** El autor.

$$
d_r = 10 - 1.2268699 \cdot 1.5mm
$$
  

$$
d_r = 8.1597 mm
$$
  

$$
A_t = \frac{\pi}{4} \frac{d_p + d_r}{2}
$$
  

$$
A_t = \frac{\pi}{4} \frac{0.009025m + 0.0081597m}{2}
$$
  

$$
A_t = 5.80x10^{-5} m^2
$$

La precarga es:

$$
F_i = 0.9 \cdot S_p \cdot A_t
$$
  

$$
F_i = 0.9 \cdot 830x10^6 N_{m^2} \cdot 5.80x10^{-5} m^2
$$
  

$$
F_i = 43318.33 N = 43.3 KN
$$

Se determina las constantes teóricas de resorte:

$$
k_b = \frac{A_t \cdot A_b}{A_b l_t + A_t l_s} \cdot E_b
$$
  
\n
$$
k_b = \frac{5.80x10^{-5} \, m^2 \cdot 7.9x10^{-5} \, m^2}{7.9x10^{-5} \, m^2 \cdot 0.012m + 5.80x10^{-5} \, m^2 \cdot 0.004m} \cdot 210x10^9 \frac{N}{m^2}
$$
  
\n
$$
k_b = 2.93x10^9 \frac{N}{m}
$$
  
\n
$$
k_m = \frac{A_m \cdot E_m}{l}
$$
  
\n
$$
k_m = \frac{0.00324 \, m^2 \cdot 210x10^9 N}{0.03m}
$$
  
\n
$$
k_m = 4.25x10^{10} \frac{N}{m}
$$

La constante de rigidez se denota por:

$$
C = \frac{k_b}{k_m + k_b}
$$

$$
C = \frac{2.93x10^9}{4.25x10^{10} + 2.93x10^9}
$$

$$
C = 6.45x10^{-2}
$$

Porción de carga externa:

$$
P_b = C \cdot P
$$
  
\n
$$
P_b = 6.45x10^{-2} \cdot 114630 \text{ N}
$$
  
\n
$$
P_b = 7393.7 \text{ N}
$$
  
\n
$$
P_m = (1 - C) \cdot P
$$
  
\n
$$
P_m = 1 - 6.45x10^{-2} \cdot 114630 \text{ N}
$$
  
\n
$$
P_m = 107236.24 \text{ N}
$$

Cargas totales resultantes:

$$
F_b = F_i + P_b
$$
  
\n
$$
F_b = 43318.33 N + 7393.7 N
$$
  
\n
$$
F_b = 50712.09 N
$$
  
\n
$$
F_m = F_i - P_m
$$
  
\n
$$
F_m = 43318.33 N + 107236.24 N
$$
  
\n
$$
F_m = 150554.57 N
$$

Esfuerzo de tensión máximo del perno:

$$
\sigma_b = \frac{F_b}{A_t}
$$

$$
\sigma_b = \frac{50712.09 \text{ N}}{5.80 \times 10^{-5} \text{ m}^2}
$$

$$
\sigma_b = 8.75 \times 10^8 = 875 \text{ MPa}
$$

El esfuerzo de fluencia en un solo perno es adecuado pero se colocaran dos pernos para garantizar la junta y el desplazamiento lineal del soporte.

Factor de seguridad de fluencia:

$$
N_{y} = \frac{S_{y}}{\sigma_{b}}
$$

$$
N_{y} = \frac{940MPa}{875 MPa}
$$

$$
N_{y} = 1.07
$$

Como se mencionó anteriormente se utilizará dos pernos, aquí comprobaría esa necesidad ya que el factor de diseño en el proyecto es 2 y se obtuvo 1.07 que es muy bajo.

El torque de ajuste es:

$$
T = k \cdot F_i \cdot d
$$

$$
T = 0.3 \cdot 43318.33 N \cdot 0.010 m
$$

$$
T = 129.9 Nm
$$

#### **Diseño de la unión guías de doblado y placa base.**

Las guías de doblado son elementos que podrían absorber una reacción en un caso extremo que fallase el soporte porta tuerca y los tornillos de potencia, en el caso general no están sometidos a ninguna carga solo sirven de guía para los soportes de los ejes de doblado.

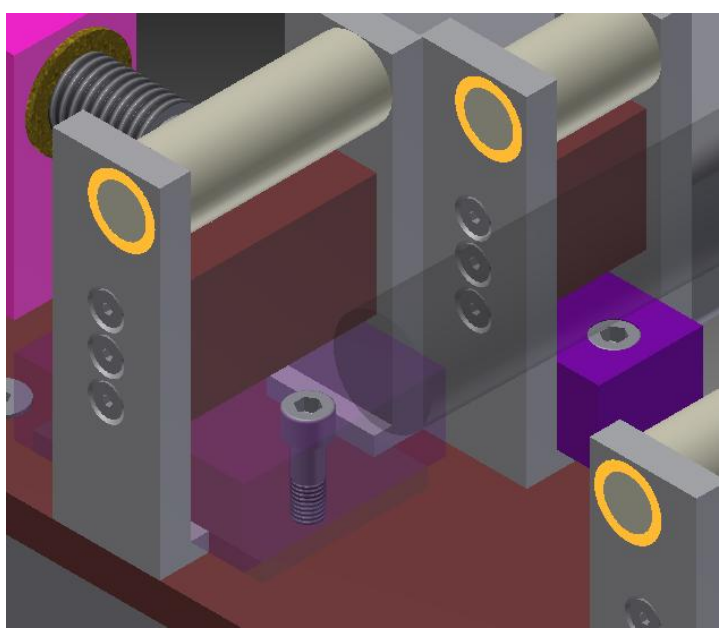

**Figura 2.56.** Junta guías de doblado. 135

$$
d_p = 8 - 0.649519 \cdot 1.25mm
$$
  
\n
$$
d_p = 7.18 \, mm
$$
  
\n
$$
d_r = 8 - 1.2268699 \cdot 1.25mm
$$
  
\n
$$
d_r = 6.46 \, mm
$$
  
\n
$$
A_t = \frac{\pi}{4} \frac{d_p + d_r}{2}
$$
  
\n
$$
A_t = \frac{\pi}{4} \frac{0.00718m + 0.00646m}{2}
$$
  
\n
$$
A_t = 3.65x10^{-5} m^2
$$
  
\n
$$
\sigma = \frac{F}{A_t}
$$

<sup>135</sup> **Fuente.** El autor.

$$
\sigma = \frac{2830 \text{ N}}{3.65 \times 10^{-5} \text{ m}^2}
$$

$$
\sigma = 77.46 \text{ MPa}
$$

La precarga es:

$$
F_i = 0.9 \cdot S_p \cdot A_t
$$
  

$$
F_i = 0.9 \cdot 830 \times 10^6 N_{m^2} \cdot 3.65 \times 10^{-5} m^2
$$
  

$$
F_i = 27265.5 N = 27.3 KN
$$

Se determina las constantes teóricas de resorte:

$$
k_b = \frac{A_t \cdot A_b}{A_b l_t + A_t l_s} \cdot E_b
$$
  
\n
$$
k_b = \frac{3.65 \times 10^{-5} \, m^2 \cdot 5.02 \times 10^{-5} \, m^2}{5.02 \times 10^{-5} \, m^2 \cdot 0.015 m + 3.65 \times 10^{-5} \, m^2 \cdot 0.01 m} \cdot 210 \times 10^9 \frac{N}{m^2}
$$
  
\n
$$
k_b = 3.44 \times 10^8 \frac{N}{m}
$$
  
\n
$$
k_m = \frac{A_m \cdot E_m}{l}
$$
  
\n
$$
k_m = \frac{0.0048 \, m^2 \cdot 210 \times 10^9 N}{0.035 m}
$$
  
\n
$$
k_m = 2.92 \times 10^{10} \frac{N}{m}
$$

La constante de rigidez se denota por:

$$
C = \frac{k_b}{k_m + k_b}
$$

$$
C = \frac{3.44x10^8}{2.92x10^{10} + 3.44x10^8}
$$

$$
C = 1.16x10^{-2}
$$

Porción de carga externa:

$$
P_b = C \cdot P
$$
  
\n
$$
P_b = 1.16x10^{-2} \cdot 2830 \text{ N}
$$
  
\n
$$
P_b = 32.82 \text{ N}
$$
  
\n
$$
P_m = (1 - C) \cdot P
$$
  
\n
$$
P_m = 1 - 1.16x10^{-2} \cdot 2830N
$$
  
\n
$$
P_m = 2797.17 \text{ N}
$$

Cargas totales resultantes:

$$
F_b = F_i + P_b
$$
  
\n
$$
F_b = 27265.5 N + 32.82 N
$$
  
\n
$$
F_b = 27298.32 N
$$
  
\n
$$
F_m = F_i - P_m
$$
  
\n
$$
F_m = 27265.5 N + 2797.17 N
$$
  
\n
$$
F_m = 30062.67 N
$$

Esfuerzo de tensión máximo del perno:

$$
\sigma_b = \frac{F_b}{A_t}
$$

$$
\sigma_b = \frac{27298.32 \text{ N}}{3.65 \times 10^{-5} \text{ m}^2}
$$

$$
\sigma_b = 7.47 \times 10^8 = 747 \text{ MPa}
$$

El esfuerzo de fluencia en un solo perno es adecuado pero se colocaran dos pernos para garantizar la junta y el desplazamiento lineal del soporte.

Factor de seguridad de fluencia:

$$
N_{y} = \frac{S_{y}}{\sigma_{b}}
$$

$$
N_{y} = \frac{940MPa}{747 MPa}
$$

$$
N_{y} = 1.25
$$

El factor de diseño en el proyecto es dos de manera q se utilizará dos pernos.

El torque de ajuste es:

 $\overline{a}$ 

$$
T = k \cdot F_i \cdot d
$$

$$
T = 0.3 \cdot 27265.5 N \cdot 0.008 m
$$

$$
T = 65.43 N m
$$

# **2.27 DISEÑO DEL ÁNGULO DE CORTE DE LAS CUCHILLAS.**

El filo o ángulo de corte de las cuchillas (figura 2.57) se especifica por las fórmulas $136$ mencionadas a continuación:

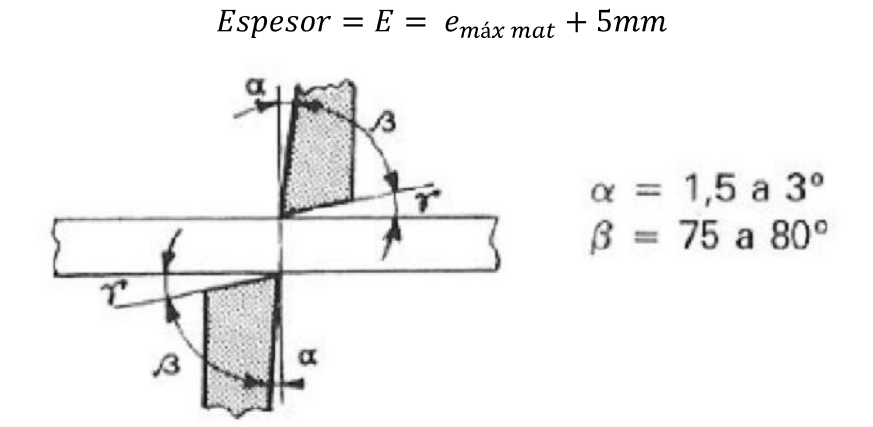

**Figura 2.57.** Cuchillas de corte. 137

<sup>&</sup>lt;sup>136</sup> LARBURU, Nicolás, MÁQUINAS PRONTUARIO, Decimotercera Edición, Paraninfo S.A., España, 2011, p. 443

Para el cálculo se usa un espesor de 15mm que es aproximadamente en promedio 5 mm más que el espesor o diámetro en este caso del material a cortar. Como no se desea un ángulo alfa mencionado en la figura ( $\alpha = 0^{\circ}$ ), el agudo beta será el punto medio entre 75 y 80 grados.

Así de esta manera se tiene:

$$
\alpha + \beta = 0 + \left(\frac{75 + 80}{2}\right)
$$
  

$$
\alpha + \beta = 77.5^{\circ}
$$
  

$$
\alpha + \beta + \gamma = 90^{\circ}
$$
  

$$
\gamma = 90^{\circ} - (\alpha + \beta)
$$
  

$$
\gamma = 12.5^{\circ}
$$

Con este valor y el espesor se forma un triángulo rectángulo y se obtiene:

$$
tan\gamma = \frac{h}{E}
$$

$$
tan 12.5^{\circ} = \frac{h}{15mm}
$$

$$
h = \tan 12.5^{\circ} \cdot 15mm
$$

$$
h = 3.32mm \approx 3.5mm
$$

 $\ddot{\phantom{a}}$ 

El material más adecuado para este trabajo es el acero K460 que sirve para trabajos en frio para espesores mayores a 4mm y necesita un tratamiento térmico de temple y revenido que garantice el proceso de corte.

<sup>&</sup>lt;sup>137</sup> LARBURU, Nicolás, Op. Cit., p. 443

El esfuerzo del material se define por:

$$
\sigma_{perm} = \frac{F}{A} \qquad (Ec. 18)
$$

$$
\sigma_{perm} = \frac{35200 \text{ N}}{0.008^2 \text{ m}}
$$

$$
\sigma_{perm} = 550 \text{ MPa}
$$

Se observa que el esfuerzo es sumamente alto, pero se debe tomar en cuenta que la cuchilla está tratada con una dureza especial y tiene un filo de corte definido.

## **CAPÍTULO III**

## **3. ANÁLISIS DE COSTOS.**

El análisis de costos de proyecto comienza desde el diseño inicial, ya q esta actividad conlleva un tiempo de trabajo, en este caso no se lo tomara en cuenta ya que es un trabajo universitario. Los principales puntos a analizar en el cálculo de costos son:

- $\triangleright$  Costo de materia prima e insumos directos.
- $\triangleright$  Costo de insumos indirectos.
- $\triangleright$  Costo de insumos eléctricos
- > Costo de horas máquina.
- Costo de ensamblaje y construcción.
- $\triangleright$  Costo total.

#### **3.1 COSTOS DE MATERIA PRIMA E INSUMOS DIRECTOS.**

Todas las partes que conforman parte de la máquina o los mecanismos que constituye la misma serán parte de este costo, entre los cuales se denotará la materia prima, pernos y elementos normalizados, electrodos, recubrimientos, etcétera (Tabla 3.1).

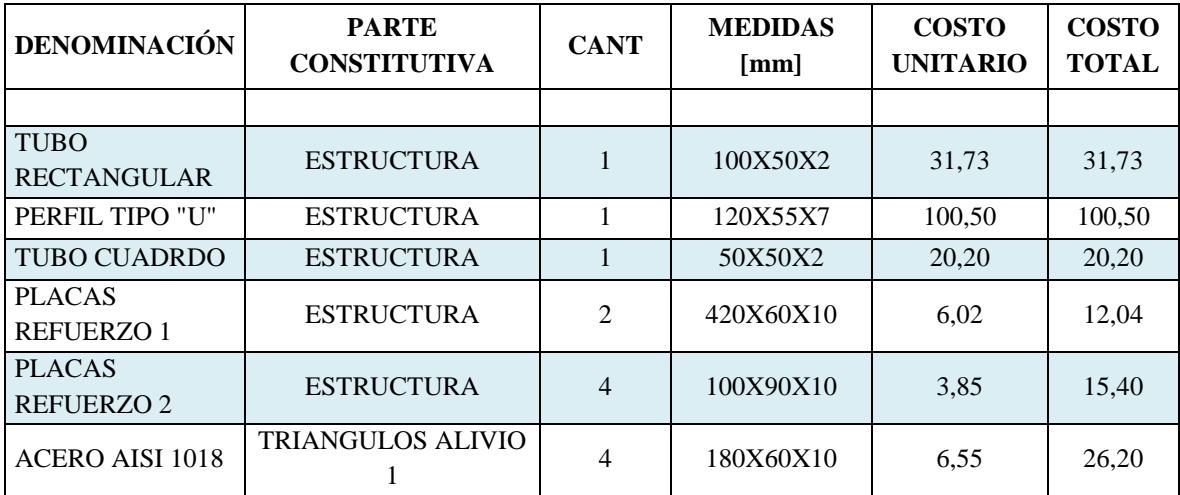

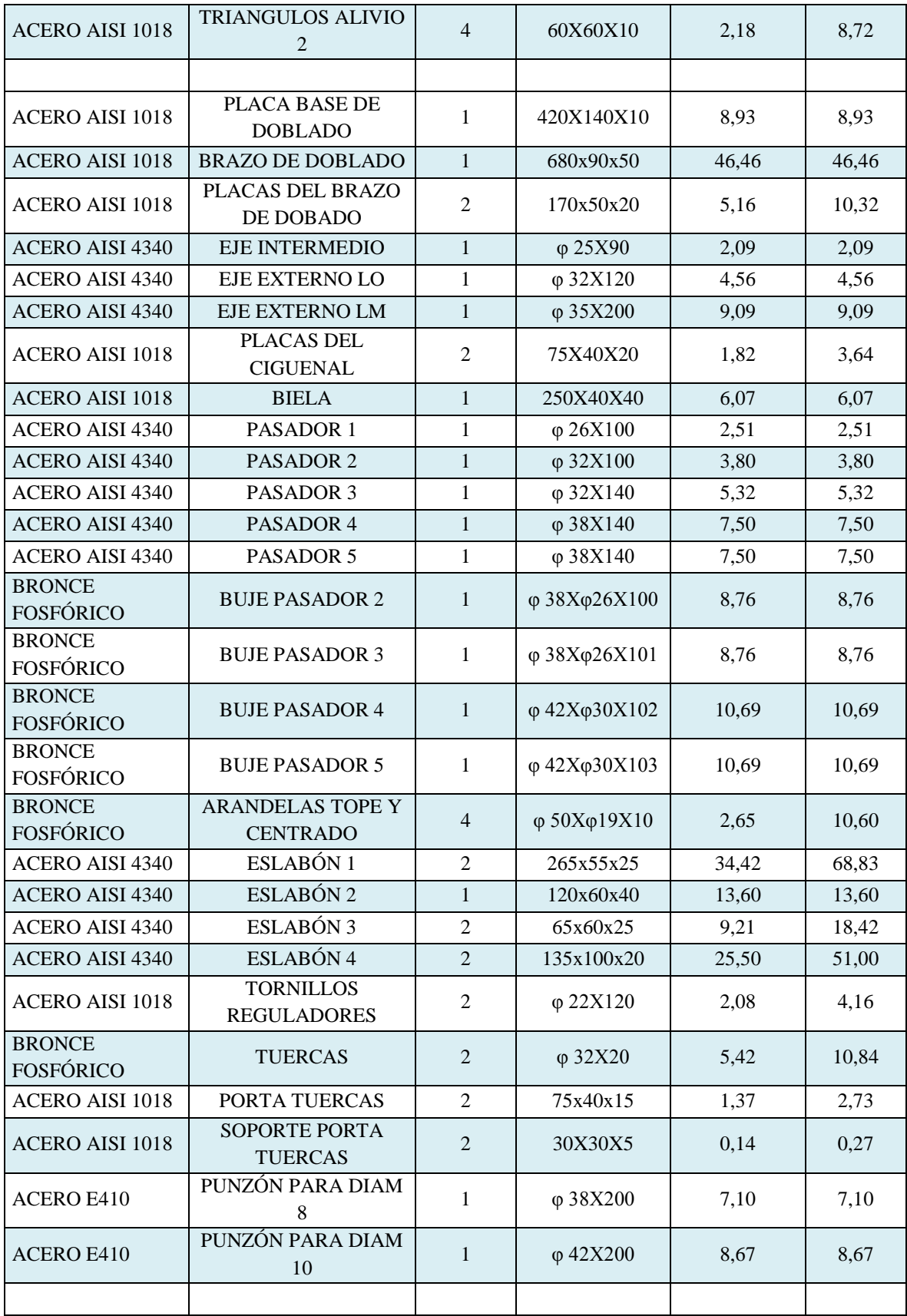

| ACERO E410             | PUNZÓN PARA DIAM<br>12                       | $\mathbf{1}$   | $\varphi$ 50X200              | 12,29        | 12,29  |
|------------------------|----------------------------------------------|----------------|-------------------------------|--------------|--------|
| <b>ACERO E410</b>      | <b>EJES DE DOBLADO</b><br>135                | $\overline{2}$ | $\varphi$ 32X54               | 2,72         | 5,44   |
| ACERO E410             | EJES DE DOBLADO 90                           | $\overline{2}$ | φ 32Χ86                       | 4,33         | 8,66   |
| <b>ACERO AISI 1018</b> | <b>SOPORTE EJES DE</b><br><b>DOBLADO</b>     | 8              | 112x38x10                     | 5,17         | 41,36  |
| <b>ACERO AISI 1018</b> | <b>PLACAS DE</b><br><b>SEPARACION 1</b>      | $\overline{2}$ | 66X40X10                      | 0,80         | 1,60   |
| <b>ACERO AISI 1018</b> | <b>PLACAS DE</b><br><b>SEPARACION 2</b>      | $\overline{2}$ | 40X35X10                      | 0,37         | 0,74   |
| <b>ACERO AISI 1018</b> | PLACAS TOPE<br>TORNILLO-SOPORTE              | $\overline{2}$ | 80X60X10                      | 1,46         | 2,92   |
| <b>ACERO AISI 1018</b> | <b>BASE GUIA SOPORTE</b><br><b>DOBLADO 1</b> | $\overline{2}$ | 75X66X20                      | 3,01         | 6,01   |
| <b>ACERO AISI 1018</b> | <b>BASE GUIA SOPORTE</b><br>DOBLADO 2        | $\overline{2}$ | 75X34X20                      | 1,55         | 3,10   |
| <b>GRILON</b>          | <b>TOPE BUJE</b><br><b>MOTOREDUCTOR</b>      | $\overline{2}$ | $\varphi$ 50X80               | 7,80         | 15,60  |
| <b>ACERO AISI 1018</b> | <b>TOPES DE DOBALDO</b>                      | 3              | 200X20X5                      | 0,91         | 2,73   |
| <b>ACERO AISI 1018</b> | <b>TOPE DE CORTE</b>                         | $\mathbf{1}$   | 80X50X25                      | 0,15         | 0,15   |
| <b>ACERO</b>           | PERNOS ALLEN                                 | 10             | M8X20                         | 0.20         | 2,00   |
| <b>ACERO</b>           | PERNOS ALLEN                                 | 10             | <b>M8X40</b>                  | 0,30         | 3,00   |
| <b>RODAMIENTO</b>      | KOYO 20600                                   | $\mathfrak{2}$ | $\varphi$ 42X $\varphi$ 30X12 | 29,91        | 59,82  |
| <b>ACERO</b>           | PERNOS ALLEN                                 | 10             | M6X60                         | 0,40         | 4,00   |
| <b>ACERO</b>           | PERNOS ALLEN                                 | 20             | M6X25                         | 0,15         | 3,00   |
| <b>ACERO</b>           | PERNOS ALLEN                                 | 5              | M10X35                        | 0,25         | 1,25   |
| <b>ACERO</b>           | PERNOS ALLEN                                 | 10             | M5X15                         | 0,10         | 1,00   |
| <b>ACERO</b>           | <b>TUERCAS</b>                               | 10             | M <sub>6</sub>                | 0,05         | 0,50   |
|                        |                                              |                |                               | <b>TOTAL</b> | 728,46 |

Tabla 3.1. Costos de materia prima e insumos directos.<sup>138</sup>

#### **3.2 COSTOS DE INSUMOS INDIRECTOS.**

Los insumos indirectos son elementos que se requiere obligatoriamente para la construcción de la máquina (Tabla 3.2) que al final no serán parte constitutiva de la misma pero que podrían terminar con su tiempo de uso durante la ejecución del proyecto.

<sup>138</sup> **Fuente**. El autor.

![](_page_143_Picture_268.jpeg)

![](_page_143_Picture_269.jpeg)

## **3.4 COSTOS DE INSUMOS ELECTRICOS.**

Al ser una máquina semiautomática requiere de una parte eléctrica, la cual está constituida por partes eléctricas de fuerza y de control (Tabla 3.3).

![](_page_143_Picture_270.jpeg)

**Tabla 3.3.** Costos de insumos eléctricos. 140

<sup>139</sup> **Fuente**. El autor.

<sup>140</sup> **Fuente**. El autor.
# **3.5 COSTOS DE HORA MÁQUINA.**

Los costos de hora maquina están representados por la fabricación de las diferentes piezas que constituirán parte de la máquina, este costo generalmente se lo calcula por horas de trabajo y no por formas o tamaños de las piezas (Tabla 3.4).

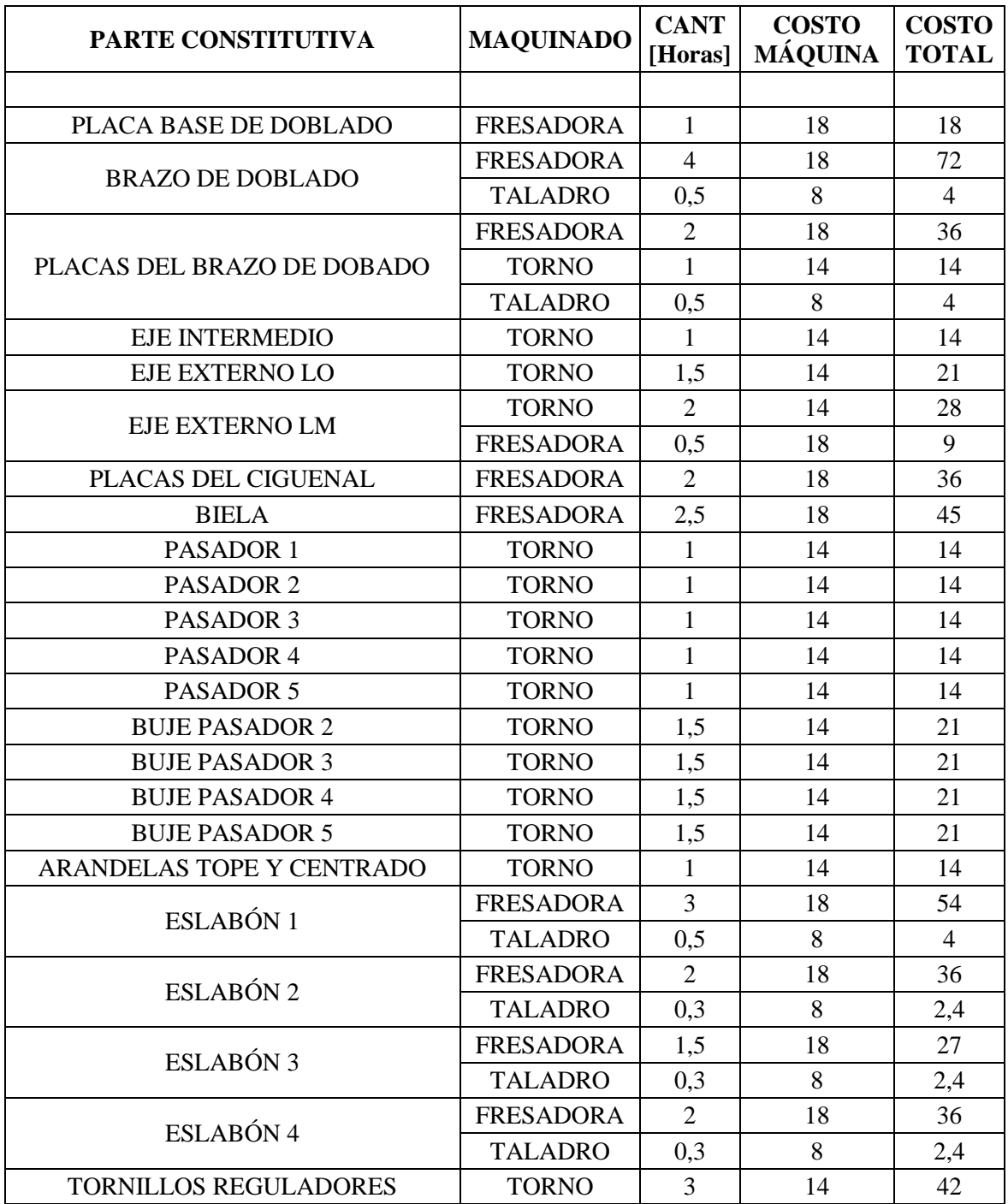

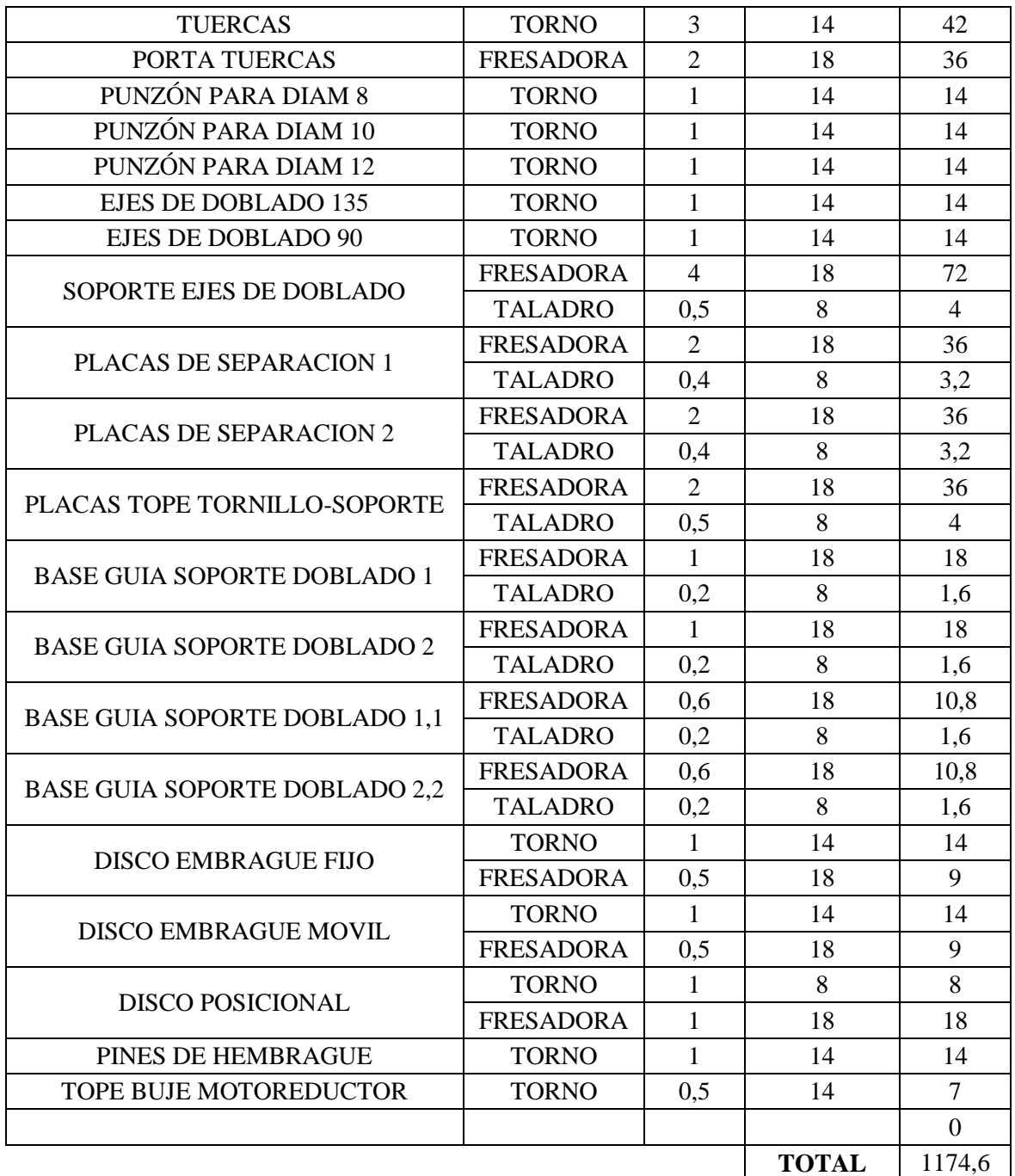

Tabla 3.4. Costos de hora máquina.<sup>141</sup>

 $\overline{a}$ 

<sup>141</sup> **Fuente**. El autor.

## **3.6 COSTOS DE ENSAMBLAJE Y CONSTRUCCIÓN.**

Los costos de ensamblaje, montaje y construcción final de la máquina son un costo importante (Tabla 3.5) ya que el hecho de tener las piezas con detalles y medidas que exponen los planos mecánicos en ocasiones no son suficientes en el momento de ensamblar la máquina.

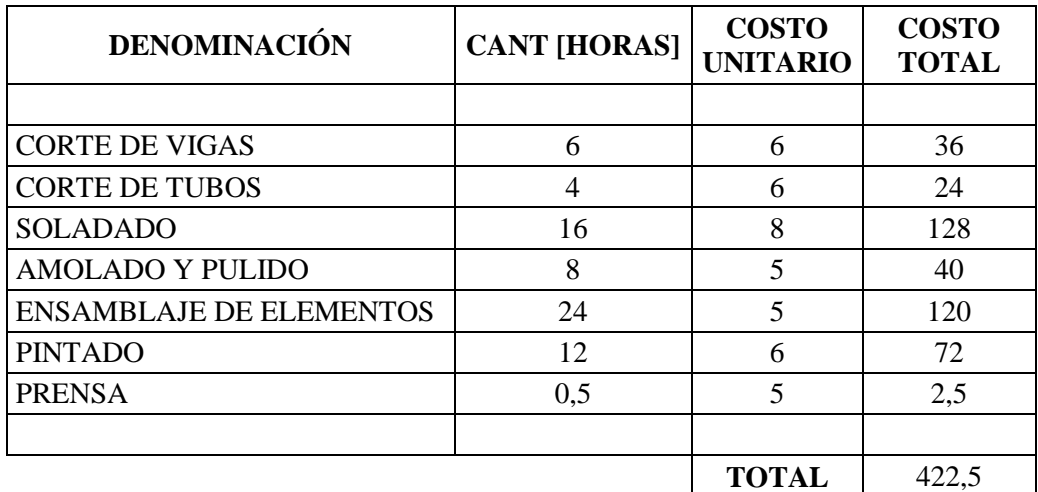

Tabla 3.5. Costos de ensamblaje y construcción.<sup>142</sup>

#### **3.7 COSTO TOTAL.**

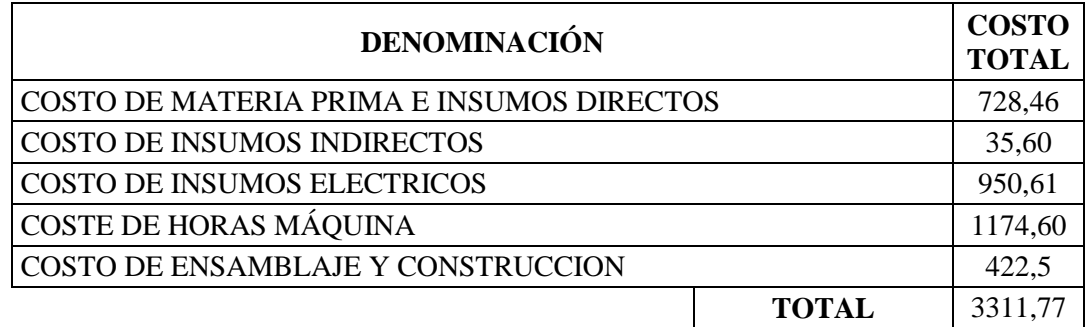

Tabla 3.6. Costo total.<sup>143</sup>

 $\overline{a}$ 

<sup>142</sup> **Fuente**. El autor.

<sup>143</sup> **Fuente**. El autor.

# **CAPÍTULO IV**

### **4. MANUAL DE OPERACIÓN Y MANTENIMIENTO.**

## **4.1 DESCRIPCIÓN DEL FUNCIONAMIENTO BÁSICO.**

La máquina para cortar y doblar varilla corrugada dispone de un motor trifásico y un motorreductor que son la parte fundamental del mecanismo ya que este conjunto da la potencia y el torque necesario para realizar el trabajo (figura 4.1)

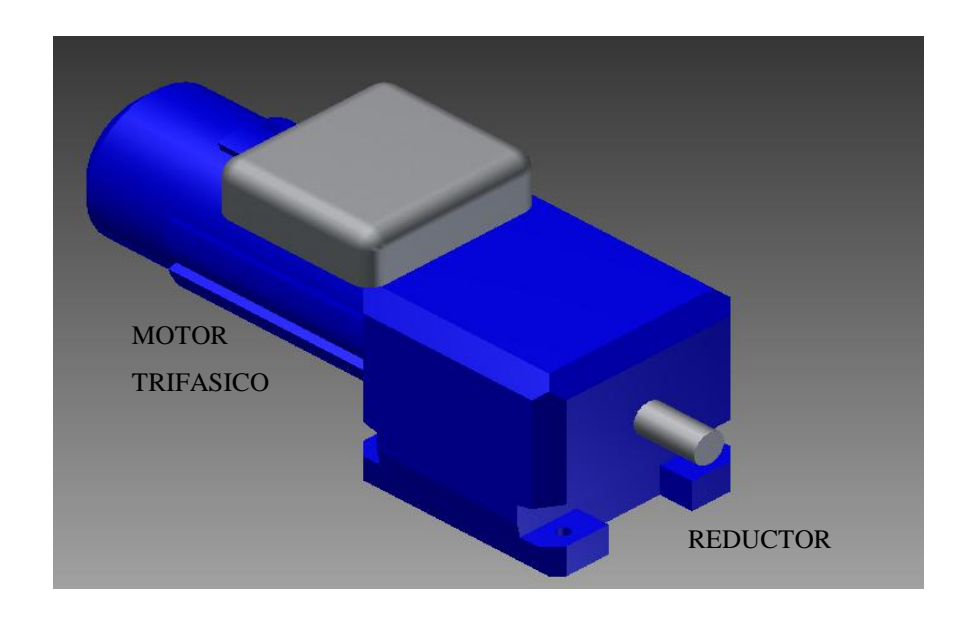

Figura 4.1. Conjunto motorreductor.

Conectados a un cigüeñal transmiten dicha potencia y torque hacia el brazo de doblado generando un movimiento lineal en la biela cuando se acciona el motor (figura 4.2)

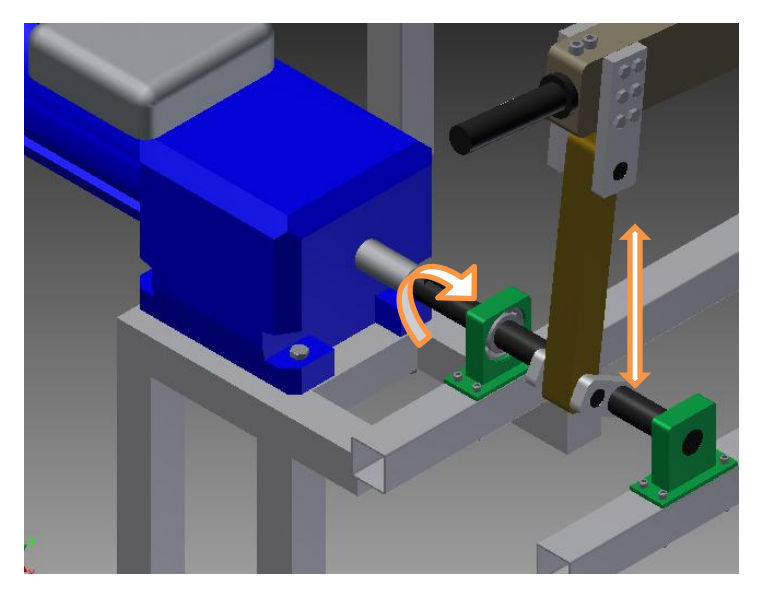

**Figura 4.2.** Esquema del cambio de movimiento.

Este brazo realiza la operación de doblado mediante un punzón que está diseñado con el material y las dimensiones apropiados (figura 4.3).

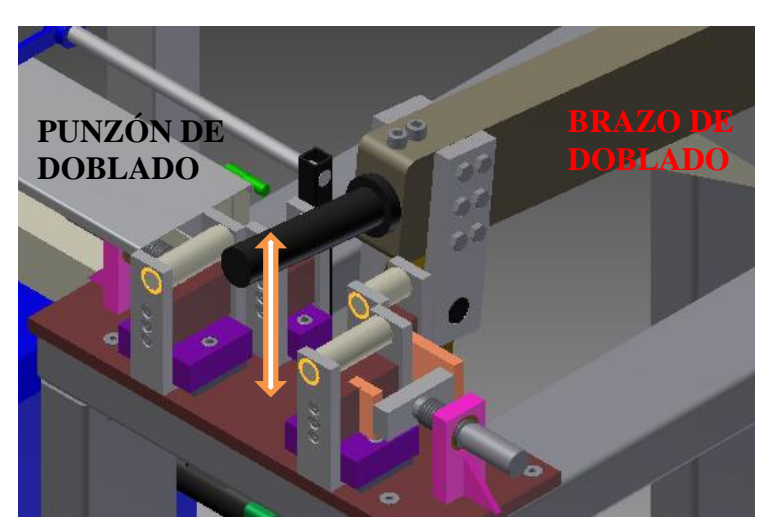

**Figura 4.3.** Esquema del punzón de doblado y los ejes y soportes de doblado.

En la parte posterior de la máquina se encuentra el mecanismo de corte que toma toda la potencia generada por el brazo de doblado y la aumenta notablemente alcanzando una fuerza suficiente y necesaria para realizar el corte (figura 4.4).

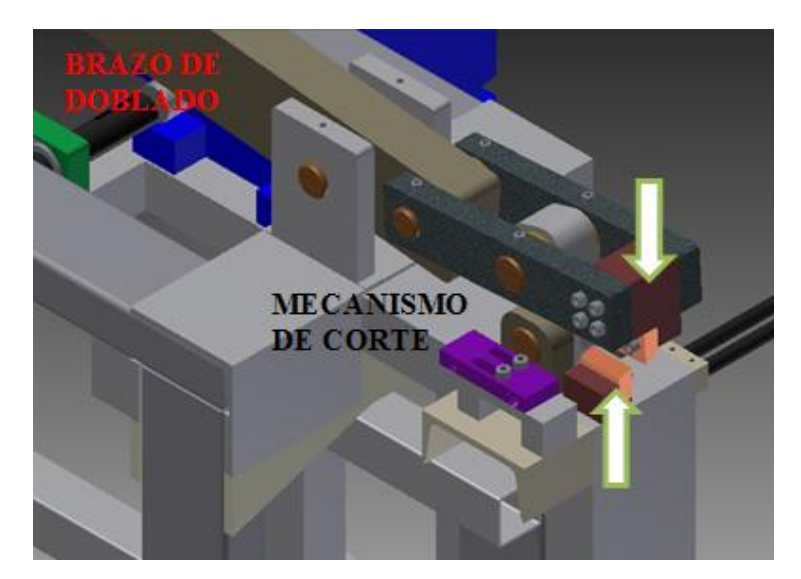

**Figura 4.4.** Esquema del sistema de corte.

## **4.2 USO DE LA MÁQUINA, DOBLADO DE LA VARILLA.**

Para realizar el doblado se debe tener en cuenta en primera instancia el diámetro de la varilla corrugada que se va a doblar ya que de esto depende el punzón que se usaría, al tener las especificaciones del diámetro y las distancias adecuadas se procede a regular los topes de doblado girando los tornillos de potencia (Figura 4.5).

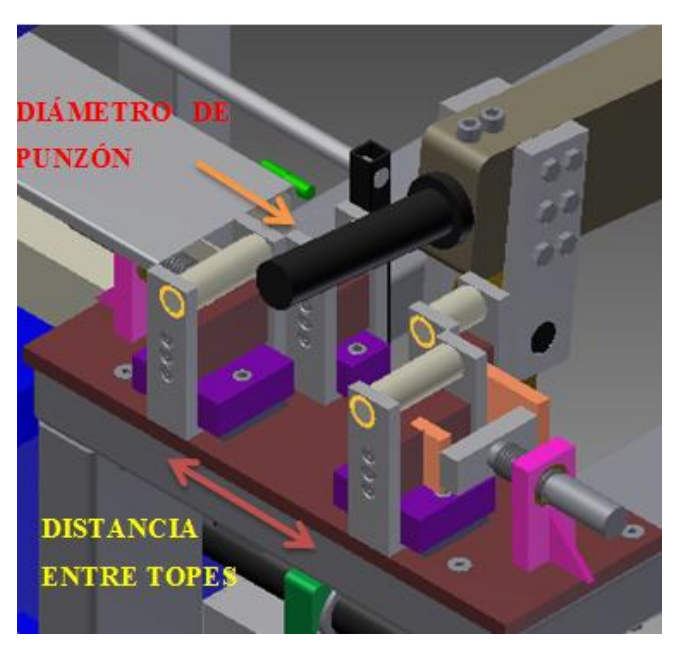

**Figura 4.5.** Esquema del mecanismo de doblado.

Una vez realizado este procedimiento se comienza la operación pero siempre usando la debida vestimenta de seguridad industrial que consiste principalmente en guantes, gafas de seguridad y mandil para evitar cualquier accidente. Este proceso se empieza al encender el motorreductor, generando los movimientos mencionados anteriormente, el operario debe pasar la varilla hasta el tope esperar que el punzón regrese a la posición inicial y volver a ingresar la varilla, con la práctica y experiencia que adquiera el operario se puede realizar dobleces con 3 varillas de diámetro 8mm fácilmente.

### **4.3 USO DE LA MÁQUINA, CORTE DE LA VARILLA.**

El corte de la varilla es un proceso que requiere de mucha concentración ya que la fuerza que ejerce la máquina podría terminar provocando un accidente que complique directamente a nuestras manos o dedos fácilmente, la máquina dispone de topes (Figura 4.6) los cuales se deben regular según las especificaciones necesarias. La operación se la realiza accionando el motor, generando el movimiento en el brazo y por ende en el mecanismo de corte, el operario debe pasar la varilla hasta el tope. Al igual que en el doblado se debe utilizar la vestimenta adecuada de seguridad.

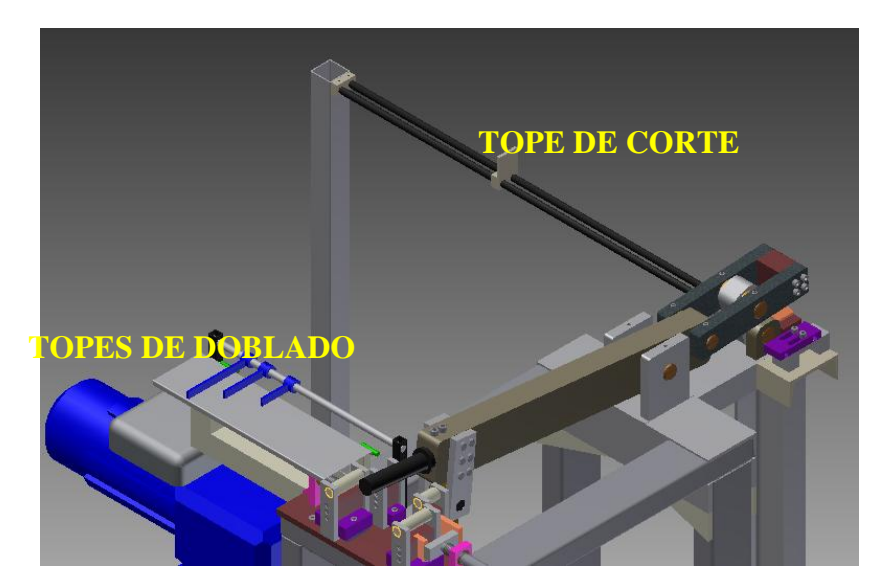

**Figura 4.6.** Esquema de los topes.

#### **4.4 MANTENIMIENTO PREVENTIVO DE LA MÁQUINA.**

El mantenimiento preventivo es un punto muy importante que se debe tomar en cuenta cuando se va a utilizar la máquina con la finalidad de extender su tiempo de vida útil y aprovechar de todos los beneficios que nos pueda brindar. Los principales ítems que se debe tener en cuenta son:

- 1. Limpieza general de la máquina antes y después de cada operación.
- 2. El motorreductor tiene una garantía de fábrica de un año por lo que se recomienda no desarmarlo ni estropearlo de manera que cualquier inconveniente los pueda resolver el mismo proveedor.
- 3. La máquina esta provista de bujes de bronce fosfórico en todos sus pasadores con la finalidad de minimizar las fuerzas de rozamiento y el desgaste en los ejes de acero bonificado, por lo que se debe colocar un lubricante adecuado mediante los graseros al menos dos veces a la semana.
- 4. Los rodamientos son elementos de altas prestaciones que deben mantenerse limpios y lubricados constantemente lo cual implica una revisión diaria o antes de usar la máquina.
- 5. Verificar que los punzones de doblado y las cuchillas de corte se mantengan en buen estado, es decir que no tengan exceso de rayones o deformaciones en la superficie y que no estén sin filo de corte o despostillados, respectivamente, esto se debe hacer antes de empezar cualquier operación.

#### **CONCLUSIONES**

- La máquina para cortar y doblar estribos en serie se ha diseñado y construido bajo los cálculos y simulaciones pero no se ha cumplido con el tiempo establecido ya que los libros y documentos en ocasiones no ceden la información total y necesaria.
- Realizar maquetas y pruebas con elementos reales y a escala es parte de la investigación experimental y es de gran ayuda para despejar dudas que los cálculos y simulaciones nos suelen proponer.
- $\triangleright$  El cumplimiento de las normas estándar de fabricación de un producto siempre conlleva un mínimo y un máximo de desviación donde el beneficio final se ve reflejado en la funcionalidad y cumplimiento del trabajo a realizar.
- El uso de tablas de cálculo iterativas y nuevos software facilitan la definición de una forma constructiva así como garantizan el material que se debe utilizar bajo ciertas cargas de trabajo.
- Los costos de diseño y construcción no se podrán comparar hasta cuando la maquina alcance un punto estable donde se pueda medir la velocidad de producción que en gran parte es responsabilidad del operario.
- $\triangleright$  La producción en serie genera mayor cantidad de producto terminado, lo que obliga a tener un proceso definido ya que este evitara fallas y productos de mala calidad.
- $\triangleright$  Definir el tiempo de ensamblaje y construcción de una maquina o mecanismo es muy difícil si no se tiene experiencia ya que la realidad obliga a muchos cambios a pesar de los planos y las piezas de alta precisión.

 Desarrollar un manual técnico favorece al operario para mejorar su proceso productivo y a la máquina para aumentar su tiempo de vida.

#### **RECOMENDACIONES.**

- En caso de modificaciones o alteración de los elementos de la máquina se debe informar correctamente del esfuerzo que realice para no comprometer a otros durante el trabajo.
- Tener clara la información que propone el manual técnico es de suma importancia para resguardar la vida útil de la máquina y la seguridad del operador.
- $\triangleright$  Realizar el trabajo solo con los diámetros de las varillas mencionadas ya que un sobre esfuerzo puede perjudicar el motorreductor y otros elementos debido al sobre esfuerzo.
- $\triangleright$  Revisar los planos y los cálculos de los diferentes elementos de la máquina facilitarán el mantenimiento y reparación de la misma.
- Realizar pruebas de campo facilita el diseño y justificación de un cálculo incierto.
- Utilizar los software de mecánica industrial responsablemente, es decir, realizar un cálculo o una simulación teniendo en cuenta parámetros lógicos y criterios de ingeniería.
- Definir un tiempo de ensamble teórico no es recomendable si no se tiene la suficiente experiencia.

#### **GLOSARIO.**

- **Columna.** Apoyo vertical de varias formas, de mucha más altura que de sección transversal, que sirve de estructuras, techos, silos, etcétera.
- **Hormigón.** Mezcla de cemento y arena, en cantidades proporcionales que forman una pasta que al dejar en reposo se endurece.
- **Varilla.** Barra larga y delgada, por lo general de sección redonda.
- **Estribo.** Varilla metálica en forma de cuadrado, generalmente, que sirve de unión y rigidez a la columna
- **Comité.** Comisión de personas especializadas en temas específicos, escogidas en asamblea y que determinan asuntos exclusivos.
- **Normas.** Regla que determina las características dimensionales y las condiciones bajo la cuales se realiza esta operación.
- **Código.** Recopilación y redacción de las normas determinadas por un comité.
- **Corrugas.** Resaltos o salientes de una superficie plana ya sea de diferente tipo de sección transversal.
- **Aleación.** Mezcla de uno o más metales o no metales que dan un producto final de características especiales.
- **Cemento.** Material polvoriento extraído de varios minerales de las canteras que al mezclarse con agua forman una masa que sirve para unir elementos solidos de características similares.
- **Amarres.** Enlace que se realiza entre el estribo y la varilla con alambre galvanizado de diámetro aproximado 1mm.
- **Viga.** Elemento vertical de una estructura que soporta cargas transversales y puede estar apoyada en los dos extremos o en voladizo**.**
- **Voladizo.** Porción libre del extremo de una viga que se encuentra empotrada o apoyada.
- **Cuchilla.** Elemento metálico que dispone de uno o varios filos o aristas vivas que sirven para cortar.
- **Matrices.** Dispositivo metálico que sirve para realizar formas definidas ya sea del tipo de operación de embutido, troquelado, corte, etcétera.
- **Analogía.** Relación de fenómenos, formulas, funciones entre dos cosas distintas pero semejantes.
- **Carga.** Definida como un peso que actúa sobre un elemento.
- **Chapa.** Lamina de metal de espesor delgado y de fácil moldeo.
- **Estructura.** Armazón o armadura compuesta por el conjunto de columnas como elementos verticales y vigas como horizontales.
- **Mecanismo.** Combinación de las partes constructivas móviles y fijas de una máquina que generan movimientos.
- **Palanca.** Elemento rígido que mediante un punto de apoyo en un extremo se emplea para vencer una fuerza mediante otra aplicada en el otro extremo.

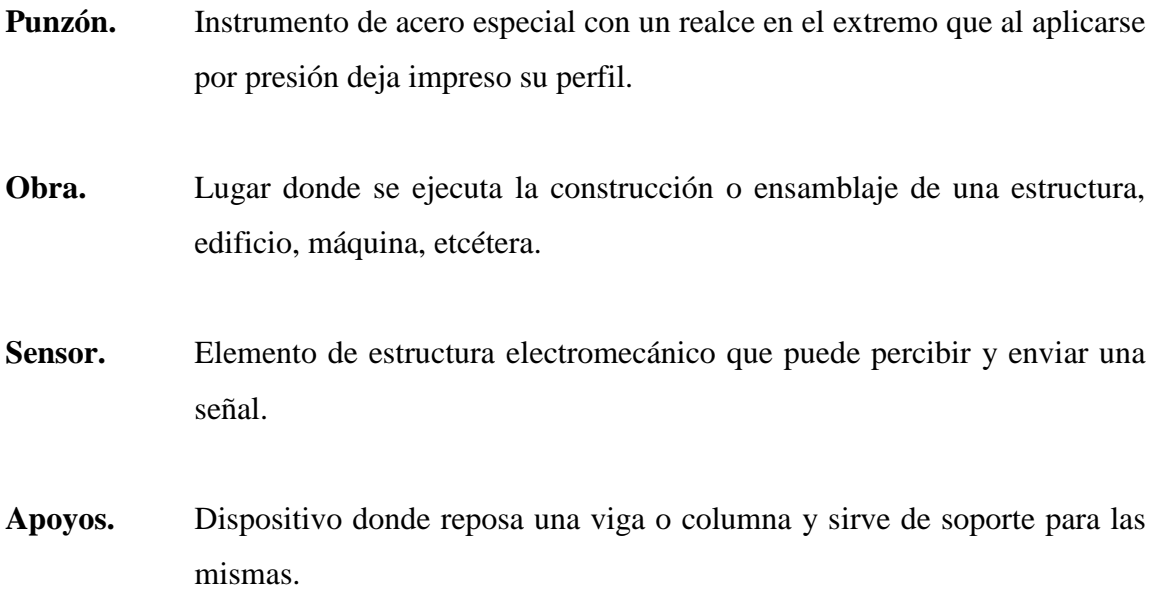

### **BIBLIOGRAFÍA.**

BEER, Ferdinand P., *Mecánica de Materiales*, Sexta Edición, Editorial McGraw-Hill, México, 2013.

BUDYNAS, Richard G., *Diseño en Ingeniería Mecánica de Shigley*, Novena Edición, Editorial McGraw-Hill, México, 2012.

FLORIT, Antonio, *Fundamentos de matricería: corte y punzonado, Barcelona, 2000.*

GERE, James M, *TIMOSHENKO*, *Resistencia de Materiales*, Quinta Edición, Editorial Thomson, España, 2002 (1972).

HIBBELER, Russell C., *Mecánica de Materiales*, Octava Edición, editorial Pearson Educación, México, 2011.

LARBURU, Nicolás, *Máquinas Prontuario*, Decimotercera Edición, Paraninfo S.A., España, 2011.

McCORMAC, Jack C., *Diseño de Estructuras de Acero*, Cuarta Edición, Alfaomega grupo Editor, Mexico, 2013.

MOTT, Robert, *Diseño de elementos de máquinas*, Cuarta Edición, Pearson Educación, México, 2006.

NORTON, Robert, *Diseño de máquinas*, Cuarta Edición, Pearson Education, Mexico, 2011.

"Océano Uno", DICCIONARIO ENCICLOPÉDICO ILUSTRADO, Edición 1992.

PALACIOS, Carlos, *Diseño de una máquina de figuración de barras de acero de refuerzo para hormigón armado*, Tesis U.P.S Facultad de Ingeniería Mecánica, Quito, 2 de Febrero de 2012.

ROSSI, Mario, *Estampado en Frio de la Chapa*, Novena edición, Editorial Dossat, Barcelona-España, 1979.

s/a, Manual of *STEEL CONSTRUCCTION*, AISC, Founded 1921.

s/a, Catálogo WL 41 520/3 SB, *Rodamientos FAG*, Edición 2000, Alemania, 1979.